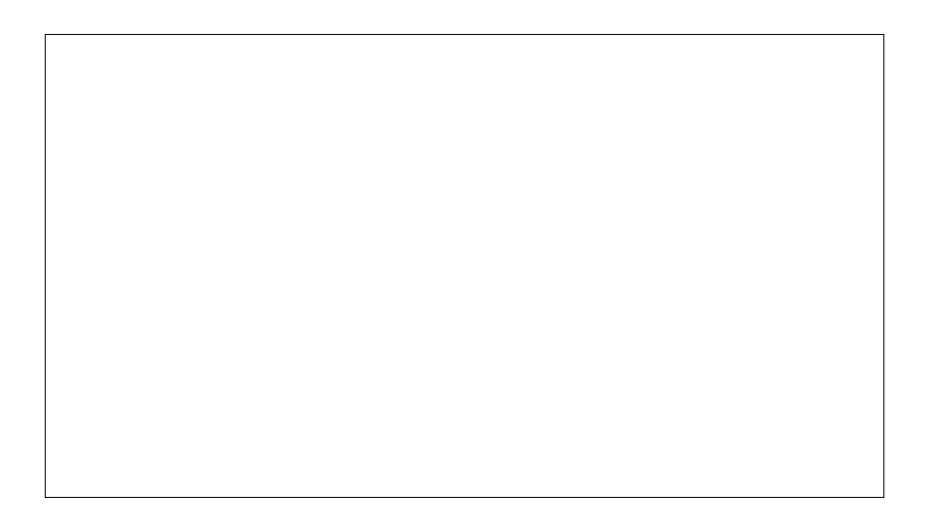

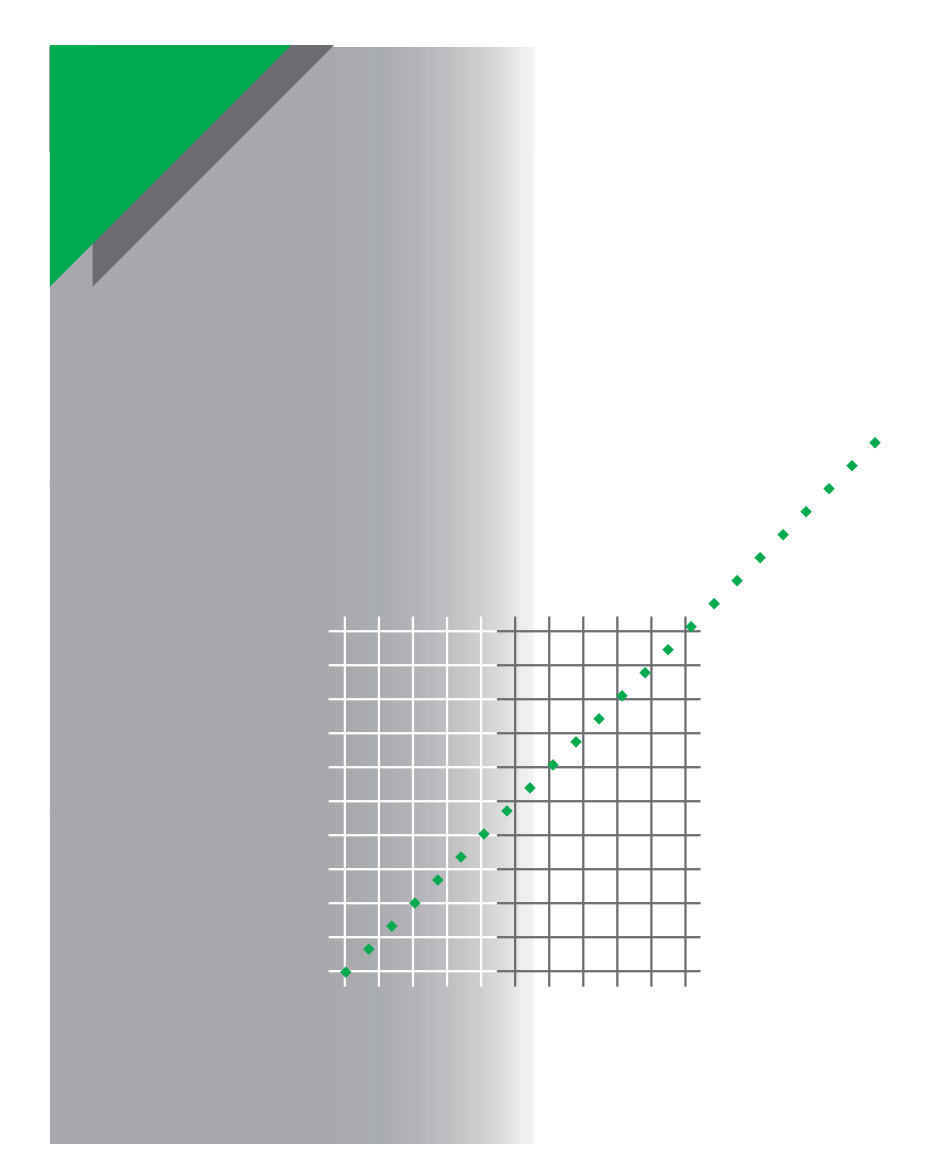

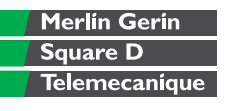

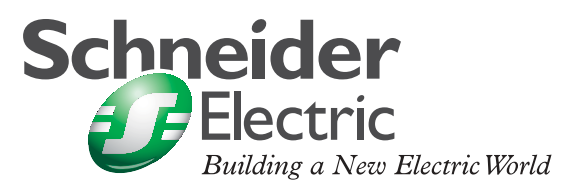

*Компания Schneider Electric приступила к выпуску «Технической коллекции Schneider Electric» на русском языке.*

*Техническая коллекция представляет собой серию отдельных выпусков для специалистов, которые хотели бы получить более подробную техническую информацию о продукции Schneider Electric и ее применении, в дополнение к тому, что содержится в каталогах.*

*В Технической коллекции будут публиковаться материалы, которые позволят лучше понять технические и экономические проблемы и явления, возникающие при использовании электрооборудования и средств автоматизации Schneider Electric.*

*Техническая коллекция предназначена для инженеров и специалистов, работающих в электротехнической промышленности и в проектных организациях, занимающихся разработкой, монтажом и эксплуатацией электроустановок, распределительных электрических сетей, средств и систем автоматизации.*

*Техническая коллекция будет также полезна студентам и преподавателям ВУЗов. В ней они найдут сведения о новых технологиях и современных тенденциях в мире Электричества и Автоматики.*

*В каждом выпуске Технической коллекции будет углубленно рассматриваться конкретная тема из области электрических сетей, релейной защиты и управления, промышленного контроля и автоматизации технологических процессов.*

### *Валерий Саженков,*

*Технический директор ЗАО «Шнейдер Электрик», Кандидат технических наук*

# **Выпуск № 8**

**Руководство по организации сети Modbus**

# **Введение**

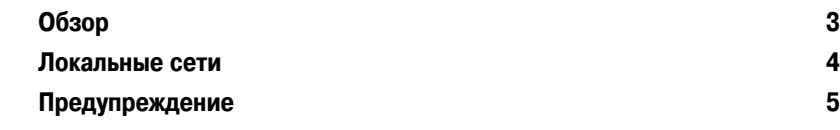

## **Обзор**

Вычислительные сети можно классифицировать по размерам территории, которую они покрывают:

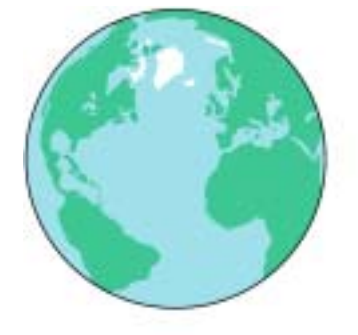

**B WAN: Глобальная вычислительная сеть.** 

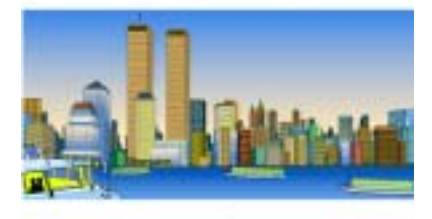

**• MAN: Городская вычислительная сеть.** 

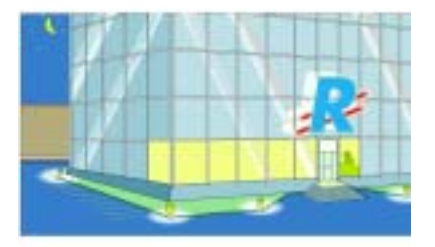

**• LAN: Локальная вычислительная сеть (ЛВС).** 

Существуют ЛВС двух типов: v корпоративные ЛВС

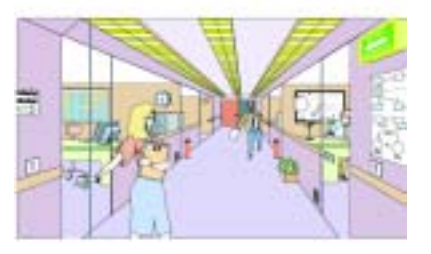

v производственные ЛВС

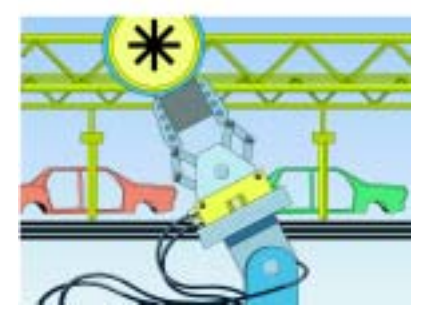

### Введение **Локальные вычислительные сети**

Локальные вычислительные сети были стандартизированы на основании модели OSI.

Определение: OSI (Open Systems Interconnection) - Модель взаимодействия открытых систем

Модель OSI включает в себя семь уровней:

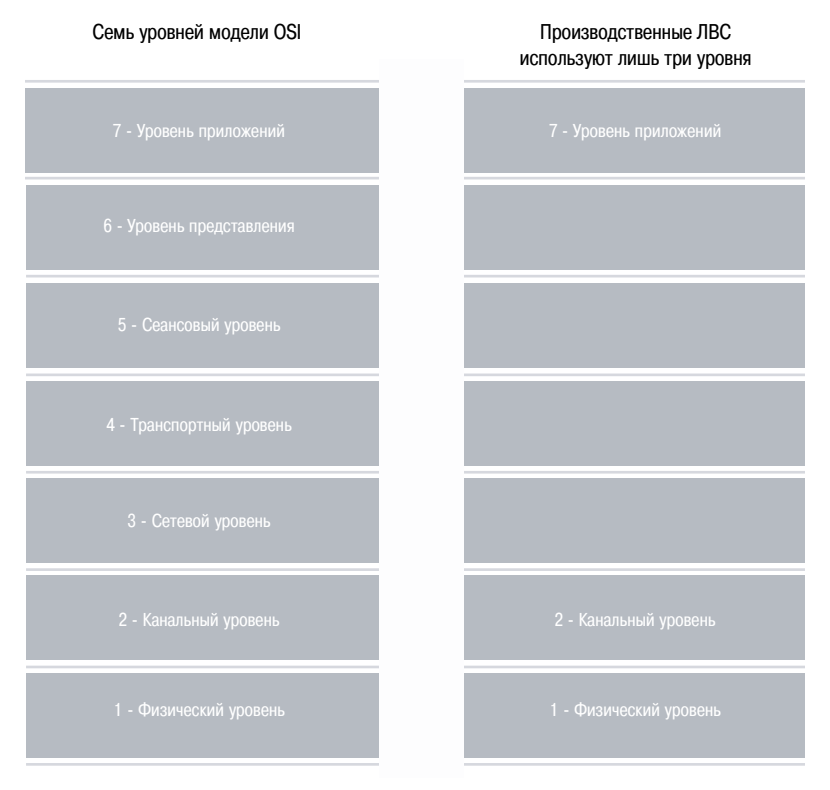

В настоящем документе подробно описаны характеристики среды передачи данных, используемой для оборудования системы Power Logic. Будут рассмотрены следующие вопросы

b реализация на уровне устройств (уровень 1)

b протокол Modbus, поддерживаемый этой средой (соответствует уровню 2 модели OSI). В Главе 3 рассматриваются некоторые аспекты уровня приложений (Внедрение оборудования), однако в большей степени этот уровень касается прикладного программного обеспечения, что не является темой данного руководства.

В отношении других уровней:

b уровень 3 (сетевой уровень) обеспечивает соединение локальных вычислительных сетей (уровни 1, 2 и 7).

b уровень 4 (транспортный уровень) решает проблемы, которые могут встретиться на уровне 3.

b уровни 5 и 6 (сеансовый уровень и уровень представления) связаны с операционной системой. Они управляют синхронизацией сообщений, приоритетами, языком, аспектами безопасности, и др.

### Введение **Предупреждение**

Если изложенные в настоящем руководстве рекомендации несовместимы с инструкциями для конкретного устройства, необходимо следовать этим инструкциям. Что касается электромагнитной совместимости, приоритет имеют правила техники безопасности.

Из-за быстрых изменений в области промышленной электроники проблемы электромагнитной совместимости уже больше не могут игнорироваться. При соединении устройств (оборудования в сети, устройств автоматического управления, устройств дистанционного ввода-вывода и др.) необходимо следить за тем, чтобы они выполняли свои функции даже в среде с электромагнитными возмущениями.

Поэтому данный документ предназначен:

■ сотрудникам инженерно-технических и конструкторских отделов, занимающимся планированием применения соединительных кабелей (включая выбор клеммников, определение длины проводников, выбор типологии сети и др.)

 $\blacksquare$  тем, кто занимается внедрением сети Modbus (даны рекомендации по установке соединительных кабелей).

■ специалистам-интеграторам, которые должны учитывать вопросы организации связи при реализации проектов с применением изделий компании SCHNEIDER.

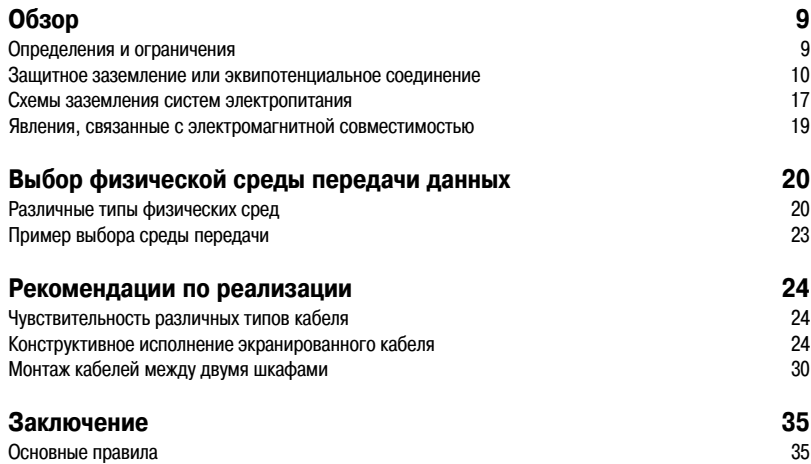

## **Обзор**

Настоящий документ определяет минимальные требования, которые никоим образом не заменяют конкретные инструкции или стандарты, применимые к рассматриваемой электроустановке.

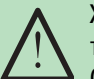

Хотя в европейских странах регламентируется использование маркировки CE, она не гарантирует фактические характеристики какой-либо системы с точки зрения электромагнитной совместимости.

**Определение:** Электромагнитная совместимость (ЭМС) – способность системы или оборудования функционировать в своей электромагнитной среде с заданным уровнем качества, не создавая при этом недопустимых электромагнитных помех другим устройствам, функционирующим в этой же среде.

Основная проблема, которая может возникнуть в случае несоблюдения этих рекомендаций, заключается в повышенной чувствительности устройств к электромагнитным явлениям.

### **Определения и ограничения**

### **Предостережение**

### **Выбор компонентов**

Должны использоваться только компоненты, соответствующие стандартам по ЭМС.

#### **Прокладка кабелей**

Для обеспечения оптимального функционирования в конкретной среде должны соблюдаться ряд правил, касающихся прокладки соединительных кабелей.

#### **Монтаж**

Всегда следуйте инструкциям фирмы-изготовителя в отношении монтажа, не внося изменений в конструкцию изделия.

**Важное замечание:** Реализация оптимального технического решения с самого начала всегда обходится дешевле, чем быстрая реализация какого-либо начального варианта с его последующей доработкой.

**Определение:** Сеть заземления должна: b отводить токи замыкания на корпус

оборудования и токи утечки в землю

b отводить синфазные токи внешних кабелей (в основном силовых и телекоммуникационных) в землю.

**• отводить токи молний в землю** 

b удовлетворять требованиям обеспечения электробезопасности людей (25 В переменного тока или 50 В постоянного тока).

### **Защитное заземление или эквипотенциальное соединение**

#### **Заземление**

Соединение между собой различных открытых проводящих частей оборудования заземляющими проводниками (зеленым/желтым или PE) создает цепь низкого сопротивления на низких частотах. В результате этого обеспечивается выравнивание потенциалов, исключающее появление потенциалов между двумя открытыми проводящими частями, опасных для человека (свыше 25 В переменного тока или 50 В постоянного тока), если он прикоснется к ним одновременно. **Заземление удовлетворяет требованиям обеспечения электробезопасности людей.** Для каждого здания такая цепь низкого сопротивления соединяется в одном месте с землей (например, с помощью заземляющего электрода, кольца, сетки и др.) и по ней отводятся возникающие синфазные токи.

Однако такое соединение различных открытых проводящих частей заземляющими проводниками не обеспечивает эквипотенциальности на высоких частотах, которая необходима для эффективной защиты от воздействия электромагнитных помех, поскольку полное сопротивление PEпроводников является слишком большим (1 мкГн/м). Поэтому для защиты высокочастотных цепей

требуется специальное эквипотенциальное соединение. Различные схемы заземления систем электроснабжения (TT, TN, IT и др.) влияют на безопасность

людей, но мало влияют на стойкость электрооборудования к воздействию электромагнитных помех.

Одновременный доступ к двум не соединенным между собой заземлителям представляет опасность и поэтому они должны быть соединены между собой.

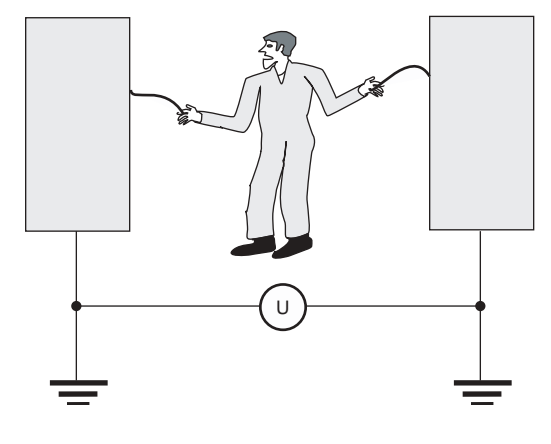

Чтобы обеспечить безаварийную работу оборудования и безопасность людей, все открытые проводящие части должны быть соединены между собой и заземлены для выравнивания потенциалов.

Система заземления обеспечивает:

- **В Защиту людей от поражения током.**
- b Защиту от электростатических разрядов.
- В Защиту от токов молний.

### **Защитное заземление**

### **Защита людей**

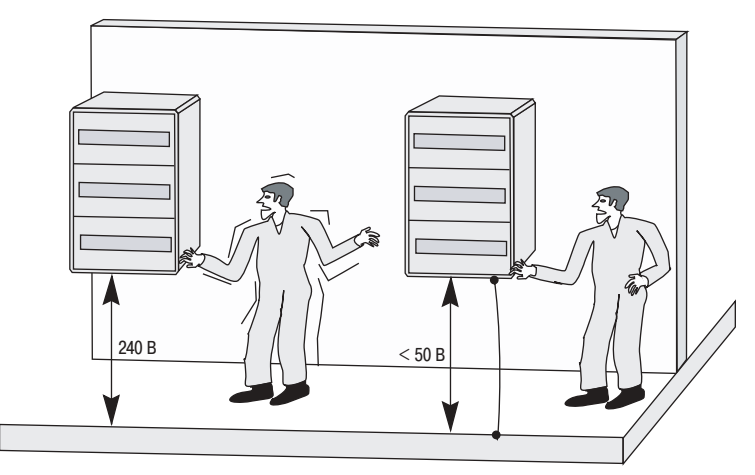

### **Защита от электростатических разрядов**

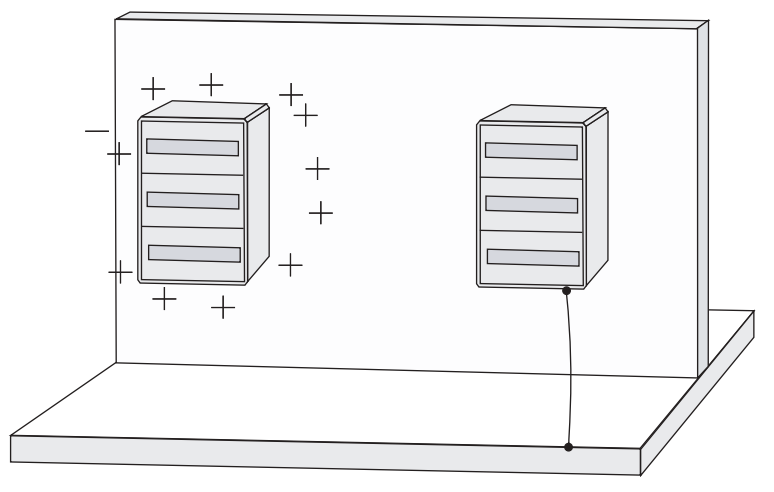

#### **Защита от ударов молний**

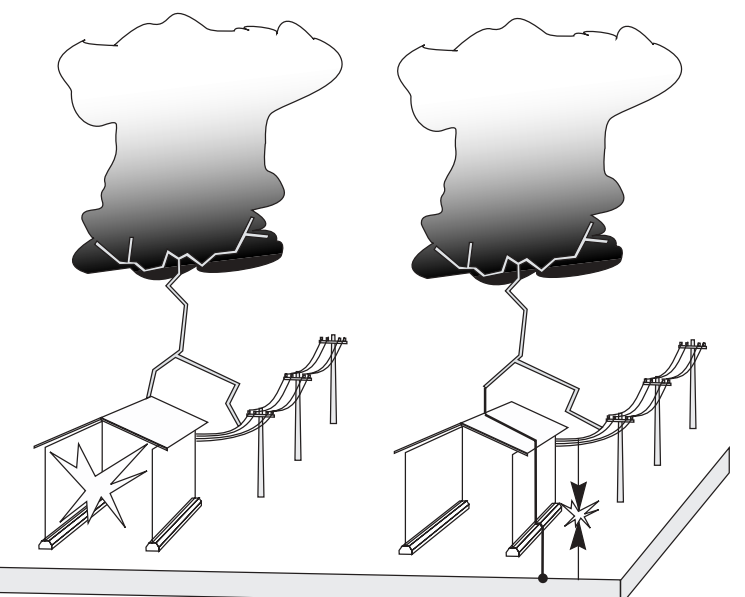

Определение: Открытая проводящая часть – досягаемая металлическая часть, изолированная от токоведущих частей оборудования, но которая может случайно оказаться под напряжением.

Открытые проводящие части способствуют надлежащей работе систем, обеспечивая стойкость к различным помехам. Наилучший способ гарантировать бесперебойную работу оборудования в диапазоне высоких частот заключается в выравнивании потенциалов между отдельными единицами оборудования. Поэтому все оборудование и все электронные системы должны быть соединены между собой (или заземлены).

#### **Эквипотенциальное соединение**

Соединение между собой всех металлических частей (конструкций здания, труб, кабелепроводов, оборудования, защитных оболочек оборудования и др.) представляет для высоких частот цепь низкого сопротивления.

Достигаемое в результате этого выравнивание потенциалов в сети проводящих частей обеспечивает эффективную защиту от электромагнитных помех благодаря снижению уровня всех высокочастотных напряжений, которые иначе могли бы существовать между связанными единицами оборудования. Это справедливо для широкого диапазона частот.

#### **Эквипотенциальное соединение удовлетворяет требованиям, касающимся функционирования.**

Металлические части должны быть соединены между собой винтами, гайками и болтами или короткими широкими металлическими оплётками (сечением 25 мм2 и длиной менее 30 см) или эквивалентной металлической частью.

Защитные PE-проводники имеют слишком большое сопротивление для того, чтобы применяться для эквипотенциального соединения.

Тем не менее, система эквипотенциальных соединений должна быть обязательно заземлена.

#### **Синфазные токи**

Поскольку открытые проводящие части обеспечивают опорный потенциал для электронного оборудования и обратный контур для синфазных токов, любой ток, попадающий по кабелю в оборудование, изолированное относительно открытых проводящих частей, выходит через другие кабели.

Если качество системы эквипотенциальных соединений неудовлетворительное, то кабель, по которому протекает синфазный ток, создает помехи для всех других устройств. Эффективное эквипотенциальное соединение снижает опасность этого явления.

### $\rightarrow$

В отличие от заземления, которое предназначено для отвода низкочастотных токов короткого замыкания в землю, чтобы обеспечить электробезопасность людей, система эквипотенциальных соединений призвана обеспечить выравнивание потенциалов оборудования на очень высоких частотах, в частности надлежащее функционирование цифрового оборудования.

Эффективная подземная система должна иметь форму сетки:

 $\blacksquare$  для небольших участков (менее 10 м2) достаточно просто заглубить в землю контур, проложенный по периметру участка,

b для новых зданий с большой площадью поверхности рекомендуется установка заглубленных проводников в форме сетки с размером ячейки 10 м.

b для участков с оборудованием, чувствительным к электромагнитным возмущениям, размер ячейки не должен превышать 2 м.

**Определение:** Эквипотенциальное соединение образуется путем соединения всех металлических конструкций здания (рам, перил, трубопроводов и др.)

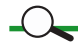

С физической точки зрения важнее обеспечить локальную эквипотенциальность здания, чем низкое сопротивление (относительно удаленной земли).

Самыми чувствительными являются те линии, которые соединяют разные типы оборудования. Чтобы ограничить протекание синфазных токов в кабелях, не выходящих из здания, необходимо ограничить перепад напряжений между соединенными единицами оборудования в пределах рассматриваемого участка.

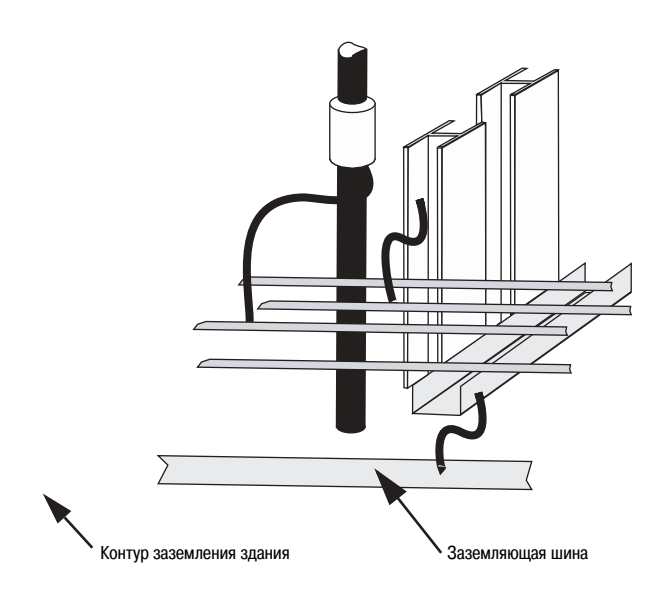

### **Пример системы эквипотенциальных соединений здания**

Эффективным решением является соединение между собой металлических конструкций здания сеткой с размером ячейки 2х2 м.

Металлические рамы шкафов и пролетов должны быть присоединены к прилегающим металлическим частям (кабелепроводам, машинам, рамам и др.). Стандартное испытание на стойкость к электромагнитным воздействиям (стандарт IEC 61000-4-4) с использованием повторяющихся импульсов позволяет быстро оценить эффективность заземления (в частности кабелепроводов) около мест ввода и мест подсоединения экрана экранированных кабелей.

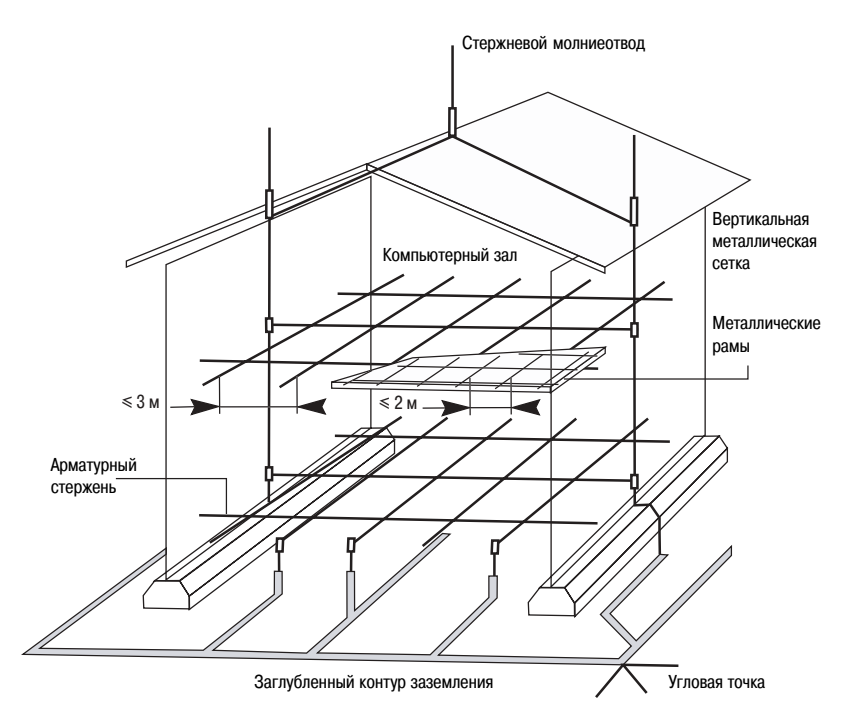

Для каналов передачи данных между зданиями настоятельно рекомендуется применять оптоволоконные среды, позволяющие полностью устранить проблемы, связанные с паразитными контурами заземления.

#### **Защита от проникания**

Синфазные токи, проникающие снаружи, должны уводиться системой заземления на вводе в здание для того, чтобы ограничить разность потенциалов между единицами оборудования Все проводящие каналы (кабели, проводящие трубы, изолированные трубы, по которым транспортируются проводящие жидкости, и др.), входящие в здание, должны заземляться в месте ввода с помощью соединения, которое должно быть максимально коротким.

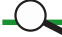

Установить молниеотводы в местах ввода в здание:

- b Силовых кабелей.
- b Кабелей связи.

<sup>b</sup> Сигнальных кабелей (для передачи данных, сигналов тревоги, сигналов управления доступом, сигналов видео наблюдения и др.). Молниеотводы (варисторы, разрядники с искровым промежутком и др.) присоединяются непосредственно к «земле» распределительного щита или к защищенному оборудованию. Соединение молниеотвода просто с землей, а не шиной заземления неэффективно.

По возможности устанавливайте распределительные щиты, в которых размещаются устройства защиты силовых, сигнальных цепей и цепей связи, рядом с шиной заземления.

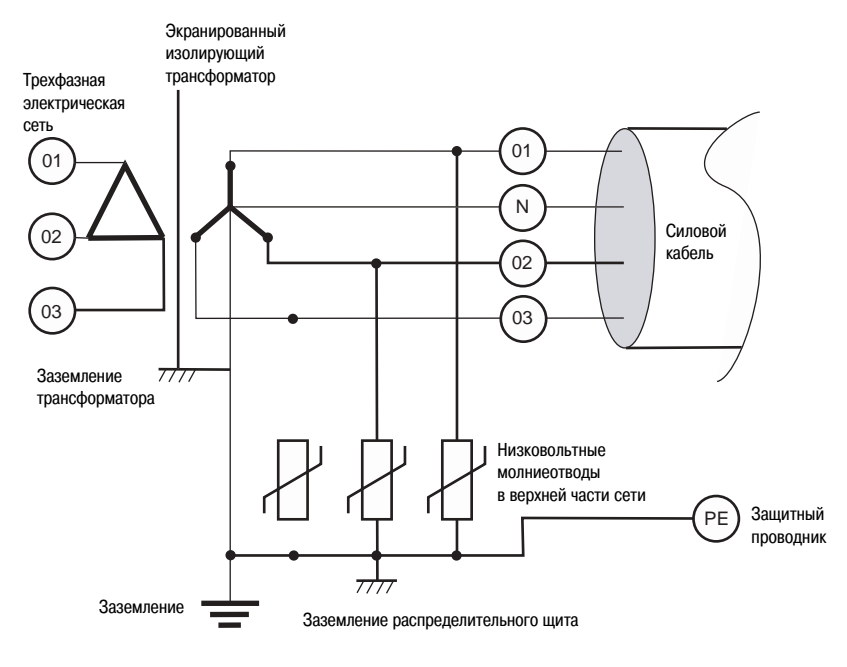

В промышленных средах электронные устройства обычно размещают на специальных участках.

Это позволяет не устанавливать сетку выравнивания потенциалов для всего здания: b Параметры изолированных участков

выбираются с учетом установки электронного оборудования.

b Кабели, выходящие из такого изолированного участка к сенсорам и исполнительным механизмам, должны быть тщательно экранированы.

### **Пример системы выравнивания потенциалов для изолированного участка**

Когда электронное оборудование размещают на участке площадью не более 10 кв. м, используйте систему эквипотенциальных соединений с ячейками размером 2-3 кв. м путем соединения различных металлических конструкций и шкафов.

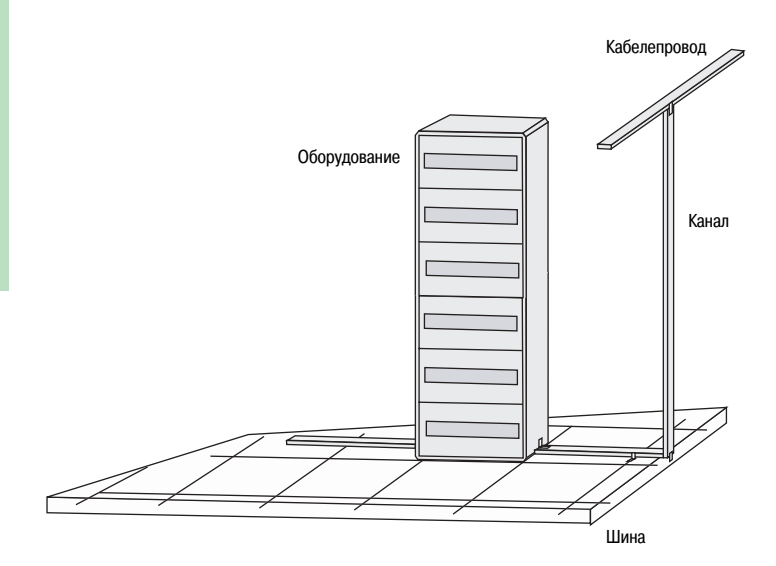

Различные схемы заземления систем электропитания эквивалентны с точки зрения электробезопасности людей и мало влияют на характеристики ЭМС. Тем не менее, необходимо учитывать

определенные параметры разных схем заземления.

### **Схемы заземления систем электропитания**

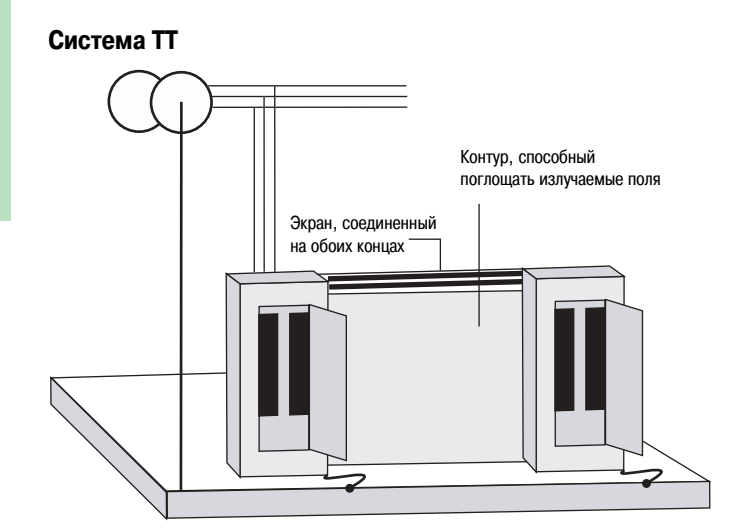

Обратите внимание на то, что перенапряжения могут быть вызваны отдельными заземляющими электродами, потенциалы которых могут быть разными.

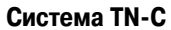

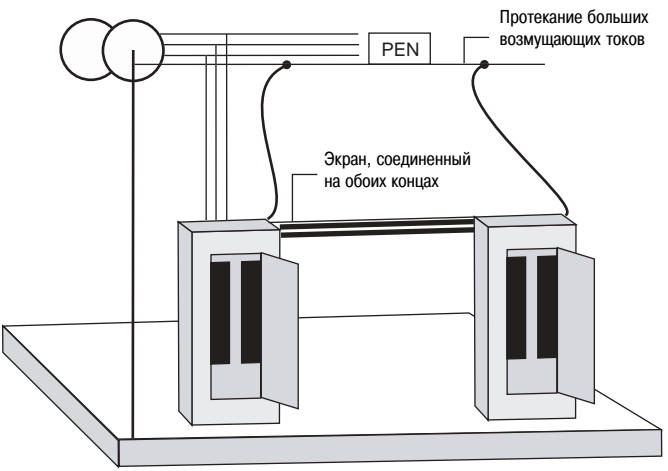

Если используется распределительная сеть TN-C, то, начиная с места ввода в здание, настоятельно рекомендуется применять схему TN-S.

Это – лучшая система с точки зрения обеспечения ЭМС:

- b низкая вероятность паразитных контуров заземления (излучаемых полей).
- b ток нейтрали не течет по защитному проводнику (отсутствие кондуктивных

возмущений).

Должно быть уделено внимание обеспечению эквипотенциальности.

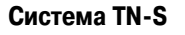

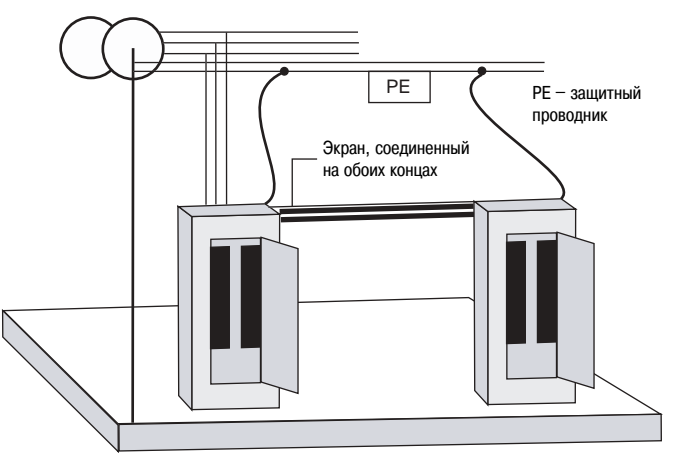

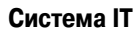

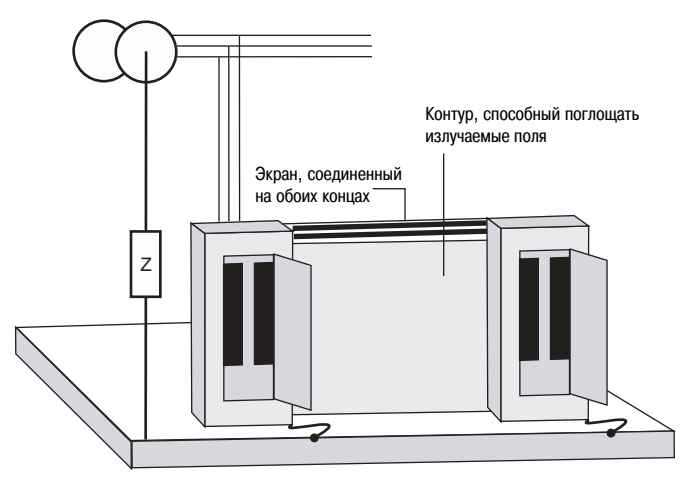

Первое короткое замыкание может привести к появлению межфазного напряжения между фазным проводником и заземлением корпуса оборудования.

Это недопустимо для электронных устройств, которые питаются непосредственно фазным напряжением и не могут выдержать межфазное напряжение.

**Пример:** Напряжение, выдерживаемое фильтрами радиопомех мощных регулируемых приводов.

Основные проблемы обеспечения ЭМС связаны с синфазными возмущениями.

Синфазные напряжения обусловлены:

 $\blacksquare$  антенным эффектом.

b связью через синфазное сопротивление.

b связью между кабелями, например за счет емкостных наводок (для электрических полей) или индуктивных наводок (для магнитных полей)

### **Явления, связанные с электромагнитной совместимостью**

#### **Возмущения и их последствия**

b Независимо от типа возмущений (кондуктивные или излучаемые) их присутствие вызывает появление в оборудовании синфазных токов, вызывающих сбои в его работе.

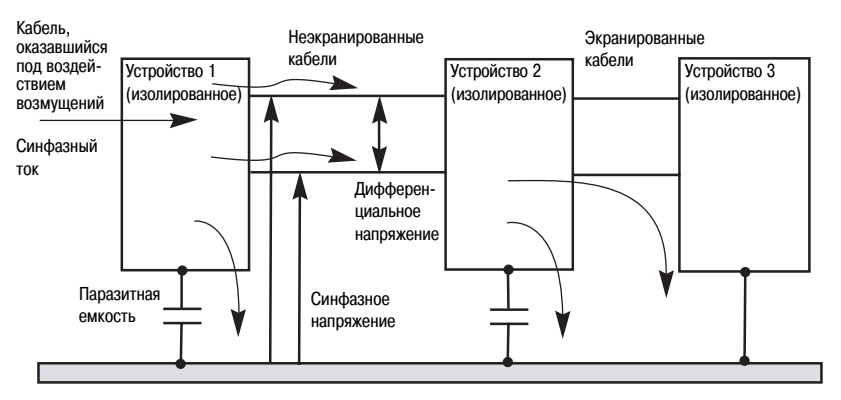

#### **Решения:**

b Прикреплять проводники к заземленным плоским поверхностям во избежание образования паразитных контуров заземления

**в У**бедиться в том, что все открытые проводящие части имеют одинаковый потенциал, благодаря чему ограничивается протекание возмущающих токов.

**в Разделять проводники различных типов для снижения влияния наводок.** 

b Не оставлять несоединенных проводников во избежание антенных эффектов.

## **Выбор физической среды передачи данных**

Могут применяться три типа проводников:

- $\blacksquare$  Металлические пары.
- **Коаксиальный кабель.**
- **Оптоволоконный кабель.**

Витые пары с экранирующей оплеткой рекомендуются для всех кабелей стандарта RS485, применяющихся для соединения изделий компании Schneider Electric.

**Определение:** Согласно стандарту IEC 439-1 экранирование используется для защиты проводников или оборудования от помех, вызванных в частности электромагнитным излучением других проводников или оборудования.

### **Различные типы физических сред**

#### **Два типа экранов:**

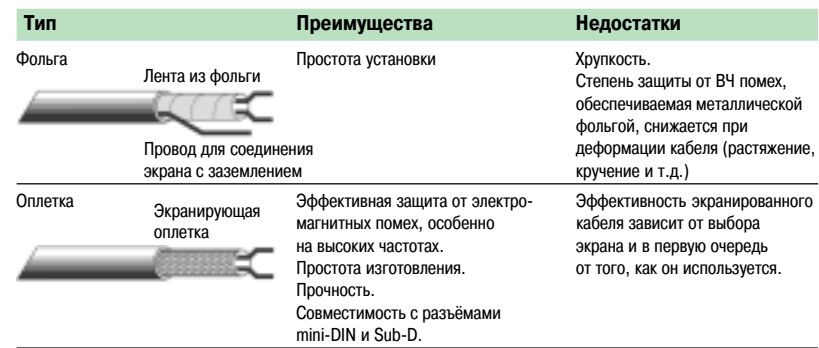

**Примечание:** При частотах несколько мегагерц и выше экранированный кабель с одинарной оплеткой может увеличить защиту до 100 раз при условии, если экран подсоединен правильно.

Экранированный кабель должен применяться, если нужно:

**• ограничить воздействие внешних возмущений, способных повлиять на «чувствительный» кабель.** b воспрепятствовать тому, чтобы проводник, являющийся источником возмущений, создавал помехи для соседних кабелей или оборудования.

Ниже описаны только металлические пары, поскольку в настоящее время они чаще всего используются для передачи данных.

Преимущества металлических пар:

- $\blacksquare$  Самая низкая цена в сравнении с ценами на все остальные среды передачи (около 0,30 евро/м).
- <sup>b</sup> Простота в применении.
- <sup>b</sup> Простые и недорогие соединения.
- Основные недостатки:
- <sup>b</sup> Большое затухание сигнала: примерно через 2000 м требуются повторители сигналов.

<sup>b</sup> Недопустимые искажения сигналов при больших скоростях передачи данных (свыше нескольких Мбит/с).

<sup>b</sup> Узкая полоса пропускания.

<sup>b</sup> Проблема межпарных наводок в кабеле. Использование экранированного кабеля может уменьшить эти наводки.

Сводные характеристики сред передачи данных:

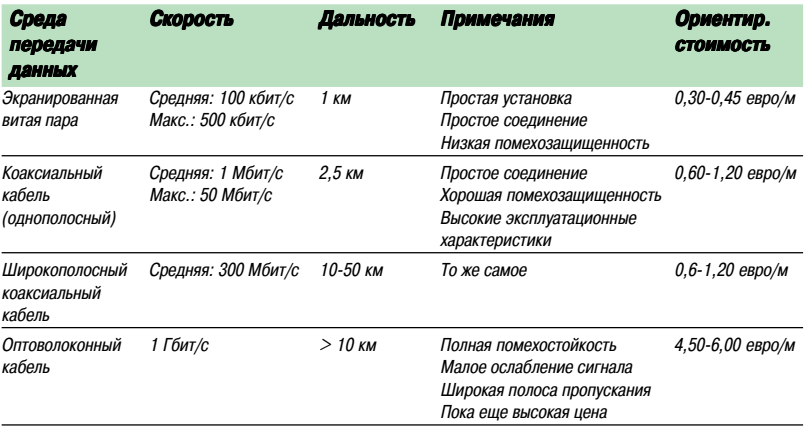

**Примечание:** Можно также использовать электромагнитные волны, для которых не требуется физической среды передачи сигналов.

## **Выбор физической среды передачи данных** (продолжение)

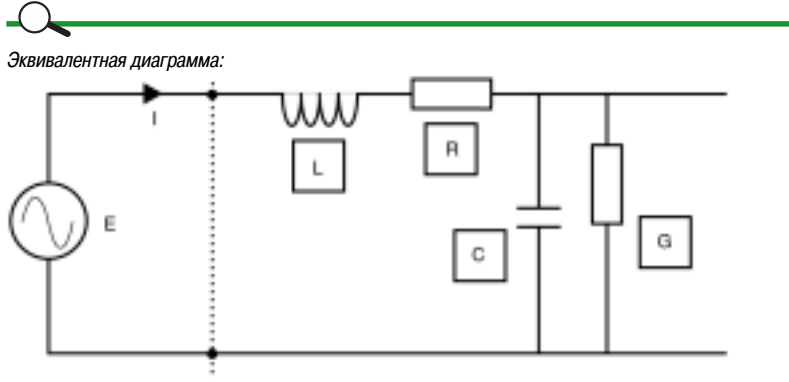

E = Передатчик

L = Последовательный дроссель

R = Последовательное сопротивление

C = Емкость между проводами

G = Проводимость характеризует потери в изоляции ((легче рассчитывается, чем параллельное сопротивление)

Определение: Волновое сопротивление (Zo) в омах представляет собой упрощенную модель представления кабеля. Оно определяется для теоретической длины бесконечного кабеля, поэтому нет необходимости учитывать его разделку.

Волновое сопротивление зависит от физических и электрических характеристик проводников и меняется с частотой.

$$
Z_0 = \sqrt{\frac{(R+j^*2^* \quad *f^*L)}{(G+j^*2^* \quad *f^*C)}}
$$

f - частота

j – символ фазы (+90°)

Для обычно применяемых изолирующих материалов параметр G пренебрежимо мал по сравнению с 2\*р\*f\*C.

Аналогичным образом на «низких» частотах (< 1МГц), R значительно превышает 2\*р\*f\*L. Таким образом, формула приобретает вид:

$$
Zo = \sqrt{\frac{R}{(j^{\star}2^{\star \quad \star}f^{\star}C)}}
$$

На высоких частотах (>1МГц):

Zo = 
$$
\sqrt{\frac{(j^*2^* * f^*L)}{(j^*2^* * f^*C)}}
$$
 и, следовательно: Zo =  $\sqrt{\frac{L}{C}}$ 

В результате этого можно построить следующий график:

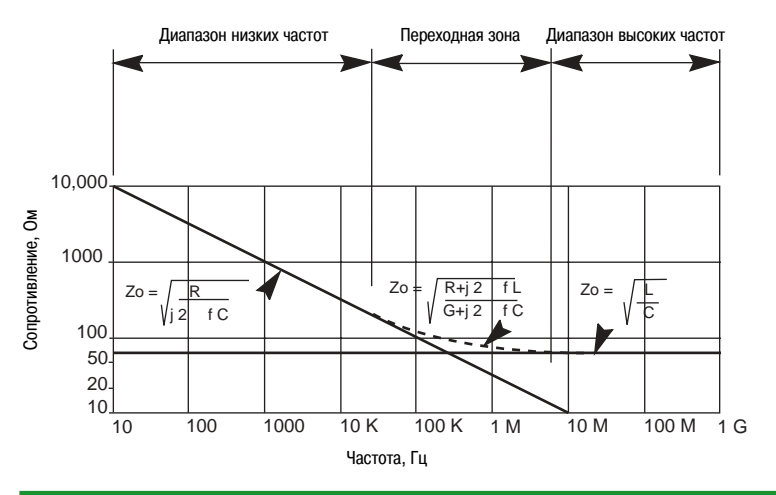

## **Выбор физической среды передачи данных** (продолжение)

### $\Omega$

### Затухание сигнала в кабеле в дБ/км:

- b Это потеря качества сигнала, выраженная в снижении его амплитуды.
- Зависит от формы кабеля.
- $\blacksquare$  Меняется по частоте и длине.

#### Сопротивление на единицу длины в Ом/м:

- $\blacksquare$  Это сопротивление прохождению постоянного тока (или переменного тока низкой частоты).
- b Зависит от сечения провода и материала, из которого он сделан.
- b Меняется по длине и температуре.

#### Емкость между двумя проводниками в пФ/м:

- Это емкость, измеренная между двумя проводами одной и той же пары.
- **В Зависит от типа и толщины используемой изоляции.**

#### Скорость передачи в м/с:

b Это – время, которое требуется сигналу для распространения по проводу из одной точки до другой.

b На низких частотах (при которых скорость изменения напряжения значительно меньше скорости передачи сигнала) скорость передачи считается бесконечной, т.е. передача сигнала происходит мгновенно. .

**• Эта аппроксимация неприменима для высоких частот.** 

Наводки между парами проводов в дБ:

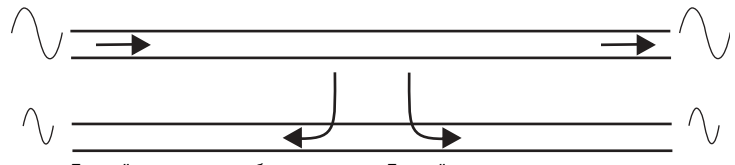

Перекрёстная наводка на ближнем конце Перекрёстная наводка на дальнем конце

#### Эксплуатационная температура в °C

- b Эксплуатационная температура должна учитывать:
- v температуру окружающей среды,
- v то, как был проложен данный кабель,
- v собственный нагрев кабеля,
- v близость силовых кабелей и др.

## **Выбор физической среды передачи данных** (продолжение)

### **Пример выбора среды передачи**

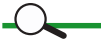

b Волновое сопротивление: 120 Ом.

 $\blacksquare$  Затухание в кабеле: при минимальном напряжении на выходе передатчика 1,5 В минимальное напряжение на входе приемника должно составлять 0,2 В: v Поэтому затухание в кабеле составит: 20 Log(Vout/Vin); Макс. затухание = 17 дБ на 1200 м. v Расчет максимальной длины сети: Длина (в метрах) = 1000 х [1- $(1 - \alpha/\alpha c)$ ] <sup>α</sup>: 14 дБ/км <sup>α</sup>c: затухание в используемом кабеле (дБ/км)

**• Сопротивление на единицу длины: в руководстве по применению стандарта EIA485 (TSB89)** оговаривается, что максимальное сопротивление не должно превышать 390 Ом (для условий, определенных в этом руководстве, и рассматриваемой эксплуатационной температуры).  $\Box$  поэтому длина (в метрах) = 1000 х [1-(1-R/Rl)]: R: 0,325 Ом/м Rl: сопротивление на единицу длины используемого кабеля (в Ом/м).

**• Емкость между проводниками:** 

 $\square$  время нарастания или затухания сигнала Tr <0,3 Tui, where Tui (единичный интервал времени) = 1/Br (Br - скорость передачи информации в бодах).

Время прохождения сигнала составляет от 10% до 90% общей амплитуды сигнала Vss (около 2<sup>τ</sup>, где  $\tau$  = RI x CI)

Поэтому Cl < 0,3/(Br x Rl x 2).

 $\blacksquare$  Эксплуатационная температура:  $> 70^{\circ}$ С (максимальная температура окружающей среды в корпусе).

### **Применение канала RS485 при скорости передачи данных 19200 бод по шине длиной 1000 м**

- b Волновое сопротивление: 120 Ом.
- $\blacksquare$  Затухание в кабеле = 20 дБ/км при скорости передачи 19200 бод:
- $\Box$  длина = 1000 х [1-(1-14/20)],
- $\square$  максимальная длина = 700 м,

v поскольку эта длина меньше указанной длины шины 1000 м, требуется кабель с максимальным затуханием 14 дБ/км.

b Сопротивление на единицу длины: 0,213 Ом/м (при эксплуатационной температуре):  $\Box$  длина = 1000 х [1-(1-0.325/0.213)],  $\square$  максимальная длина = 1525 м.

#### **• Емкость между проводниками:**

 $\Box$  Cl < 0,3/ (19200 x 213 x 2),  $\Box$  Cl < 36,6 нФ, т.е. < 36.6 пФ/м.

 $\blacksquare$  Эксплуатационная температура: > 70°С.

Рекомендуемый кабель: кабель мод. 9842 компании BELDEN для промышленных сетей, использующих интерфейс RS232/RS485.

### **Чувствительность различных типов кабеля**

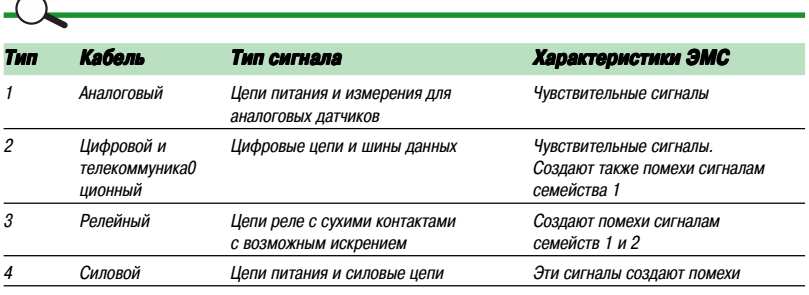

**Примечание:** Экранированные кабели не являются чувствительными и не создают возмущений.

#### **Конструктивное исполнение экранированного кабеля**

#### **Куда следует присоединять экран?**

 $\overline{\mathcal{A}}$ 

b Присоедините оба конца внешнего экрана всех цифровых или силовых кабелей к клемме «земля» в местах ввода в оборудование.

b Соединение только одного конца экрана может потребоваться в некоторых случаях лишь для низкоуровневых низкочастотных аналоговых каналов.

В отличие от односторонних соединений, соединения экрана на обоих концах дают возможность протекать по экрану низкочастотным токам (из-за наличия напряжения между этими двумя концами или контуром заземления). На расположенной внутри паре проводов этот ток создает небольшое напряжение или шум частотой 50 Гц.

**• При монтаже устройств необходимо всегда** следовать инструкциям фирмы-изготовителя. **• Схема прокладки кабелей должна Всегда** выбираться с учетом топологии сети. Она отличается для сетей типа звезда, кольцо или шина. В любом случае ниже изложены общие рекомендации, применимые к любой топологии сети или любому типу передаваемого сигнала.

b Одностороннее соединение экрана Защищает от низкочастотных токов.

b Двухстороннее соединение экрана защищает

от наиболее сильных помех, т.е. от

высокочастотных синфазных помех. Поэтому при соединении экрана только с одной стороны

обеспечивается защита лишь от

дифференциальных низкочастотных сигналов, а

на высоких частотах такое соединение

оказывается неэффективным.

Эффективность защиты от высокочастотных помех непосредственно зависит от того, как соединены экраны кабелей. Если для соединения используется разделанный жгут или длинный провод, то эффективность защиты, обеспечиваемой таким экраном, резко снизится на высоких частотах.

#### **Как нужно соединять экран?**

Наилучшим решением является надежное соединение экрана с кабельным вводом в стенке корпуса (оболочки) при условии, что для получения хорошего электрического контакта на корпусе в месте соединения удаляется краска.

Можно также использовать U-образный хомут, гарантирующий, по крайней мере, контакт в пределах 180°.

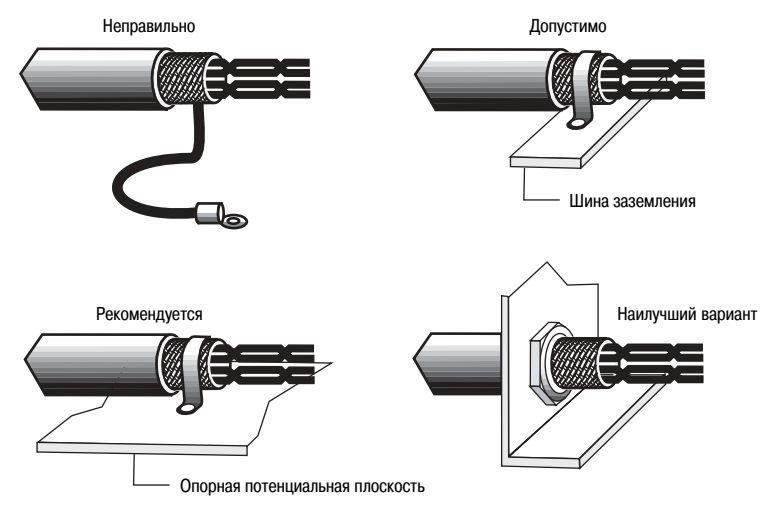

Если для заземления экрана при присоединении к зажиму под винт нельзя использовать Uобразный хомут, провод заземления должен быть как можно короче. Такого типа соединения следует избегать.

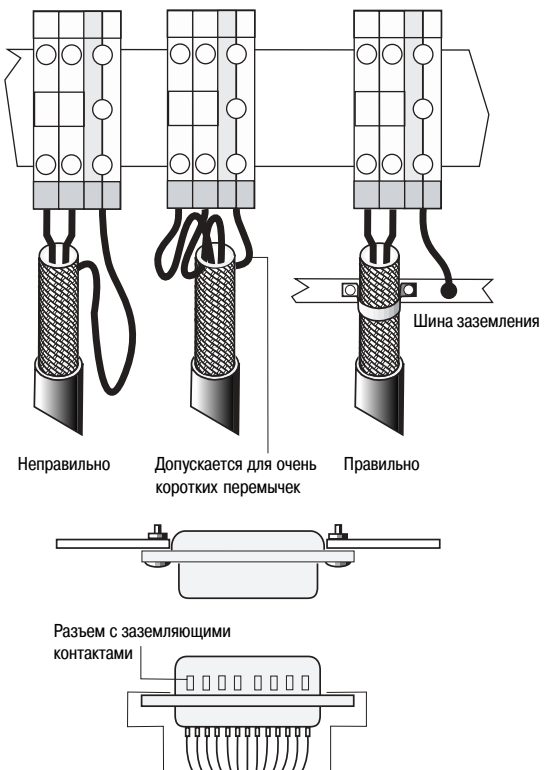

Колодка заземления с узлами крепления и DIN-рейкой

Если используется разъем, он должен обеспечивать круговой непрерывный электрический контакт между экраном кабеля и корпусом оборудования.

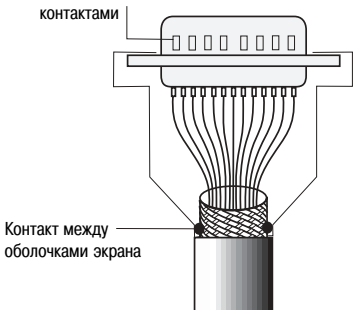

Эффективность сетевого фильтра на высоких частотах зависит от того, насколько правильно он установлен.

### **Использование фильтров**

При установке фильтра должны соблюдаться три правила:

b Устанавливайте фильтр на металлическом листе.

b Для снижения паразитных связей между входом и выходом подводите входящие и выходящие кабели с каждой стороны фильтра.

b Для снижения воздействия излучения входа на выход прикрепляйте входящие и выходящие кабели к металлическому листу.

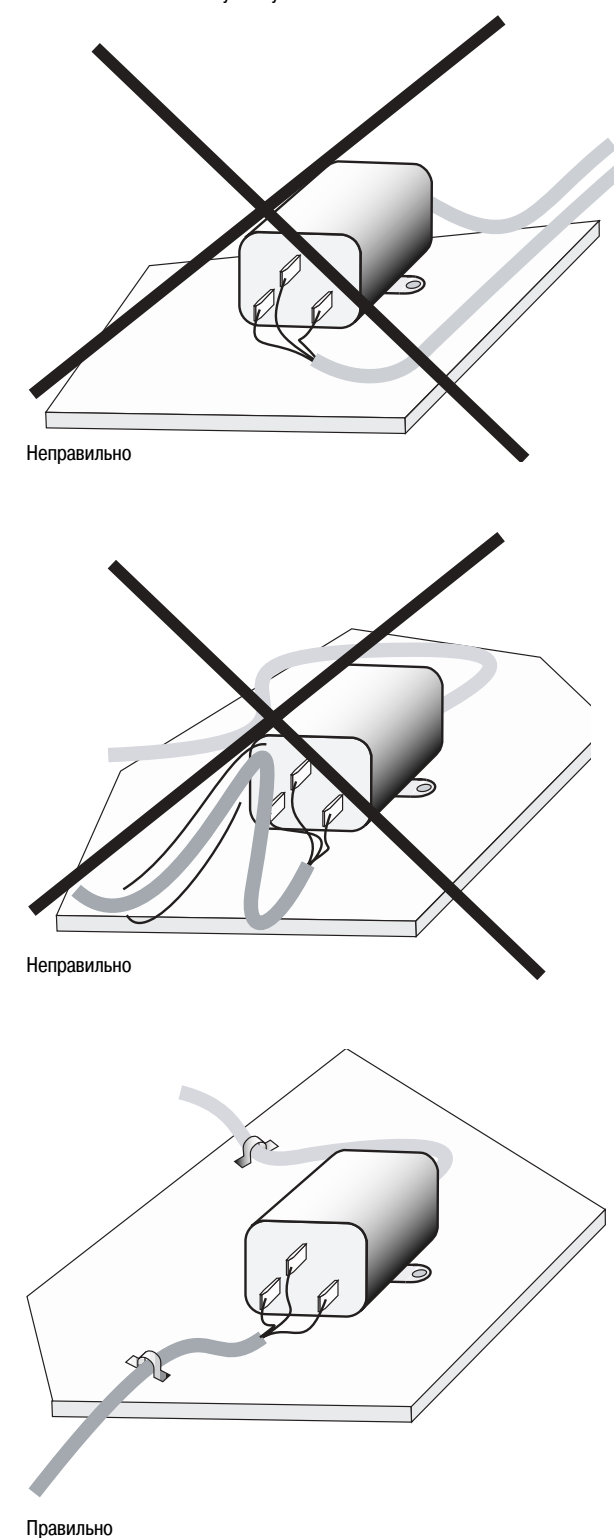

### **Рекомендации по реализации** (продолжение)

### **Правило №1:**

**Правило №2:**

соединений.

Входящие и выходящие проводники должны всегда оставаться вместе.

Для обеспечения защиты от высокочастотных помех все кабели должны быть прикреплены к конструкциям системы эквипотенциальных

### **Основные правила прокладки кабелей**

b Используйте пары проводов для цифровых и аналоговых сигналов.

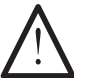

Соблюдайте осторожность при монтаже внутри шкафов кабельной проводки, в которой используются отдельные проводники. Маркируйте провода по типам сигнала или парам.

**Специальный случай:** Электропроводка линий аварийного отключения и сигнализации никогда не должна осуществляться с использованием одинарных проводов – всегда используйте пары проводов.

**• Применяйте экранированные кабели или кабели с двойным экраном.** 

b Использование проводящих кабельных каналов обеспечивает в большинстве случаев приемлемый уровень защиты. Убедитесь в том, что соединительные кабели для использования внутри и между зданиями соединены с системой эквипотенциальных соединений (посредством короткого заземляющего кабеля или кабельного канала).

**в Регулярно прикрепляйте все соединительные кабели к металлическим листам внутри шкафов и** машин.

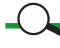

Для обеспечения надлежащей защиты должно соблюдаться следующее соотношение:

Расстояние между кабелями<br>Радиус самого большого кабеля  $>5$ 

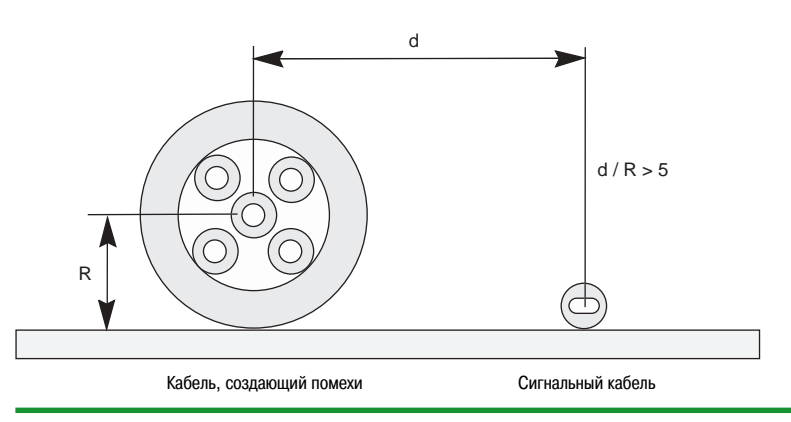

b Размещайте силовые, релейные цепи и цепи регулируемых приводов отдельно от аналоговых, цифровых и телекоммуникационных пар.

b Для силовых кабелей используйте специальный канал внутри шкафов.

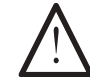

При монтаже регулируемых приводов отделяйте силовые кабели от кабелей передачи данных.

**Правило №3:**

Только пары, передающие аналоговые, цифровые или телекоммуникационные сигналы, могут прокладываться вплотную друг к другу в одной связке или в одной группе.

### **Рекомендации по реализации** (продолжение)

#### **Правило №4:**

Один разъем не должен использоваться для разных типов соединений (кроме силовых и релейных цепей).

### **Правило №5:**

Все свободные проводники кабеля должны быть присоединены к корпусу шасси на обоих концах (за исключением аналоговых кабелей).

### **Правило №6:**

При использовании сетевых фильтров экранирование силовых кабелей не требуется.

Внутренние перегородки в корпусах (шкафах) приводят к усилению электромагнитных помех b Если для передачи аналоговых и цифровых сигналов используется один и тот же разъем, разделяйте их парой контактов 0 В.

■ При соблюдении правила 5 может быть обеспечено примерно 5-кратное усиление защиты на высоких частотах.

b Силовые выходы регулируемых приводов должны обязательно экранироваться или оснащаться фильтрами.

#### **Монтаж кабелей в шкафах**

Устройства цифрового управления, регулируемые приводы и программируемые контроллеры могут быть размещены в одном шкафу, если:

- b Регулируемые приводы оснащены экранированными кабелями.
- b Соблюдены все приведенные выше рекомендации по прокладке кабелей.

#### **Рекомендации:**

- b Используйте шкаф в качестве клетки Фарадея.
- b Ограничивайте количество и размеры отверстий в панелях шкафа.
- b Избегайте установки в шкафу внутренних перегородок, поскольку это повышает уровень электромагнитных помех.
- **Прикрепляйте устройства к листам, изготовленным из неизолированных материалов и** выполняющим функции панелей заземления.
- b Размещайте все оборудование на решетке в задней части шкафа.

**Определение:** Клетка Фарадея представляет собой проводящую оболочку с идеально соединенными стенками.

**Примечание:** Все крепления должны обеспечивать электрический контакт, что требует удаления краски.

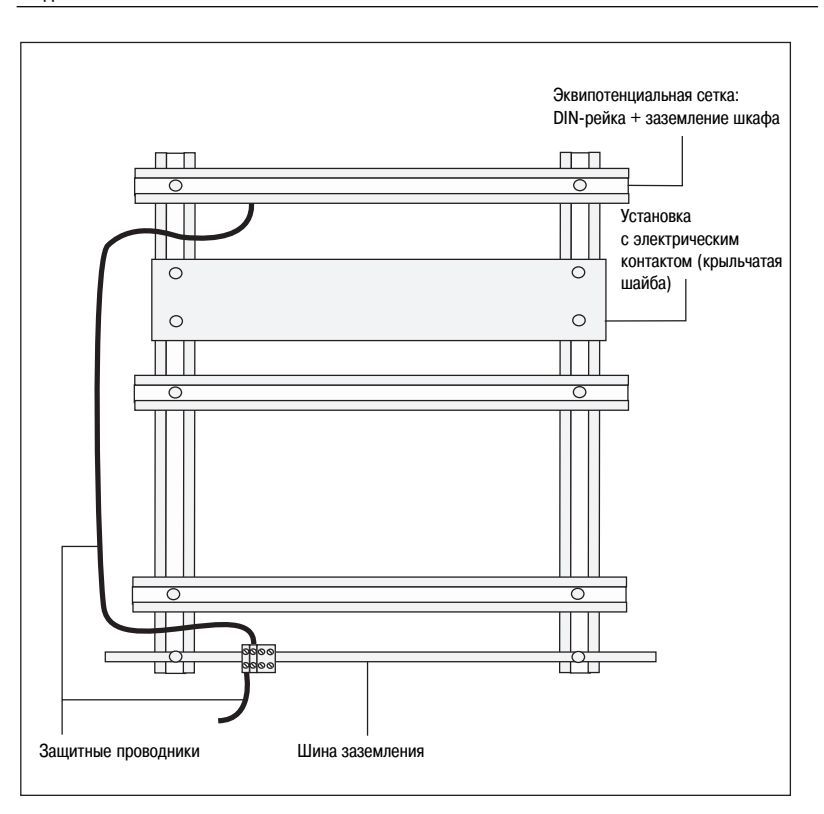

Наличие в шкафах и машинах нескольких конструкций системы выравнивания потенциалов обеспечивает максимальную защиту.

### **Защита внутри шкафа или небольшой машины**

**• Прикрепляйте все кабели к эквипотенциальным конструкциям.** 

- b В шкафах могут применяться пластиковые кабельные каналы, если они установлены на □ задней решетке,
- $\square$  или DIN-рейках, соединенных с заземлением шкафа.

Шкафы состоят из различных частей, соединяемых винтами, петлями или сваркой. Большое количество отверстий в панелях шкафа уменьшает непрерывный электрический контакт. Для экранирования этих отверстий размещайте кабельные вводы около мест стыка частей шкафа или соединяйте их оплеткой заземления.

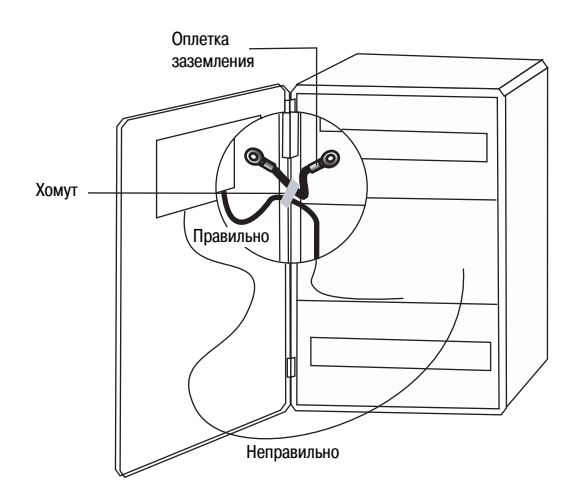

Большинство проблем на объекте обусловлены проводимостью.

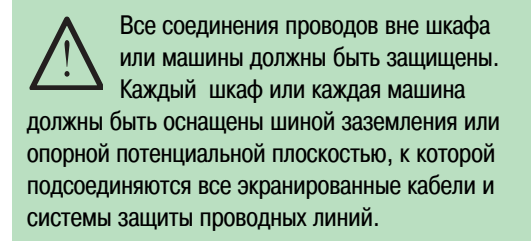

**Определение:** Опорная потенциальная плоскость.

### **Монтаж кабелей между двумя шкафами**

### **Защита кабелей вне оборудования**

Опорной потенциальной плоскостью может быть одна из металлических стенок шкафа или его DIN-решетка. Такая плоскость всегда присоединяется к эквипотенциальной сетке этого шкафа или этой машины или же к эквипотенциальной сетке эквипотенциального изолированного участка. Для пластиковых шкафов (которые не рекомендуется применять) используйте DIN-рейку или колодку заземления.

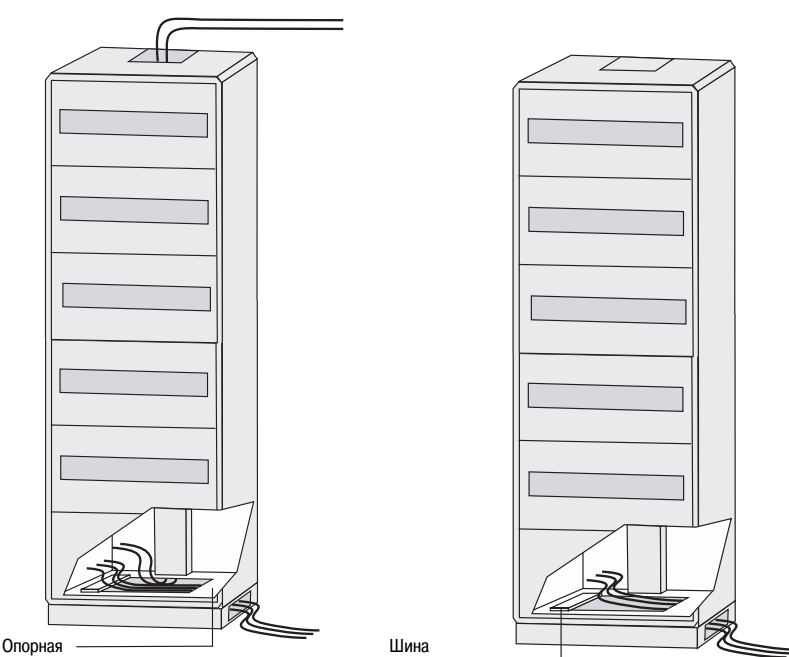

потенциальная плоскость заземл

Для шкафов, расположенных вплотную друг к другу, должны быть предусмотрены эквипотенциальные соединения.

#### **Размещение шкафов вплотную друг к другу**

Когда оборудование размещается в нескольких шкафах, расположенных вплотную друг к другу, должны соблюдаться следующие правила:

- b Соединяйте шкафы друг с другом, чтобы создавать изолированные участки.
- b Обеспечивайте эквипотенциальное соединение шкафов, при этом, по крайней мере, два
- контакта должны быть предусмотрены внизу и вверху.
- b Такое соединение должно выполнено с помощью:
- **медных прутков,**
- v или широких коротких тонких металлических пластинок,
- □ или луженой оплетки.
- b Для создания эффективной эквипотенциальной сетки используйте проводящие фальшполы.
- b Для обеспечения электрического контакта удаляйте краску и используйте крыльчатые шайбы.

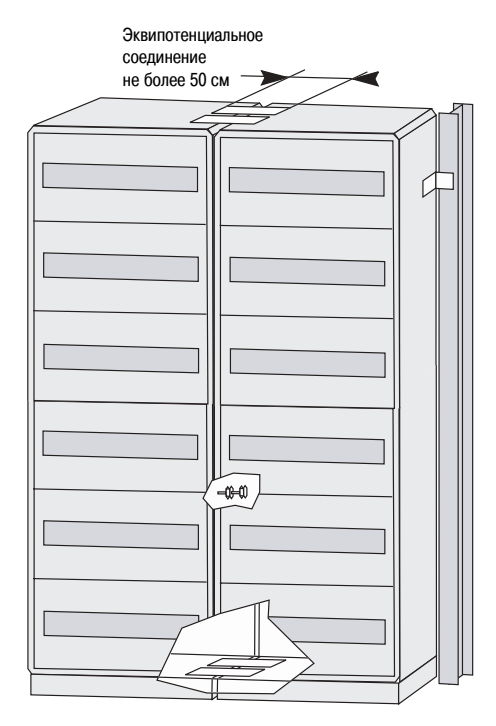

Поперечное сечение проводников эквипотенциальных соединений не имеет значения; имеет значение только их длина: они не должны быть длиннее 50 см.

#### **Использование кабельных каналов**

Кабельные каналы с внешней стороны шкафов должны изготовляться из металла, если они длиннее трех метров.

Для обеспечения непрерывного электрического контакта кабельный канал должен быть присоединен к открытым поводящим частям шкафов или машин с помощью накладок или тонких металлических пластинок.

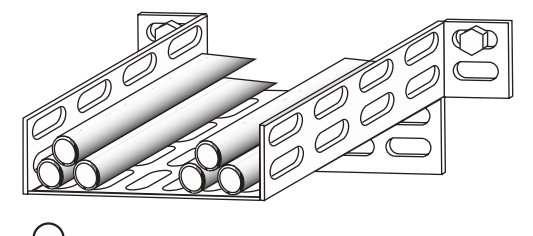

Если используется один кабельный канал, его длина не должна превышать 30 м.

Кабельные каналы должны использоваться для эквипотенциальных соединений.

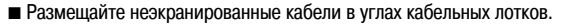

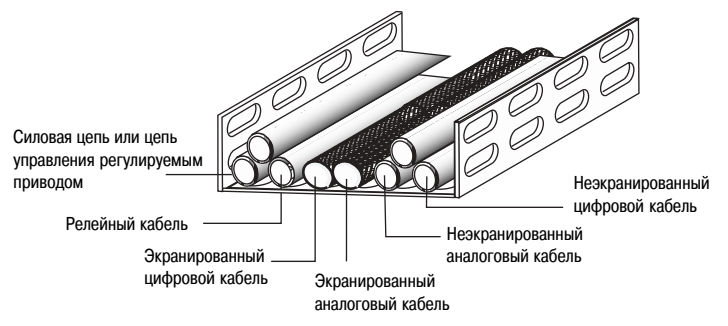

b Чтобы не допустить совместное размещение несовместимых кабелей, используйте вертикальные перегородки.

b Установите металлическую крышку на половине кабельного канала, в которой размещаются сигнальные кабели.

**Примечание:** установка металлической крышки по всей ширине кабельного канала не улучшит характеристики электромагнитной совместимости.

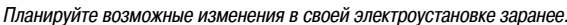

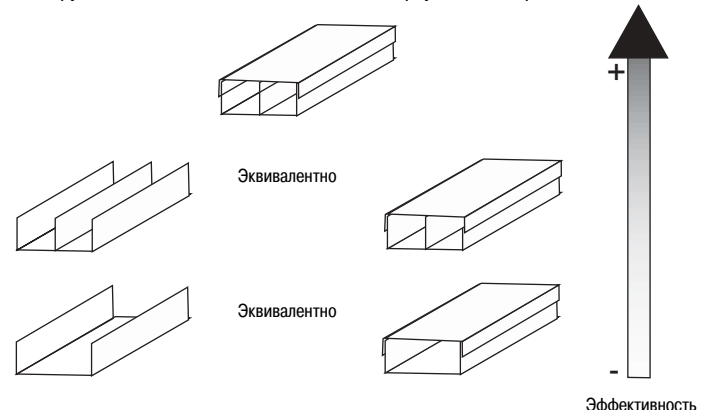

Определение: Для каждой сети передачи данных следует соблюдать максимальную длину начального сегмента (без повторителя). Эта длина зависит от скорости передачи данных по сети и размеров используемого кабеля.

Максимальная длина, указываемая в документации на изделие, может быть достигнута только в том случае, если условия эксплуатации электроустановки удовлетворяют требованиям ЭМС (кабели проложены в металлических кабелепроводах с обеспечением непрерывного электрического контакта между секциями кабелепровода, подсоединенного к эквипотенциальной сетке и заземлению).

Определение: Необходимо определить и максимальную теоретическую длину с точки зрения обеспечения электромагнитной совместимости. Это ограничение является чисто теоретическим, поскольку эта вторая длина обычно больше первой. Она используется для оптимизации условий электроустановки и должна соблюдаться наряду с первым ограничением.

Это также относится к участку сети без повторителя.

Теоретическая длина для обеспечения ЭМС составляет в среднем 1200 м, но может варьироваться в зависимости от типа сети передачи данных:

- $\blacksquare$  2000 м для сетей FIP (при скорости передачи 1 Мбит/с) и Unitelway.
- $\blacksquare$  1000 м для сети Modbus Plus и для трехжильного кабеля Ethway при уровне мощности 50 Вт.
- $\blacksquare$  700 м для сети Марway.
- $\blacksquare$  400 м для системы BusX при использовании программируемых контроллеров PREMIUM.

Аналогичным образом, когда для силовых и сигнальных кабелей используется один кабелепровод, отсутствие металлических перегородок или металлической крышки на части лотка, используемого для сигнальных кабелей, учитывается коэффициентом.
### Рекомендации по прокладке кабелей

Кабелепровод повышает степень защиты в диапазоне частот от 1 МГц до 100 МГц примерно в 50 раз.

### $\overline{A}$

Всякий раз, когда одно их этих трех условий не выполняется полностью, физическая длина кабелепровода должна корректироваться коэффициентом соблюдения требований ЭМС. Такие коэффициенты отражают снижение уровня защиты. Полученная в результате допустимая длина кабелепровода будет меньше расчетной длины для обеспечения ЭМС.

#### **Примеры других систем ослабления помех**

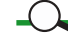

В случаях, когда нельзя использовать кабелепровод из тонколистового металла, можно применить другие средства для обеспечения непрерывного электрического контакта:

b Использование проволочных кабельных лотков.

Эти каркасные лотки, изготовленные из сварной проволочной арматуры, менее эффективны и часто более дорогие, чем кабелепроводы из листового металла.

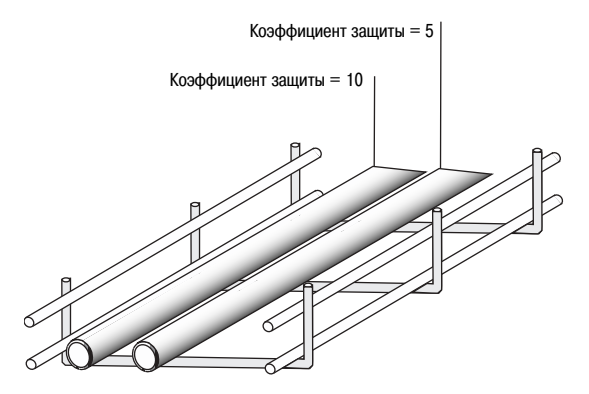

b Использование сопутствующего кабеля.

Сопутствующий кабель может использоваться в случаях, когда другие технические решения невозможны.

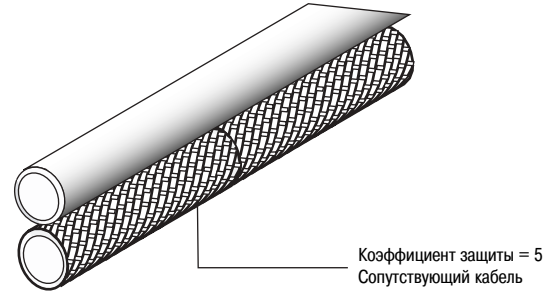

#### **Количество ошибок для медленной линии связи:**

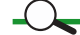

 $\mathcal{L}$ 

Передача 41222 байтов при скорости передачи 4800 бод. Тест IEC 1000-4-4. 15-парный экранированный кабель.

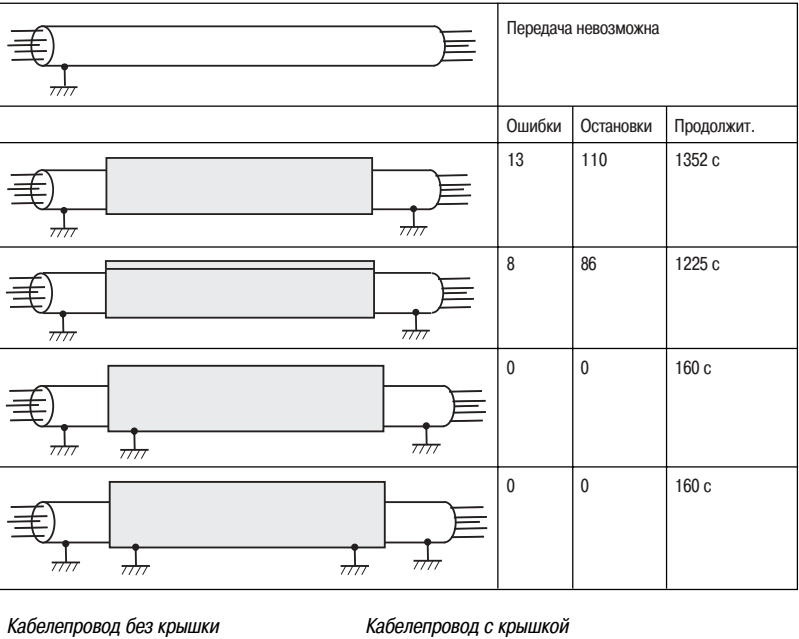

#### **Количество ошибок для высокоскоростного канала связи:**

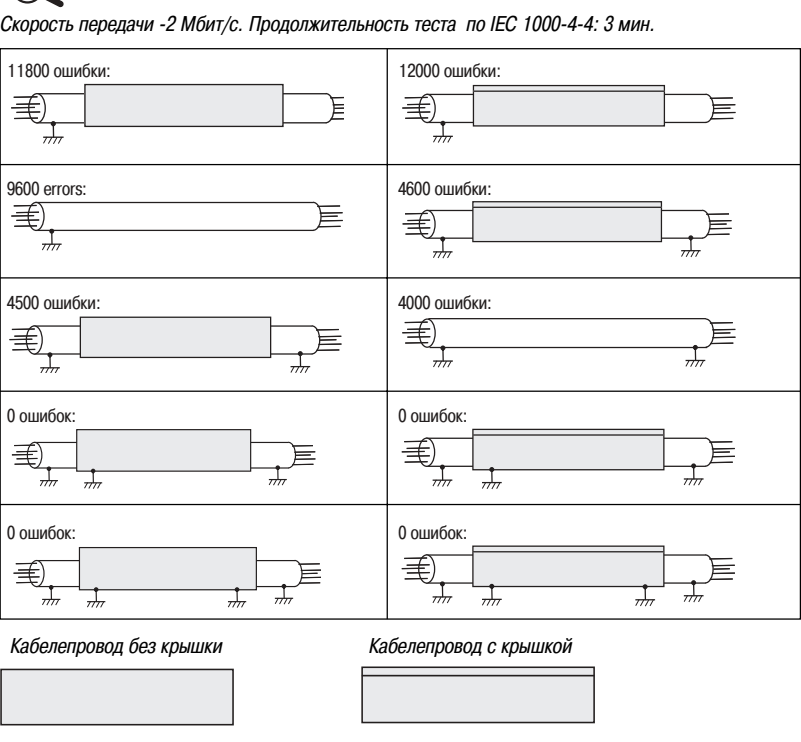

### Заключение

#### Основные правила

- Убедитесь в том, что все открытые проводящие части имеют одинаковый потенциал.
- Выбирайте оборудование, которое соответствует стандартам.
- Следуйте инструкциям фирм-изготовителей.
- Защищайте свои электроустановки от внешних электромагнитных возмущений (посредством тщательного заземления экранирующих оболочек)
- Устраняйте паразитные контуры заземления.
- Экранируйте как чувствительные кабели, так и кабели, создающие помехи.

■ Используйте оболочки или небольшие боксы в качестве клеток Фарадея (требования: электрический контакт между неокрашенными, свободными от ржавчины стальными листами,

- использование коротких и широких оплеток заземления, отсутствие ненужных отверстий и др.).
- Не используйте соединители типа «pigtails» или длинные заземляющие провода.
- $\blacksquare$  Избегайте применять систему заземления TN-C, поскольку синфазные помехи основная проблема обеспечения электромагнитной совместимости.
- Прикрепляйте проводники к опорным потенциальным плоскостям.
- Разделяйте проводники по типам передаваемых сигналов.
- Не оставляйте проводники неподсоединенными.
- Отходящие и входящие проводники должны всегда оставаться вместе.
- Используйте «естественные» виды защит (кабелепроводы и др.)

#### Недостаточное внимание этим правилам может привести к:

■ Проблемам с обеспечением ЭМС:

- □ технологическим осложнениям:
- -проведению оценки конкретной электроустановки на соответствие требованиям ЭМС, -повторной прокладке кабелей,
- -внедрению программных продуктов.
- □ риску прерываний в связи с техническим обслуживанием,
- □ невыполнению системой своих задач.
- снижению производства, снижению уровня квалификации, необходимости повторного выполнения работы, большим издержкам.

# **Руководство по интеграции**

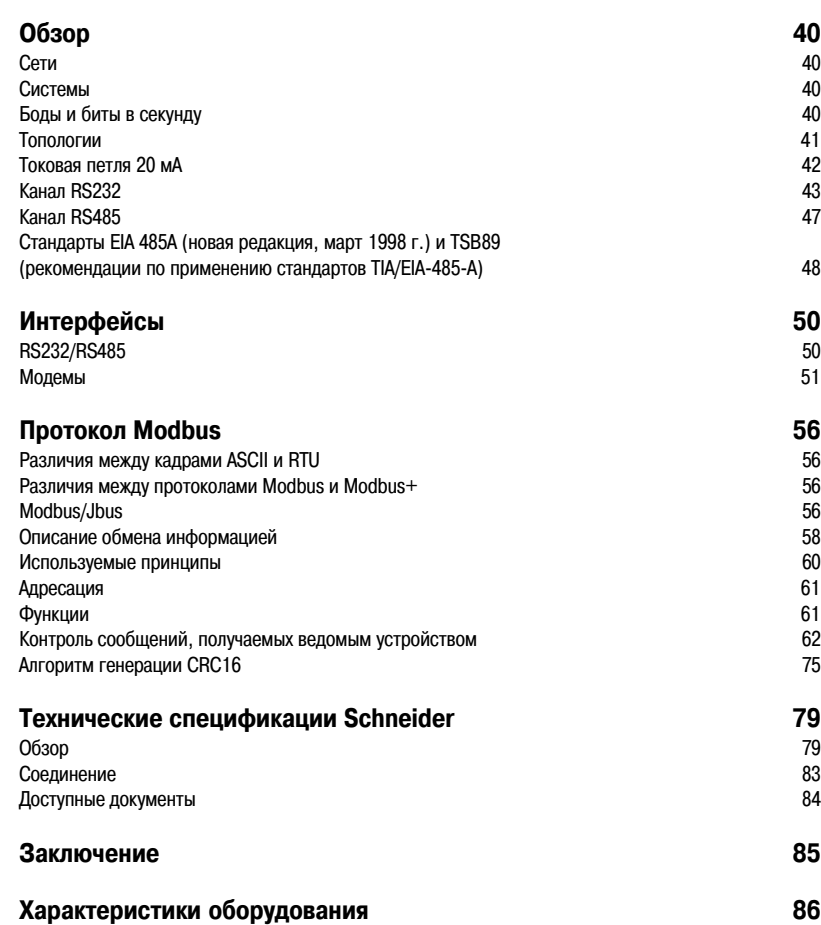

В этой главе подробно рассмотрен уровень 2 модели OSI. Этот уровень состоит из двух отдельных частей для передачи данных:

b «Аппаратной» части (интерфейсов, устройств адресации, параметров и др.)

**• «Программной» части (управление доступом к среде, обработка ошибок, управление логическим** уровнем и др.).

### **06300**

### Руководство по интеграции Modbus/Jbus

Определение: Сеть передачи данных предназначена для соединения по крайней мере двух устройств с целью обмена данными (например, сеть Ethernet)

#### Сети

Сеть определяется следующими характеристиками:

- топологией («шина», «кольцо», «звезда», «дерево», «сетка», и др.)
- физическими ограничениями (длиной, скоростью передачи, количеством абонентов и др.)
- типом используемой физической среды (металлический кабель, оптоволокно, радиоволны, и др.)
- пипом доступа к сети (произвольный, ведущий-ведомый, кольцевая сеть с маркерным доступом, с обработкой ошибок или без и др.)
- режимами передачи (синхронный/асинхронный, пакетный, последовательный/параллельный,
- манчестерское кодирование/кодирование без возврата к нулю, и др.)
- протоколом (TCP/IP, FIP, MODBUS, и др.).

#### Системы

Определение: Система объединяет несколько различных объектов, функционирующих независимо, но соединенных друг с другом в сеть для участия в выполнении общей функции.

Определение: Один бод соответствует количеству состояний электрического сигнала в секунду и определяет скорость передачи линии

Определение: Пропускная способность сети или количество битов данных, переданных по сети за одну секунду, выражается в битах в секунду.

Определение: Соотношение между пропускной способностью линии в в бит/с и скоростью передачи в бодах.

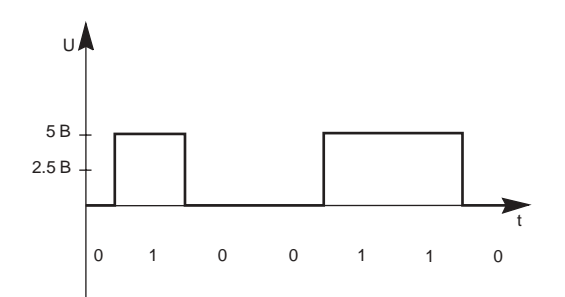

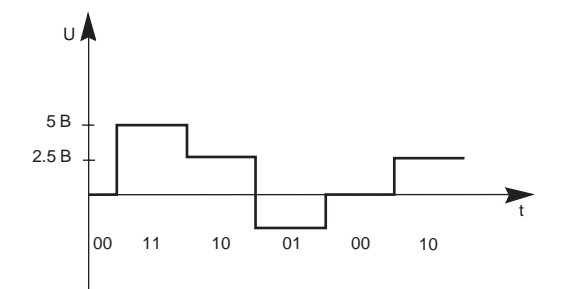

# Боды и биты в секунду

Важным параметром, который должен учитываться при выборе кабеля, является полоса пропускания. Полоса пропускания связана со скоростью модуляции, выраженной в бодах.

Боды часто ошибочно выражаются в битах в секунду.

Этот параметр представляет наибольший интерес для пользователя. Его часто путают со скоростью передачи, поскольку соотношение этих двух параметров обычно равно 1

Если это соотношение равно 2, это значит, что пропускная способность линии в два раза больше при той же скорости передачи данных.

## **Каналы связи «токовая петля» 20 мА, RS232, RS422 и RS485**

**Определение:** Токовая петля 20 мА – многоточечный канал связи по 4-проводному кабелю (количество точек зависит от типов приемопередатчиков).

**Определение:** RS232 – канал связи между двумя точками с использованием как минимум трех жил кабеля.

**Определение: RS422 - канал связи типа** «точка-точка» с использованием как минимум четырех жил кабеля для работы в полнодуплексном режиме.

**Определение: RS485 - многоточечная линия** связи (до 32 точек) с использованием как минимум двуx жил кабеля для работы в полудуплексном режиме.

#### **Архитектуры**

(рекомендуется соединение с помощью разъема SubD9, максимальная длина 3000 м при скорости передачи 1200 бод, и 300 м при скорости 9600 бод, шинная топология)

(рекомендуется соединение с помощью 9-контактного (SubD9) или 25-контактного разъема, максимальная длина 15 м при скорости 19200 бод)

(рекомендуется соединение с помощью 9-контактного разъема SubD9, максимальная длина 1200 м при скорости 19200 бод)

(рекомендуется соединение с помощью 9-контактного разъема SubD9, максимальная длина 1200 м при скорости 19200 бод, шинная топология)

#### **Топологии**

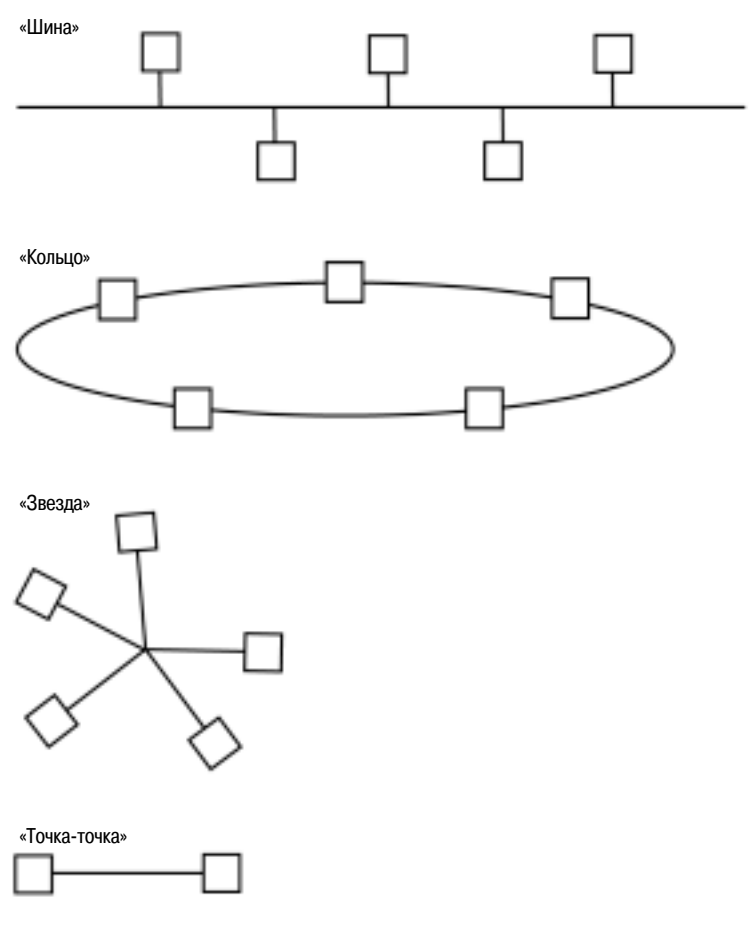

### **Каналы связи «токовая петля» 20 мА, RS232, RS422 и RS485** (продолжение)

Этот режим передачи, используемый на некоторых типах оборудования, обеспечивает более высокие характеристики по сравнению с передачей данных по каналу RS232C. Хотя «токовая петля» обладает хорошей устойчивостью к паразитным помехам, она не всегда является наилучшим решением, поскольку не стандартизирована.

Общие характеристики:

- $\blacksquare$  Максимальное количество нагрузок на шине: зависит от типа приемопередатчиков.
- **Стандартная топология: «шина» (4-проводная** «мультиточка»)
- **Скорость передачи: 300/600/1200 бод.**
- $\blacksquare$  Уровни сигналов: 0 мА / 20 мА.
- b Линии контроля: отсутствуют.
- b Длина шины: 3000 м при скорости от 300 до 1200 бод. Непосредственно зависит от типа кабеля и напряжения источника питания шины (12 В или 24 В).

#### **Примечания:**

**В Знак «+» используется для входящего тока,** 

а «-» - для выходящего тока.

- $\blacksquare$  На рисунках приняты следующие обозначения:
- $T =$  передатчик,  $R =$  приемник.

#### **Токовая петля 20 мА**

По петле протекает ток 20 мА от источника питания напряжением 12 В или 24 В. В обычных линиях (20 мА - состояние покоя на линии) 1,5 В теряется на каждой подключенной станции.

**• Передатчики ведомых станций обычно включаются последовательно с приемниками ведущей** станции (обычная линия, ток покоя 20 мА):

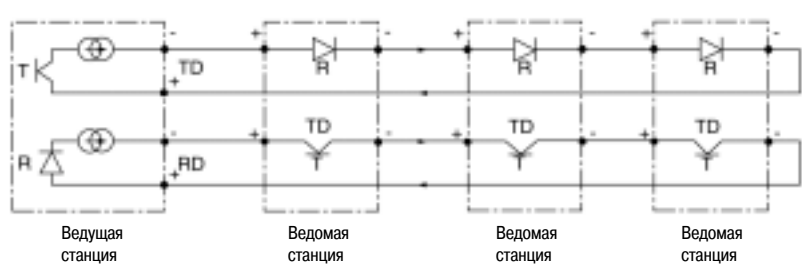

b Передатчики ведомых станций могут быть включены параллельно с приемниками ведущей станции. В этом случае состоянию покоя линии соответствует ток 0 мА:

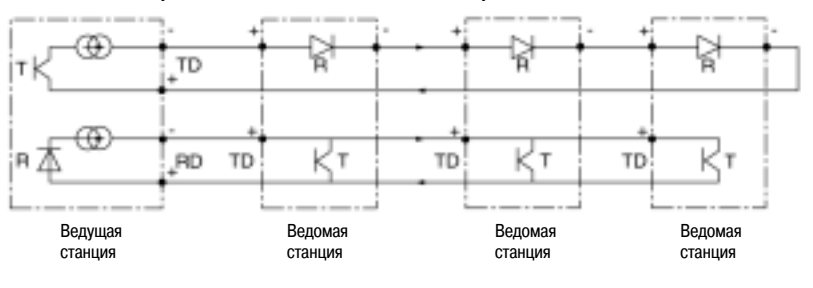

### Каналы связи «токовая петля» 20 мА, RS232, RS422 и RS485 (продолжение)

#### Общие характеристики:

- $\blacksquare$  Уровни сигналов:  $\pm$  15 В.
- **Линии контроля: возможны (RTS, CTS, DCD)**
- и др.), но не обязательны (наличие зависит от
- программного обеспечения и/или интерфейса).
- Поляризация линии: отсутствует
- Минимальная конфигурация (через разъем DB9):
- □ контакт 2 (передача данных).
- □ контакт 3 (прием данных),
- □ контакт 7 (сигнальная земля).

#### Канал RS232

#### Последовательный кабель DB25-DB25

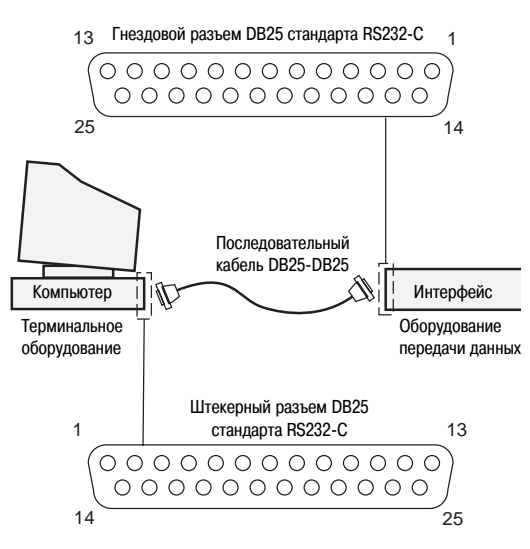

Определение. DTE - терминальное оборудование или компьютер.

Определение. DCE - оборудование передачи данных (модем или принтер).

■ Соединить два устройства разных типов (DTE-DCE) с помощью кабеля типа PIN-to-PIN (вилкавилка).

- Соединить два устройства одного типа с помощью специального кабеля:
- □ DTE-DTE (используйте нуль-модемный кабель),
- □ DCE-DCE (используйте нуль-терминальный кабель).

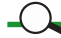

На компьютерах последовательный порт обычно представляет собой штекерный разъем DB9 или DB25, а параллельный порт - гнездовой разъем DB25.

#### Примечание: Термины DCE и DTE не относятся к типу или части разъема.

Стандарт RS232-С не оговаривает: является ли разъем штекерным или гнездовым. Его цель стандартизировать функции и назначение контактов разъема и величину возникающего напряжения.

Определение: Параллельный обмен данными - одновременная передача 8 битов (байта). Восемь бит байта передаются через среду передачи данных одновременно.

Принтеры часто подсоединяются к компьютерам параллельным кабелем с разъемами DB25. Максимальная длина параллельного кабеля - 30 м. Слишком длинный параллельный кабель может искажать передаваемые данные вследствие электрических шумов и искажения формы прямоугольной волны (соответствующей битам 1 и 0).

Определение: Последовательный обмен данными - побитовая передача данных.

Этот метод применяется, когда расстояние между двумя устройствами является слишком большим для того, чтобы соединить их параллельным кабелем. Обратите внимание на то, что компьютеры и модемы соединяются через последовательный порт. Фирмы-изготовители обычно используют порты RS232-C.

Максимальная рекомендуемая длина последовательного кабеля - 30 м, но можно использовать и более ллинный кабель, если соблюлаются некоторые электрические характеристики. предусмотренные в стандарте RS232-C.

### **Каналы связи «токовая петля» 20 мА, RS232, RS422 и RS485** (продолжение)

#### **Последовательный кабель DB9\*DB25**

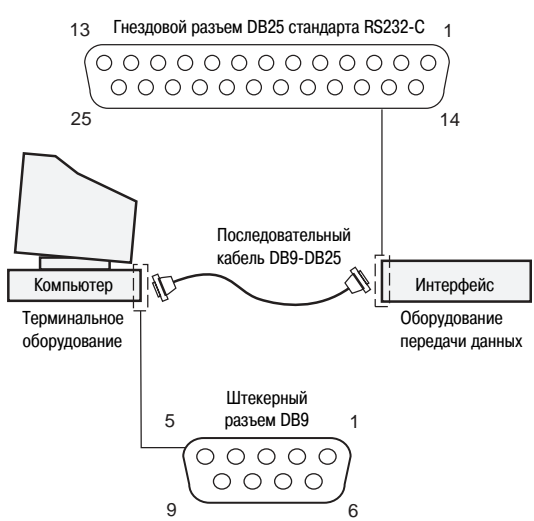

Некоторые терминалы и компьютеры могут быть оснащены последовательным портом RS232-C типа DB9. На приведенном выше рисунке для последовательного соединения используется кабель DB9-DB25.

Соответствие между контактами разъемов DB9 и DB25

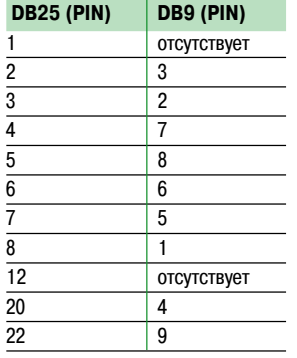

#### Схема расположения контактов разъема DB9

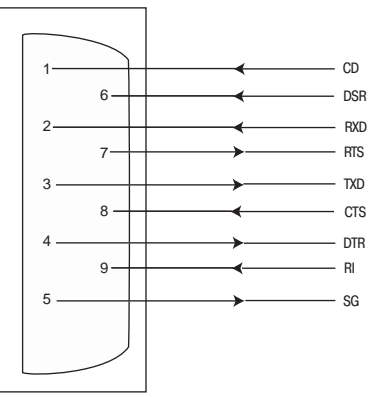

- обнаружение несущей данных
- сигнал готовности источника данных
- получение данных запрос на передачу
- передача данных
- разрешение на передачу
- сигнал готовности терминала
- индикатор звонка
- cигнальная земля

### **Каналы связи «токовая петля» 20 мА, RS232, RS422 и RS485** (продолжение)

#### **Стандартная распайка кабеля**

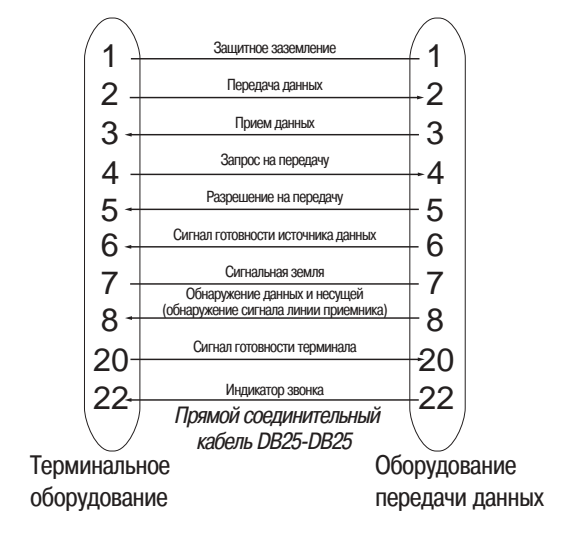

**Нуль\*модемный кабель**

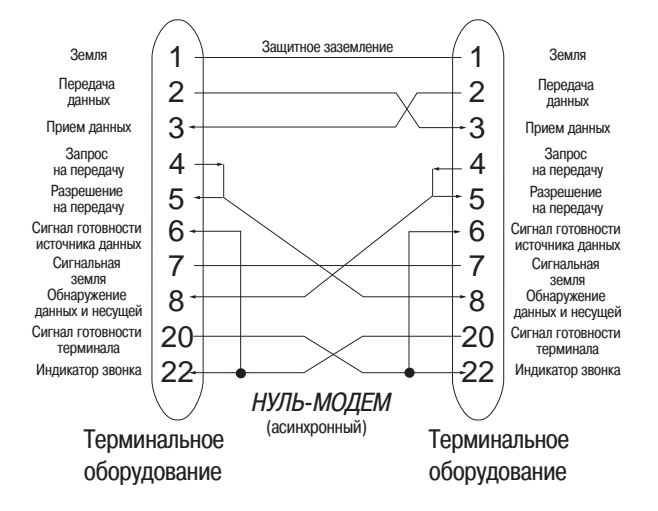

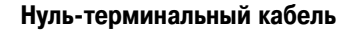

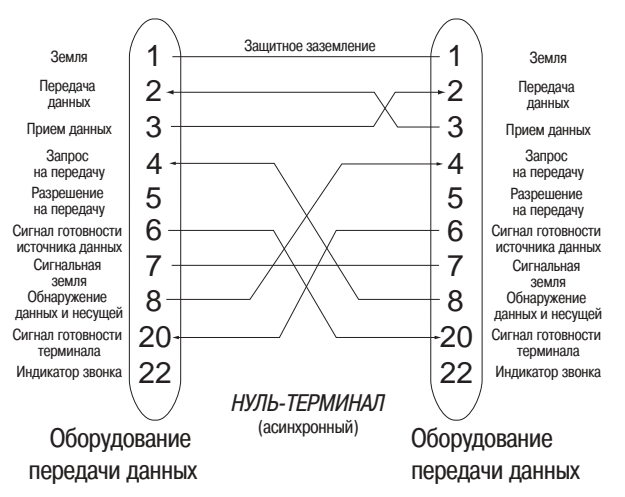

### **Каналы связи «токовая петля» 20 мА, RS232, RS422 и RS485** (продолжение)

**Определение:** Контроль потока позволяет приемнику дать команду терминалу остановить передачу, если его буферная память заполнена на 90%. Имеется два типа контроля: аппаратный и программный.

#### **Контроль потока данных (RTS/CTS или XON/XOFF)**

#### $\lrcorner$

Рекомендуется применять аппаратный метод: для останова передачи данных используются сигналы с контактов RTS/CTS последовательного интерфейса RS-232. Данный метод является самым надежным и широко применяется.

Для того чтобы остановить (Xoff) или продолжить (Xon) передачу данных при использовании программного контроля требуется, чтобы модем послал терминалу два разных кода ASCII:  $\Box$  XON Ctrl-Q ASCII 11 Hex.

 $\Box$  XOFF Ctrl-S ASCII 13 Hex.

Все ПК компании IBM и совместимые с ними компьютеры позволяют контролировать поток данных с помощью сигналов RTS/CTS, в то время как некоторые компьютеры компании Apple этого не позволяют.

Независимо от применяемого метода контроль потока позволяет увеличить скорость передачи терминала до уровня, превышающего скорость модема.

Если буферные накопители заполнены, в любой момент модем может подать сигнал терминальному устройству перейти в режим ожидания на определенное время, а затем продолжить передачу (и наоборот).

### **Каналы связи «токовая петля» 20 мА, RS232, RS422 и RS485** (продолжение)

Канал RS485 имеет следующие основные характеристики:

- $\blacksquare$  Максимальное количество нагрузок на шину:
- 32 (для Zc = 120 Ом и Ucm = от  $-7$  В до 12 В).

b Стандартная топология: цепочка узлов

соединения

b Возможные топологии:

 $\square$  «точка-точка».

- v «шина» с большим количеством точек соединения (2 или 4 провода),
- v 1 передатчик и несколько приемников,
- v 1 приемник и несколько передатчиков.
- **Нерекомендуемая топология: звезда.**

b Минимальное расстояние между двумя точками: 27 см.

b Максимальная длина отвода: 1 м (согласно стандарту ISO/IEC 8482).

b Скорость передачи: 4800/9600/19200 бод.

 $\blacksquare$  Тип протокола: в данном случае – Modbus/ Jbus.

b Требования безопасности: более детальный анализ сети для настройки различных параметров.

- b Пропускная способность, требуемая для применения: оптимизация каналов в
- соответствии с требованиями, макс. 10 Мбит/с.
- b Линии контроля: отсутствуют.

#### **Канал RS485**

#### Тип разъема:

b Для изделий компании Schneider рекомендуется применять 9–контактный разъем SubD 9, в котором контакты имеют следующее назначение:

- $\Box$  контакт 9 (передача данных +) = А.
- $\Box$  контакт 5 (передача данных -) = В
- $\Box$  контакт 8 (прием данных +) = А',
- $\Box$  контакт 4 (прием данных -) = В'
- $\Box$  контакт 1 (сигнальная земля) = С/С'.

#### **Условия эксплуатации:**

- b Температура окружающей среды и хранения: соответствует характеристикам изделий и кабелей.
- **В Электромагнитная совместимость:**
- v соблюдение правил монтажа, v соответствие изделий указаниям ЕС.

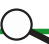

- Электрические характеристики:
- $\blacksquare$  Уровни сигналов:  $\pm$  5 В (дифференциальное).
- $\blacksquare$  Передатчик: минимальное выходное напряжение: 1,5 В / 54 Ом
- $\blacksquare$  Приемник: минимальная чувствительность  $\pm$  0,2 В.
- **Тип среды: экранированная витая пара.**
- $\blacksquare$  Волновое сопротивление среды: Zc = 120 Ом.
- $\blacksquare$  Максимальное синфазное напряжение: от -7 В до 12 В (для Zc = 120 Ом).
- **Максимальный ток на выходе передатчика: 250 мА.**
- **Поляризация нагрузки и линии: есть.**
- $\blacksquare$  Сопротивление нагрузки = 120 Ом.
- $\blacksquare$  Сопротивление поляризации = 470 Ом.

**Примечание:** Если ограничить максимальное изменение синфазного напряжения, то можно: b использовать кабель с более низким волновым сопротивлением.

 $\blacksquare$  подключать к шине больше нагрузок (например, при изменении Umc от -1 В до 5 В количество точек подсоединений составит 50).

В технической сводке TSB89 указывается, что если время переключения самого быстрого передатчика на линии более чем вдвое превышает время распространения сигнала по этой линии (в одном направлении), то такое соединение не является передачей. Сопротивление нагрузки является излишним.

### **Каналы связи «токовая петля» 20 мА, RS232, RS422 и RS485** (продолжение)

### **Стандарты EIA 485A (новая редакция, март 1998 г.) и TSB89 (рекомендации по применению стандарта TIA/EIA\*485\*A)**

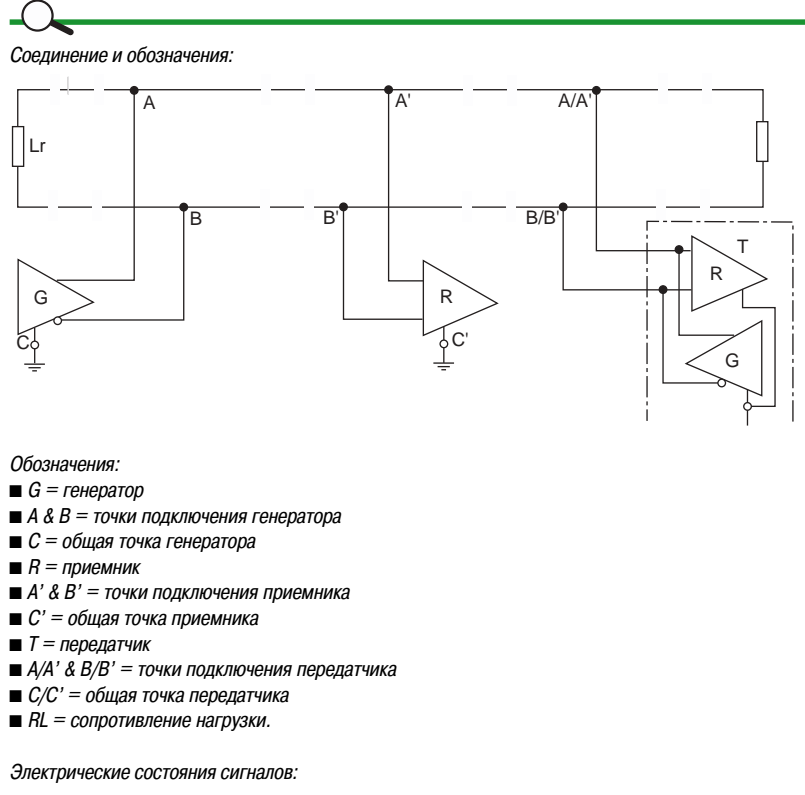

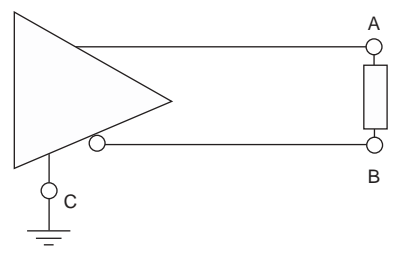

Состояние логической «1» (ОFF- ВЫКЛ): напряжение в линия «А» передатчика меньше, чем напряжение в линии « B».

Состояние логического «0» (ON- ВКЛ): напряжение в линия «А» передатчика больше, чем напряжение в линии « B».

### **Каналы связи «токовая петля» 20 мА, RS232, RS422 и RS485** (продолжение)

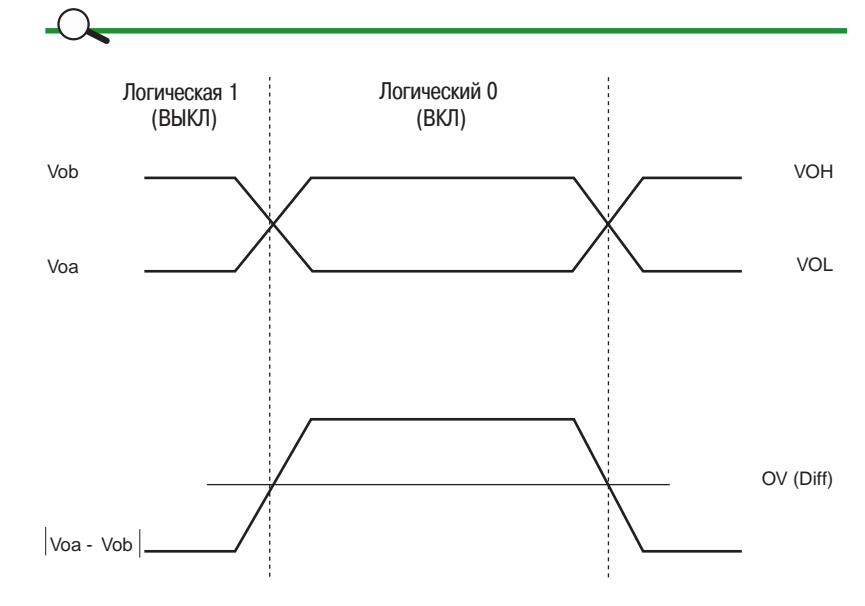

Время нарастания и спада сигнала:

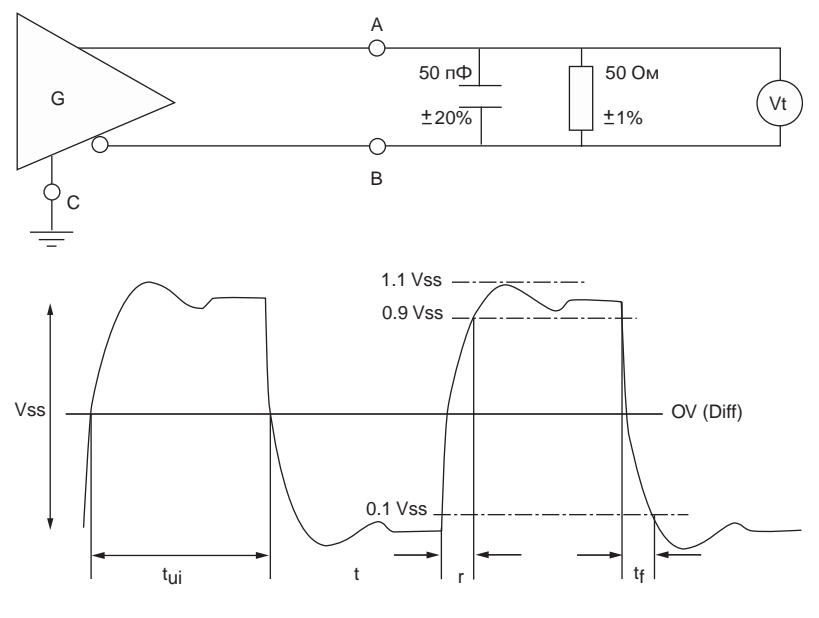

Ограничения, касающиеся формы сигнала:

**b** tr & tf <  $0.3$  x tui.

 $\blacksquare$  Между двумя переходными участками (после tr и до tf) величина напряжения Vt или Vt\* не должна превышать Vss + 10%.

 $\blacksquare$  Напряжение Vt и Vt\* не должно превышать 5 В.

### **Интерфейсы**

### Руководство по интеграции Modbus/Jbus

Все персональные компьютеры, используемые в офисах, оснащены, как минимум, одним последовательным портом (COM1) стандарта RS232C. Для преобразования уровней логических сигналов интерфейса RS232 в RS485 и наоборот требуется преобразователь интерфейсов RS232/RS485. В ряде случаев преобразователь не нужен, например в промышленных ПК, если в них можно установить плату, поддерживающую стандарт RS485.

#### **RS232/RS485**

- Определение интерфейса RS232/RS485:
- RS232:
- □ соответствие стандарту EIA,
- $\Box$  кабель для соединения с ПК длиной < 20 м.
- $\Box$  скорость передачи, соответствующая порту ПК,
- □ сигналы контроля потока/контроля состояния:
- -RTS (запрос на отправку); DTE-DCE,
- -CTS (разрешение на передачу); DCE-DTE,
- -DCD (обнаружение несущей данных),
- -DSR (готовность источника данных)
- -DTR (готовность терминала); DCE-DTE.
- □ если можно выбирать тип интерфейса (DTE/DCE), рекомендуется выбрать DCE.
- RS485:
- □ соответствие стандарту EIA,
- □ длина соединительного кабеля < 1200 м.
- □ скорость передачи, соответствующая оборудованию,
- □ возможность поляризации линии (Rp),
- □ возможность нагрузки линии (Rp),
- □ возможность использования двухпроводной или четырехпроводной экранированной витой пары,
- □ соответствие формата данных (стартовый бит, стоповый бит, контроль четности, и др.)
- □ не более 32 устройств на одной линии.

### **Интерфейсы** (продолжение)

Наиболее простой способ организации связи на большие расстояния состоит в использовании существующей телефонной сети. Для этого нужен модем.

#### **Модемы**

Биты не могут передаваться непосредственно по телефонным линиям (за исключением цифровой линии ISDN). Телефонный разговор между двумя людьми представляет собой аналоговый сигнал, поскольку его амплитуда и фаза меняется по времени.

Передача битов 1 и 0 соответствует изменениям непрерывного напряжения и поэтому не может быть осуществлена непосредственно по телефонной линии. Для модуляции и демодуляции этих битов в аналоговые сигналы применяется МОДЕМ (МОдулятор - ДЕМодулятор).

Существуют четыре типа модуляции:

Определение: модем – устройство, применяемое для преобразования цифровых сигналов в аналоговые сигналы и наоборот.

#### **• Амплитудная модуляция**

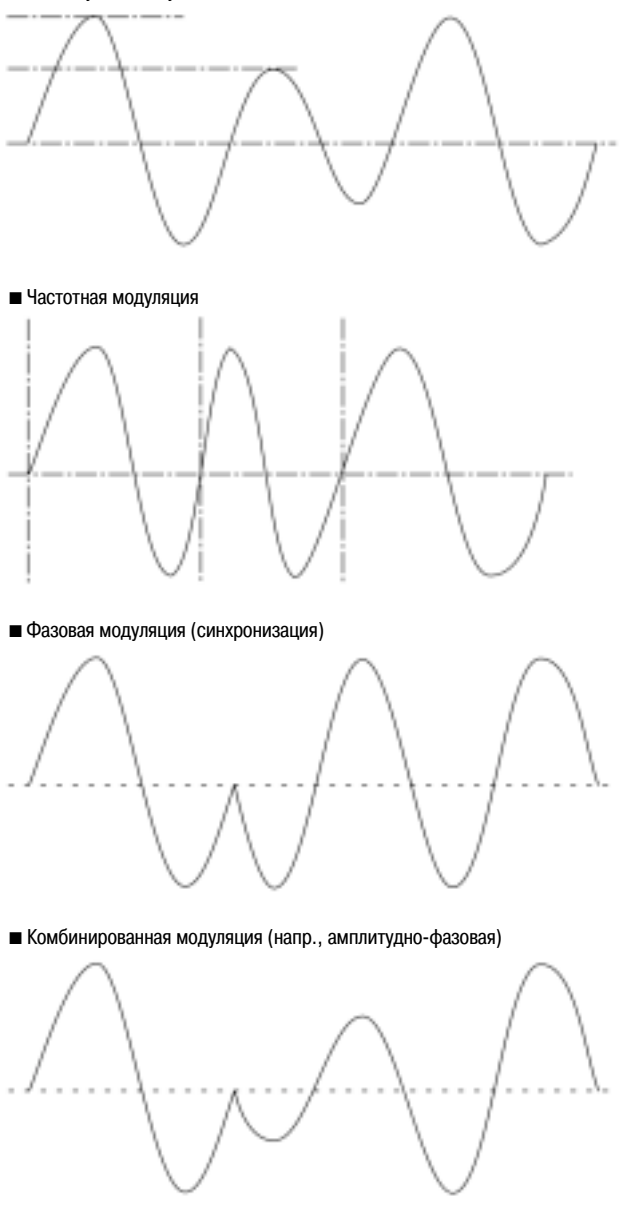

### Интерфейсы (продолжение)

Телефонные компании протягивают до своих клиентов пары кабелей; каждая пара соответствует определенному номеру телефона. Каждая из этих абонентских линий связана со специальным компьютером (телефонным коммутатором), установленным на центральной АТС. Цель этого компьютера - установить соединение между вызывающим абонентом и вызываемым номером. Компьютеры обрабатывают информацию только в двоичной форме, т.е. в форме комбинаций единиц и нулей.

- Для телефонных коммутаторов они должны:
- декодировать набираемые номера телефонов.
- установить соединение между двумя абонентами.
- преобразовать аналоговый разговор в цифровую форму (1 и 0).
- обработать цифровые данные.
- преобразовать цифровые данные в аналоговые сигналы.

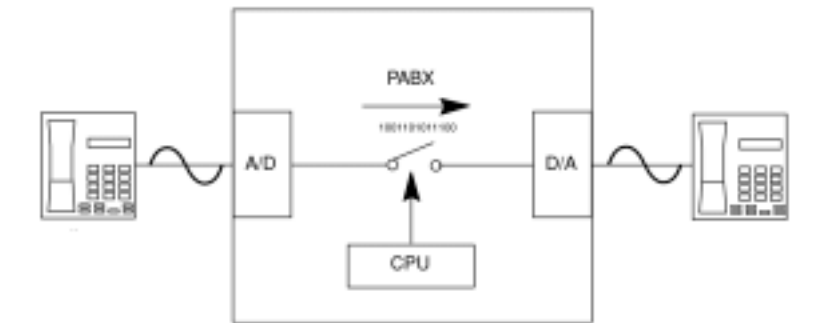

#### Определение:

- PABX: Public Automatic Branch eXchange АТС сети общего пользования
- A/D: Analogue to Digital converter аналого-цифровой преобразователь
- D/A: Digital to Analogue converter цифро-аналоговый преобразователь
- $\blacksquare$  CPU: Central Processing Unit центральный процессор
- Caller вызывающий абонент: пользователь, набирающий телефонный номер
- Person called вызываемый абонент: пользователь, отвечающий на телефонный вызов

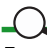

#### Выле ые линии и модемы

Соединение, установленное по телефонной линии с помощью электронного коммутатора (АТС), называется «временным», поскольку оно представляет собой простой телефонный вызов, которое может сделать любой человек в любое время. По окончании разговора телефонная линия освобождается. Чтобы настроить параметры этого модуля, установить соединение по телефонной линии, управлять этой линией и др., требуется специальное программное обеспечение.

Выделенная линия обеспечивает соединение типа «точка-точка», которое осуществляется не через телефонный коммутатор. Такое соединение является постоянным и для его функционирования требуются другие устройства, а не телефонный аппарат. Оно действует круглосуточно и ежедневно. Выделенная линия с полосой пропускания 3 кГц может обеспечить скорость передачи данных 19,2 кбит/с (28,8 кбит/с в случае использования модемов стандартов V.FC и V.34 при полосе пропускания 3.6 кГц).

#### е каналы связи с помощью модемов

Этот тип связи используется внутри зданий, в частных землевладениях, для передачи данных на большие расстояния или в условиях больших возмущений.

#### Соединения с помощью цифровой сети ISDN

**Определение:** ISDN (Integrated Services Digital Network) – цифровая телефонная сеть с интеграцией услуг, в которой цифровые сигналы используются вплоть до уровня пользователя. Благодаря своим характеристикам она находит применение для передачи средних объемов цифровых данных, на средние расстояния, и между компаниями.

В данной области применения сеть ISDN будет постепенно заменять аналоговые телефонные сети. (Конкурентами сетей ISDN в будущем могут стать сети, основанные на технологии DSL, и кабельные сети). Для цифровых соединений модемы не понадобятся; требуется абонентский адаптер или другая специальная плата. По конфигурации эти устройства часто аналогичны модемам, но имеют дополнительные и отличающиеся характеристики, которые меняются в зависимости от используемых моделей.

### **Интерфейсы** (продолжение)

#### Общие характеристики:

- **Промышленный или офисный модем (в**
- зависимости от области применения).
- b Аналоговый/цифровой (в зависимости от
- соединения с телефонной сетью).
- **Регулируемая скорость передачи (по** телефонной сети).
- **AT-команды, принятые для использования и** настройки параметров модемов.
- **Вход RS232 (совместимый по скорости с** протоколом MODBUS).
- **В Вход типа «сухой контакт» для инициирования** вызова.
- b Соответствие указаниям по обеспечению ЭМС.

Проблемы, которые часто встречаются при использовании последовательных соединений, связаны с тем, что выбранный кабель и скорость не поддерживают аппаратный контроль потоков данных.

Наиболее частыми проблемами телефонных соединений являются:

b Несоответствующие телефонные кабели

(например, неадаптированные к швейцарскому стандарту)

b Неправильный подвод кабеля к настенному телефонному гнезду.

- b Телефонный аппарат подсоединен:
- v к двойному телефонному гнезду с двумя телефонами,

□ к специальной факс-телефонной линии,

v к АТС учреждения

**Определение:** Скорость модуляции модема отличается от скорости последовательного порта (СОМ-порта) компьютера. Скорость модема представляет собой скорость передачи оборудования передачи данных (DCE), в то время как скорость COM-порта - скорость передачи терминального оборудования (DTE). Скорость связи через модем может меняться в процессе обмена данными в зависимости от загруженности телефонной сети. При больших скоростях рекомендуется использовать «аппаратный» контроль потоков данных (RTS/CTS).

#### **Рекомендации по установке модемов**

#### **Аппаратная часть:**

b Обычно модемы поставляются с телефонным соединительным кабелем и последовательным соединительным кабелем для соединения с ПК/терминалом.

**• При установке модема PCMCIA следуйте инструкциям поставщика.** 

**• Подсоедините телефонный кабель к разъему LINE (а не к гнезду PHONE) на модеме. (Иногда** используются другие обозначения разъемов).

- b Подсоедините последовательный кабель к разъему RS232 на модеме и на ПК/терминале.
- b Подсоедините шнур питания сначала к сетевой розетке 220 В, а затем к модему. (Перед этим убедитесь в том, что модем установлен в положение OFF-BЫКЛ).

#### **Программное обеспечение:**

b Программное обеспечение, поставляемое вместе с модемом, обычно не предназначено для проведения тестов. Поэтому для проведения первых рабочих испытаний мы рекомендуем использовать эмулятор терминала.

**В С модемами PCMCIA поставляются драйвер и инструкции по установке. Ознакомьтесь также с** драйверами, установленными в операционной системе ПК.

#### **Последовательное соединение с модемом:**

**• После включения модема:** v убедитесь в том, что модем успешно прошел тесты и находится в режиме READY (готовность к

работе), о чем свидетельствуют его световые индикаторы, .<br>□ настройте эмулятор терминала (или терминал) на максимальную скорость передачи в бодах,

поддерживаемую этим модемом или ПК/терминалом.

-выберите скорость 9600, 19200, 38400, 57600 или 115200,

-выберите 8 бит данных, 1 стоповый бит, и отсутствие проверки четности (8, 1, N или 8N1). v введите команду AT [ENTER] и убедитесь в том, что модем отвечает OK. Это означает, что канал связи между ПК/терминалом и модемом установлен (хотя без реальной проверки контроля потока).

#### **Соединение с телефонной линией:**

- b После того, как ваш эмулятор установил связь с модемом:
- $\square$  введите команду ATDP161 [ENTER].

v модем начнет набор указанного номера телефона; через его громкоговоритель вы услышите «говорящие часы».

v канал связи между модемом и телефонной линией функционирует.

 $\square$  для проверки соединения с источником данных можно воспользоваться номером телефона компании CARPE (или номером телефона другого провайдера услуг связи).

v если на этом этапе все работает нормально, то часть работ по установке модема можно считать завершенной.

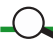

Если не выполняется фильтрация тарифных импульсов (в модеме, с помощью внешнего фильтра или вашей службой телекоммуникаций), они будут создавать помехи для модема, особенно если отсутствует функция коррекции ошибок.

### **Интерфейсы** (продолжение)

Для ряда применений полезно знать параметры модема и уметь их настраивать. Команды, начинающиеся с AT, т.е. совместимые ATкомандами Hayes, различаются для разных моделей модемов. Все модемы с чипами Rockwell имеют одинаковые команды. Поэтому целесообразно описывать функции, а не конкретные команды.

Параметры модема:

**• Коррекция ошибок.** 

 $\blacksquare$  Сжатие данных,

**• Контроль потока.** 

#### **Параметры модема:**

**в Коррекция ошибок может применяться для устранения ошибок передачи по телефонной сети, в** которой часто бывают помехи. Стандарт ITU V.42 обеспечивает повышенное быстродействие и качество по сравнению со стандартом MNP-4 компании Microcom.

b Сжатие данных позволяет ускорить передачу данных, которые до этого не подвергались сжатию. При использовании стандарта ITU V.42bis степень сжатия данных может достигать 4:1 и обеспечивается распознавание данных. Стандарт MNP-5 компании Microcom допускает лишь двукратное сжатие данных.

**в Контроль потока: медленные модемы имеют лишь программный контроль потока (XON/XOFF), а** в более быстрых модемах обязательно используется аппаратный контроль (с линиями контроля RTS/CTS).Использование обоих типов контроля одновременно не рекомендуется

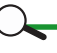

Наиболее распространенные АТ-команды:

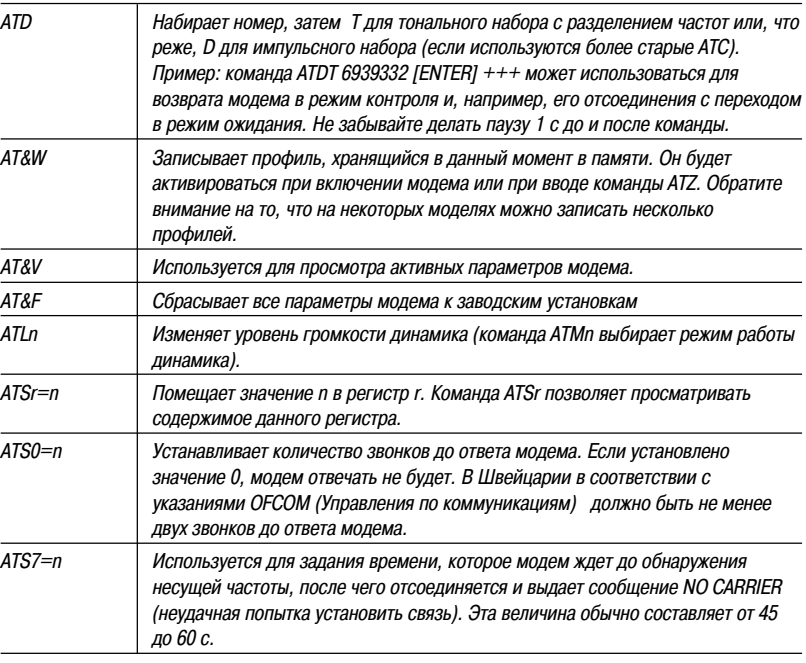

**Примечание:** Следует руководствоваться справочным руководством по модему. Приведенные в настоящем документе примеры могут отличаться от него.

#### Сообщения:

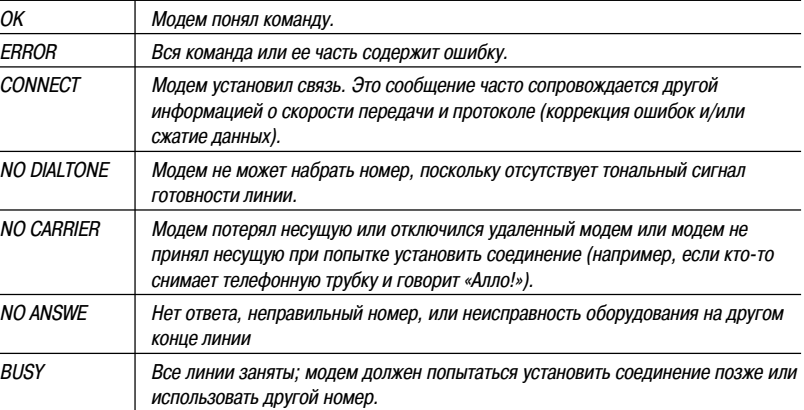

### **Интерфейсы** (продолжение)

Большинство кабелей, соединяющих модем с телефонным гнездом, соответствуют международному стандарту на соединения. Этот стандарт отличается от того, который используется в Швейцарии.

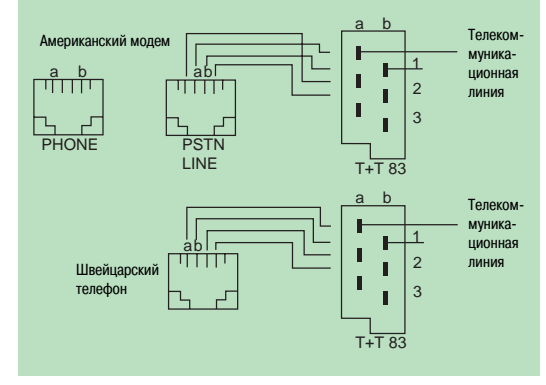

#### **Правильный кабель**

Последовательный кабель, соединяющий модем и терминальное оборудование DTE (ПК / терминал), должен передавать все необходимые сигналы.

 $\blacksquare$  Разъемы DB-25 и DB-25:

**Примечание:** Применяется в большинстве случаев.

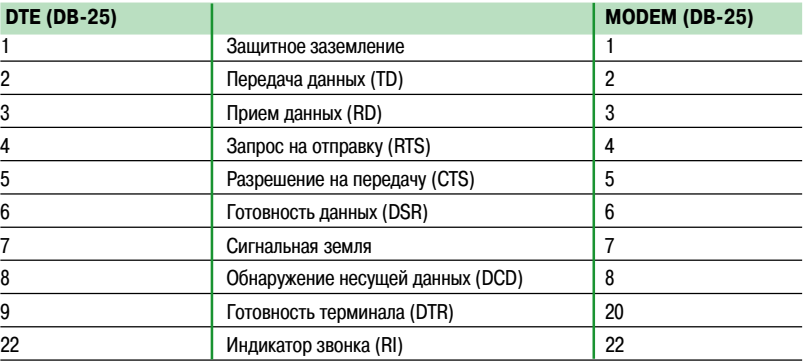

#### $\blacksquare$  Разъемы DB-9 и DB-25:

Примечание: Разъем DB-9 часто используется в ПК.

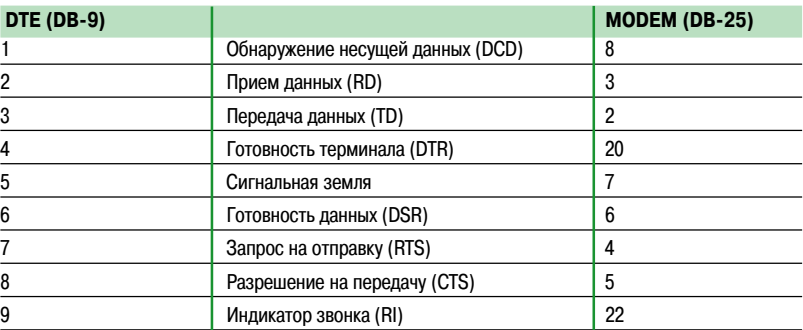

■ Разъемы Mini-DIN и DB-25:

Примечание: Разъем Mini-DIN 8 используется в компьютерах Macintosh(DTE)

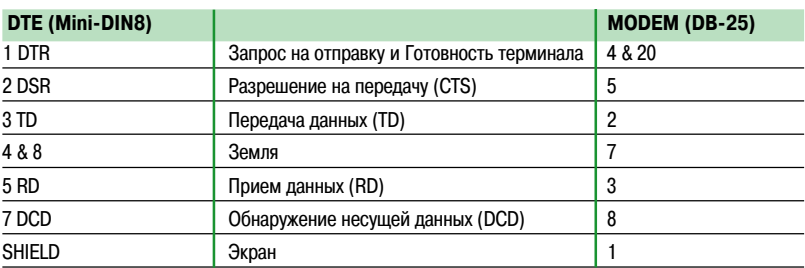

### Протокол Modbus

Определение: ASCII - Американский стандартный код обмена информацией.

#### **Определение: RTU - дистанционный терминал.**

Оба эти формата могут использоваться в протоколе Modbus, но они несовместимы друг с другом. Около 95% модулей со связью через шину Modbus использует кадры RTU.

#### Различия между кадрами ASCII и RTU

Некоторые устройства могут использовать один из двух форматов:

■ При использовании формата RTU пользователь получает повышенную пропускную способность при одной и той же скорости передачи данных.

■ Формат ASCII обеспечивает повышенную гибкость интервала между передачей кадров (вплоть до 1 с), а также действительно асинхронную передачу данных.

#### Различия между протоколами Modbus и Modbus+

При протоколе Modbus приемники считывают адрес и тем самым идентифицируют модуль, которому адресовано сообщение. Кроме того, приемники определяют длину сообщения и тем самым обнаруживают усеченные сообщения.

При Modbus+ передатчик преобразует адрес Modbus в адрес с маршрутом доступа к узлу сети.

**Определение: Протокол Modbus использует** кадры со стандартными началами и окончаниями. Адрес размещен в начале кадра.

**Определение:** Протокол Modbus+ использует кадры с начальными и конечными ограничителями, зависящими для сети. Адрес получателя интегрирован в протокол.

Протокол Jbus использует часть протокола Modbus.

Примечание: Продукты (модули) могут включать только часть функций Modbus (см. документацию продуктов).

Примечание: B Modbus начальным адресом служит"1", в Jbus - "0".

### Modbus/Jbus

 $\sqrt{ }$ 

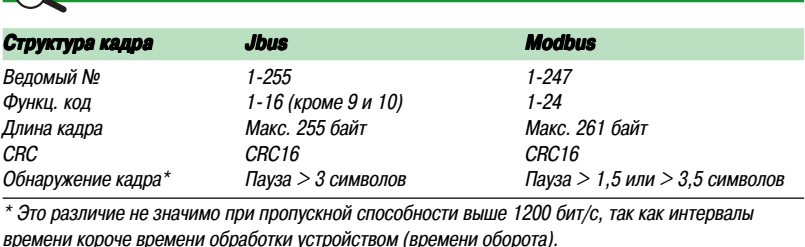

Стандартные функции

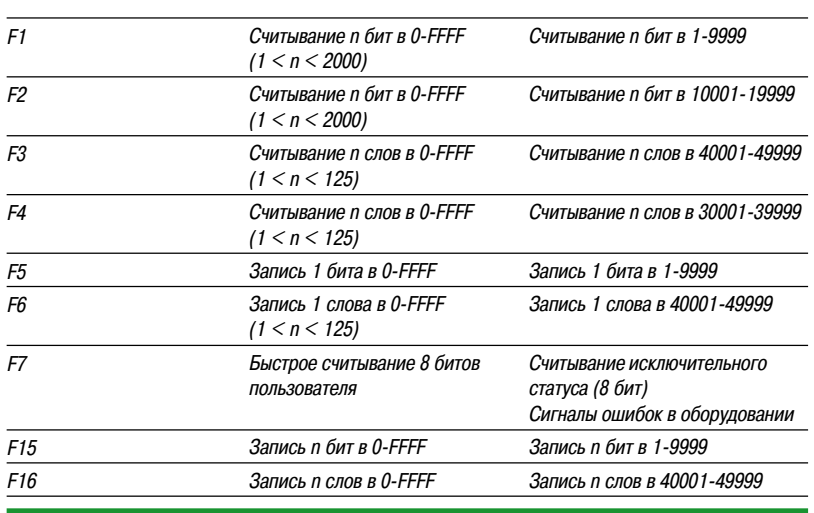

Протокол Modbus может использоваться для считывания или записи одного или более бит, одного или более слов, содержимого счетчика событий или содержимого диагностических счетчиков.

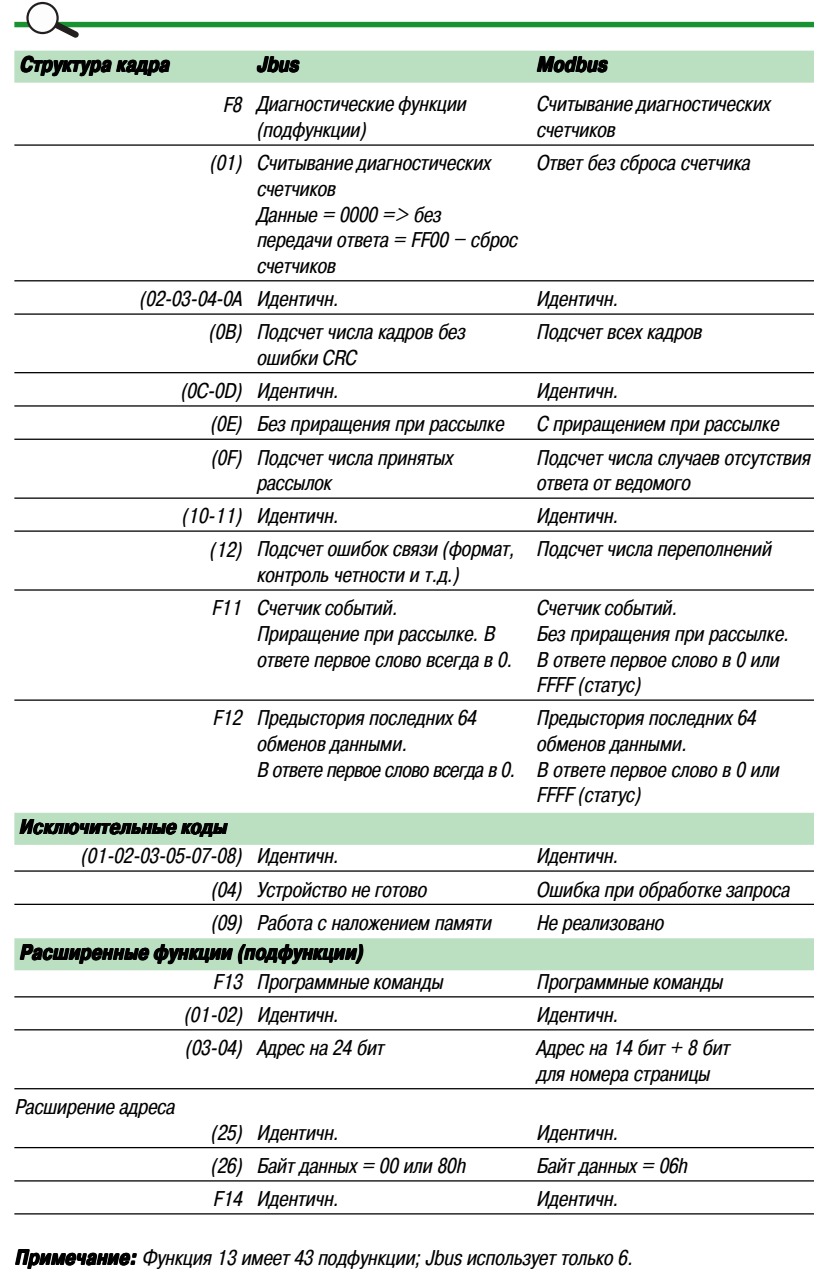

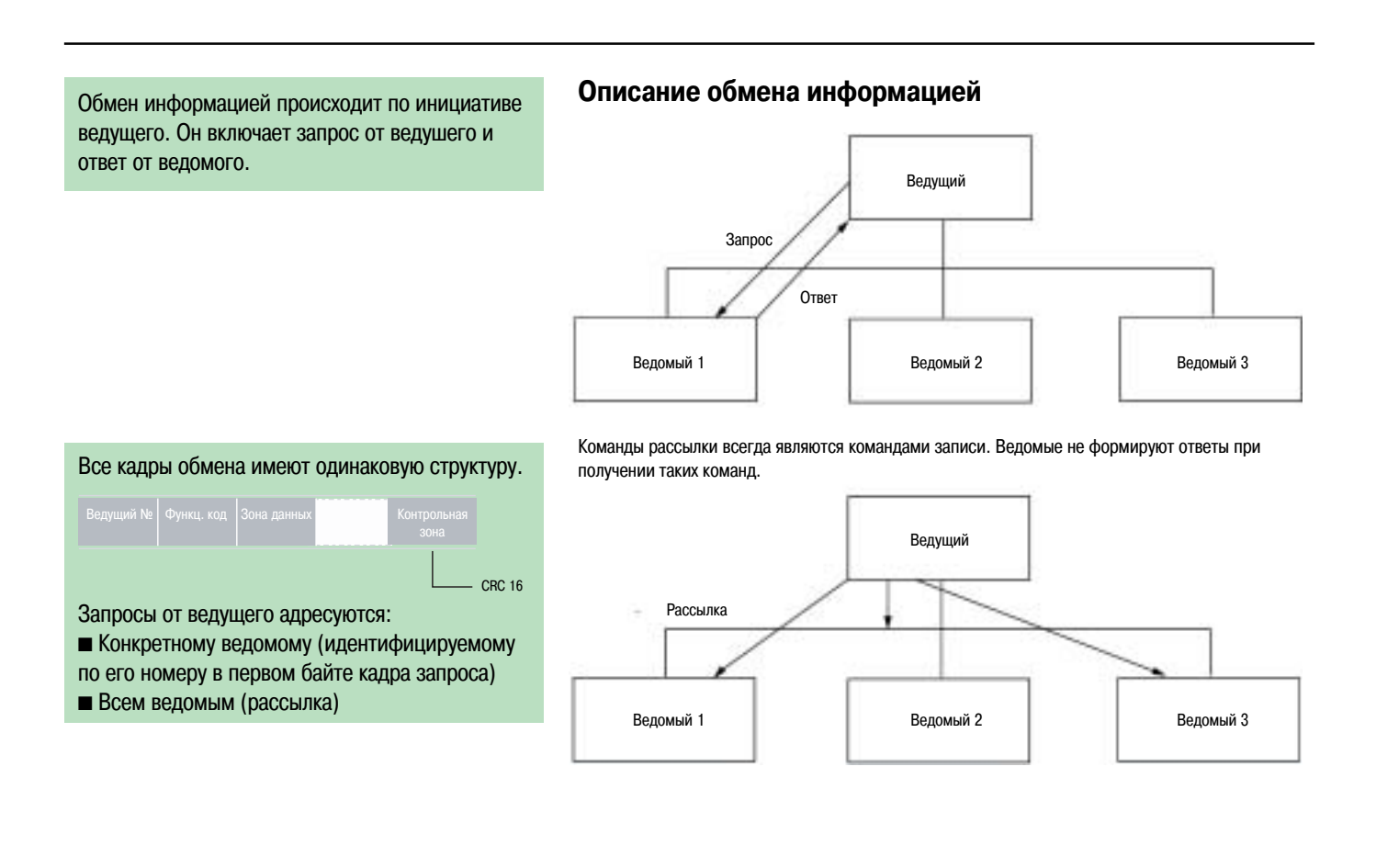

### **Протокол Modbus** (продолжение)

Все обмены информацией, кроме рассылки, включают два кадра: запрос от ведущего и ответ от ведомого.

Рассылка (только запись) включает только один кадр от ведущего.

- Каждый кадр включает четыре типа информации:
- $\blacksquare$  Номер ведомого (1 байт):

 $\square$  Номер ведомого указывается для ведомого-приемника(1-255). Если этот номер равен нулю, запрос адресуется всем ведомым и ответное сообщение отсутствует.

- b Функциональный код (1 байт):
- $\square$  Может использоваться для выбора команды (чтение, запись, бит, слово) и проверки правильности ответа.
- 

**• Информационное поле (n байт):** 

 $\square$  Содержит параметры, связанные с функцией: битовый адрес, адрес слова, значение бита, значение слова, число бит, число слов.

b Контрольное слово (2 байта):

v Используется для обнаружения ошибок передачи.

### **Диаграмма, показывающая способ заполнения среды передачи**

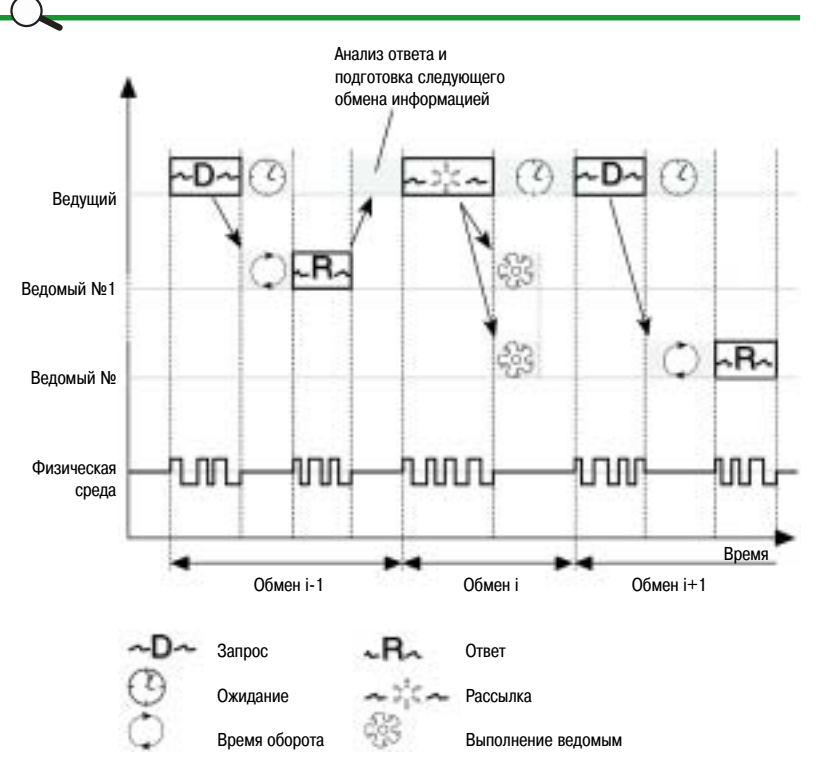

**Примечание:** Длина для ЗАПРОСА, ОТВЕТА, РАССЫЛКИ, ОЖИДАНИЯ и ОБРАБОТКИ зависит от выполняемой функции.

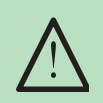

Содержимое данных кадров задается в шестнадцатеричном формате.

#### **Используемые принципы**

#### **Синхронизация обмена информацией**

Любой символ, полученный после паузы длиной свыше 3 символов, считается началом кадра.

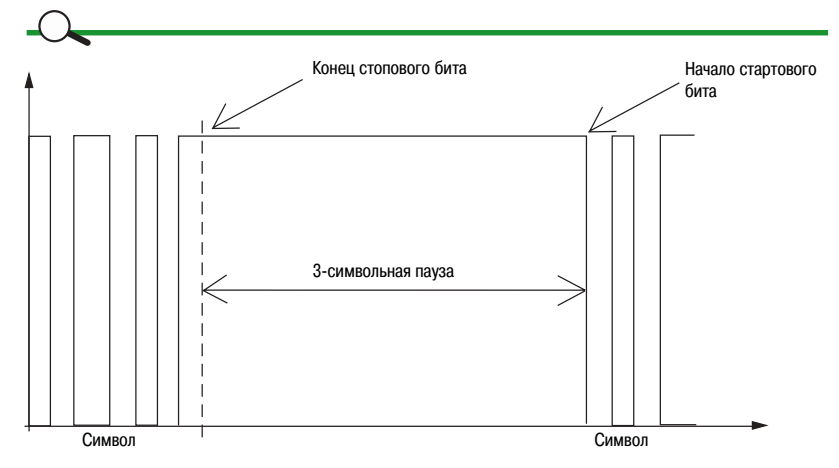

**Примечание:** Необходимо обеспечить паузу (минимум три символа) между кадрами.

#### **Представление кадров**

**Представление кадров запроса и ответа**

#### $\blacksquare$  Запрос

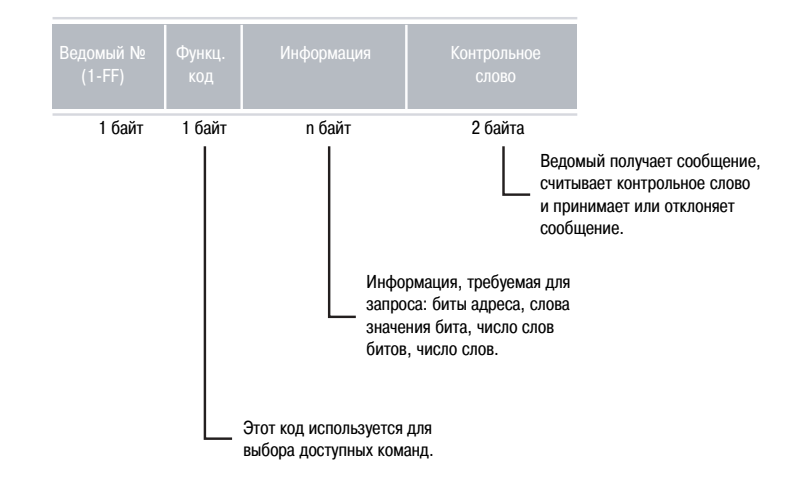

 $O$ твет

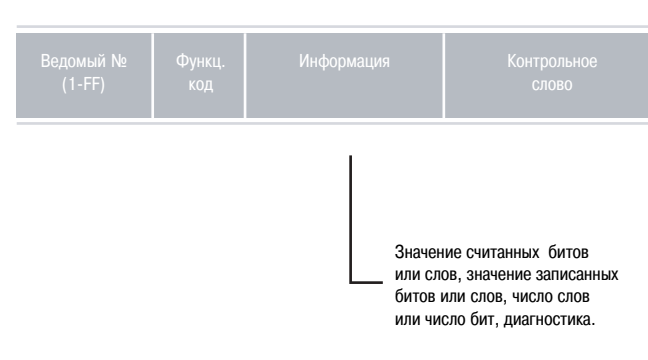

### **Протокол Modbus** (продолжение)

Каждый модуль имеет единственный адрес в сети. Этот адрес между 1 и 255 (1 и FF в шестнадцатеричном формате). Значение этого адреса кодируется в одном байте. Значение "0" не допускается, так как оно используется только для рассылки

Протокол Jbus имеет 14 функций. Кадры запроса и ответа включают максимум 255 байтов.

#### **Адресация**

- Режим адресации зависит от модуля:
- **С коловым механизмом:**
- v диск №1 задает старший бит в адресах
- v диск №2 задает младший бит.
- b С клавиатурой: Принцип тот же, но метод другой:
- v задание параметров за одну операцию
- v задание параметров за две операции (старший/младший разряд).

В любом случае всегда смотрите инструкции по инсталляции модуля.

#### **Функции**

- $\blacksquare$  Функции Jbus:
- b Функция 1: Считывание n выходных или внутренних битов.
- b Функция 2: Считывание n входных битов.
- b Функция 3: Считывание n выходных или внутренних слов.
- b Функция 4: Считывание n входных слов.
- b Функция 5: Запись 1 бита.
- b Функция 6: Запись 1 слова.
- $\blacksquare$  Функция 7: Быстрое считывание 8 бит.
- b Функция 8: Диагностика обмена информацией.
- b Функция 11: Считывание счетчика событий.
- b Функция 12: Считывание буфера слежения
- b Функция 13: Считывание/запись адреса > FFFFh или программной команды (загрузка и т.д.)
- b Функция 14: Диагностика, связанная с программными командами.
- **Функция 15: Запись n битов.**
- **Функция 16: Запись n слов.**

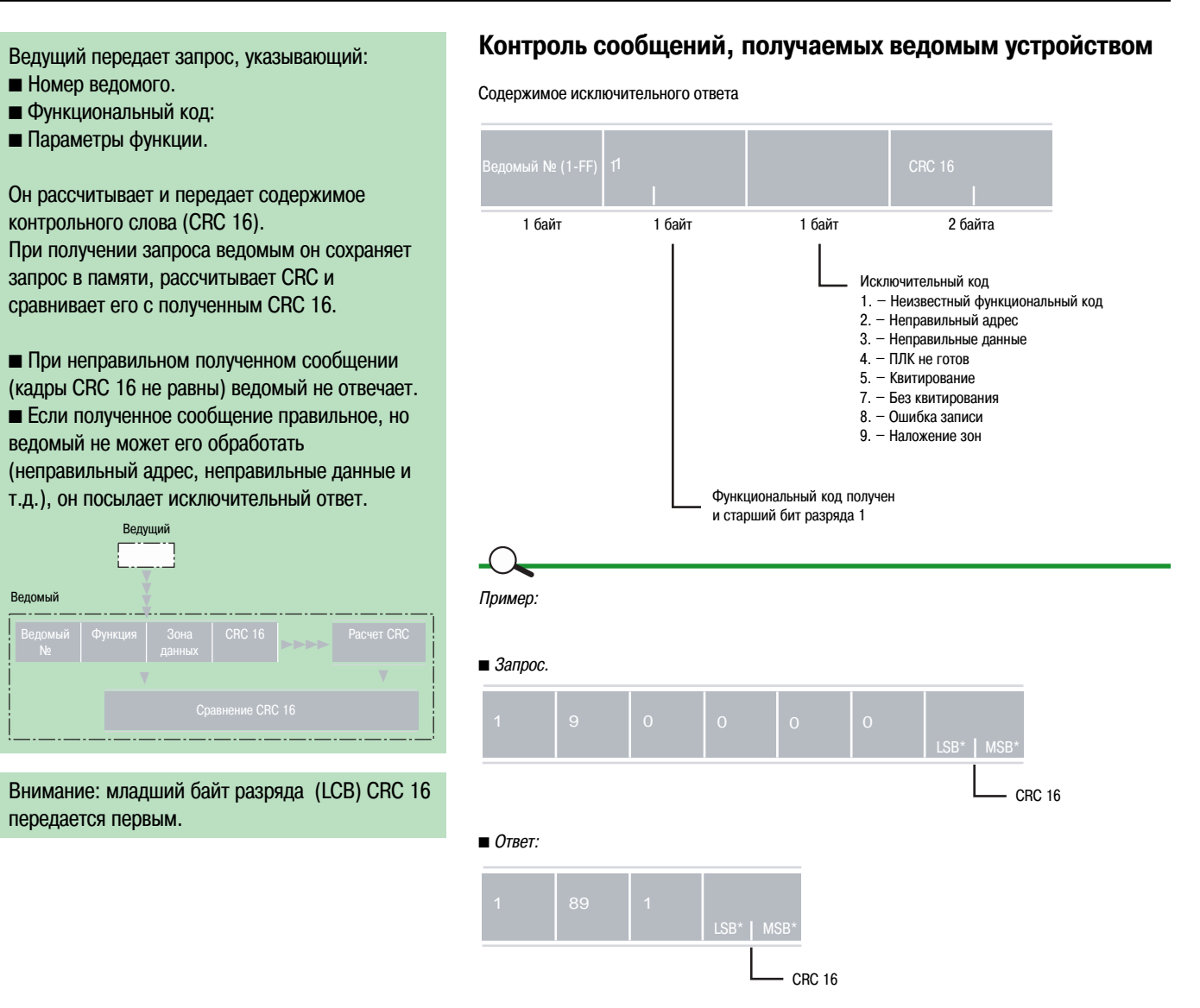

гечание: Исключительные ответы 5 и 7 связаны с функциями 13 и 14 Jbus. Пом

### **Протокол Modbus (продолжение)**

**• Функция 1: считывание N выходных или** внутренних битов. **• Функция 2: считывание N входных битов.** 

следующим уровням напряжения в компьютерах:  $\blacksquare$  «бит 0» = 0В

 $\blacksquare$  «бит 1» = 5В

**RUMMOUMO** 

При передаче битов через последовательный порт они соответствуют следующим уровням напряжения:

Определение: Бит - это основная единица информация, которая может принимать только

значения 1 или 0. Биты являются «языком», используемым компьютерами. Они соответствуют

- $\blacksquare$  Бит 0 = +3B +15B
- Бит 1 = -3В -15В

Определение: Байт - это группа из восьми (8) двоичных элементов, т.е., байт - это восемь (8) битов, представляющих двоичное «слово»

Примечание: MSB = старший разряд, LSB = младший разряд.

#### Считывание n битов: функция 1 или 2

#### $\blacksquare$  Запрос.

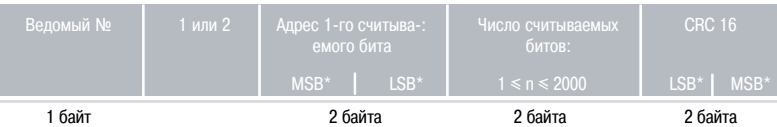

#### $O$ TRAT.

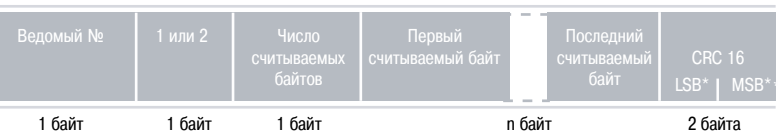

#### Детализация байта:

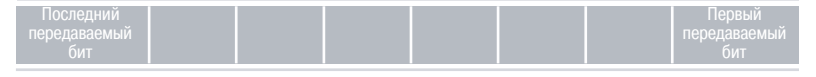

Примечание: Неиспользуемые биты в байте сбрасываются в ноль.

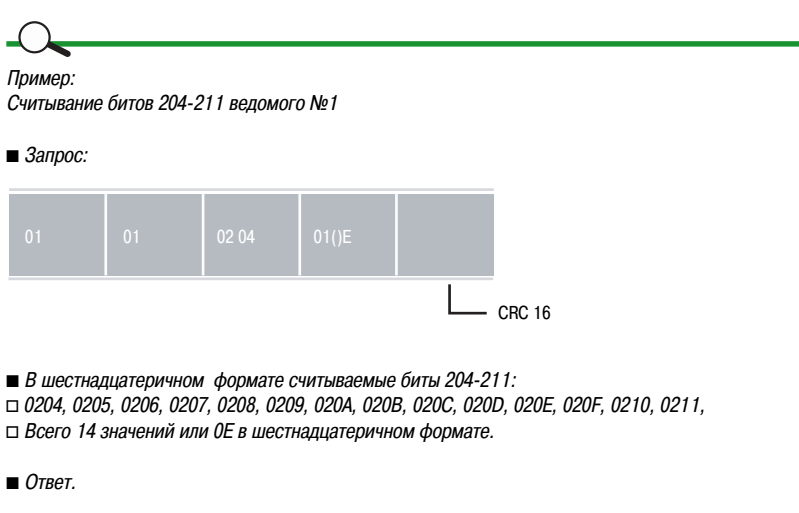

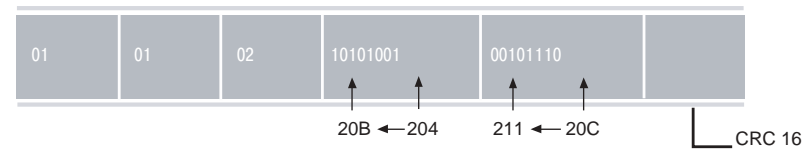

 $\blacksquare$  Число считываемых битов должно быть  $\leq 2000$ .

#### 1 байт

- b Функция 3: считывание выходных слов или внутренних битов.
- b Функция 4: считывание входных слов.
- $\blacksquare$  Число считываемых слов должно быть  $\leq 125$ .

**Примечание:** В данном случае «слово» представляет 2 байта или 16 бит.

#### **Считывание n слов: функции 3 или 4**

#### $\blacksquare$  Запрос.

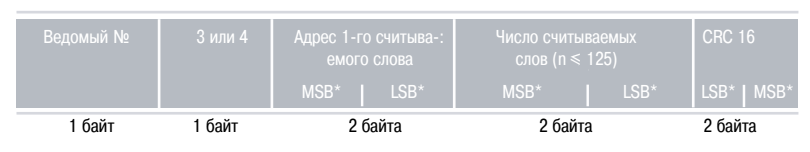

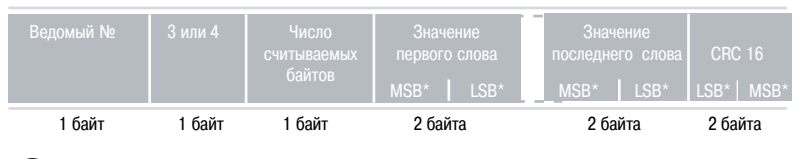

 $\bigcap$ Пример:

Считывание слов 805-80А ведомого №2.

#### $\blacksquare$  Запрос.

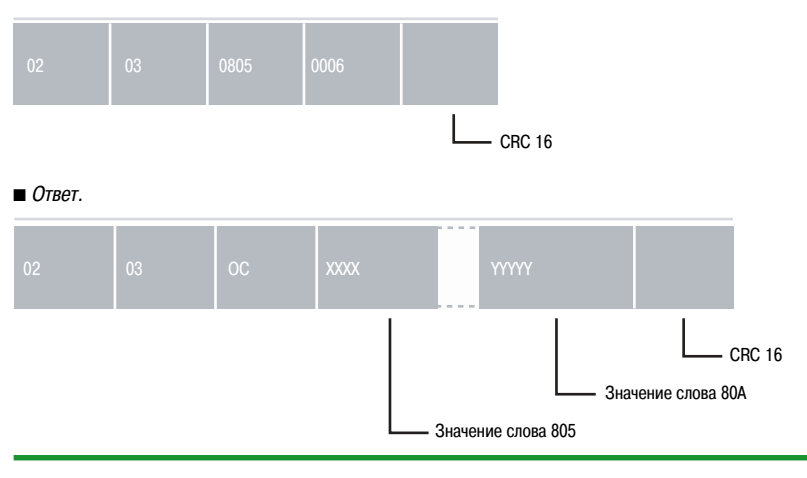

### **Протокол Modbus** (продолжение)

### Руководство по интеграции Modbus/Jbus

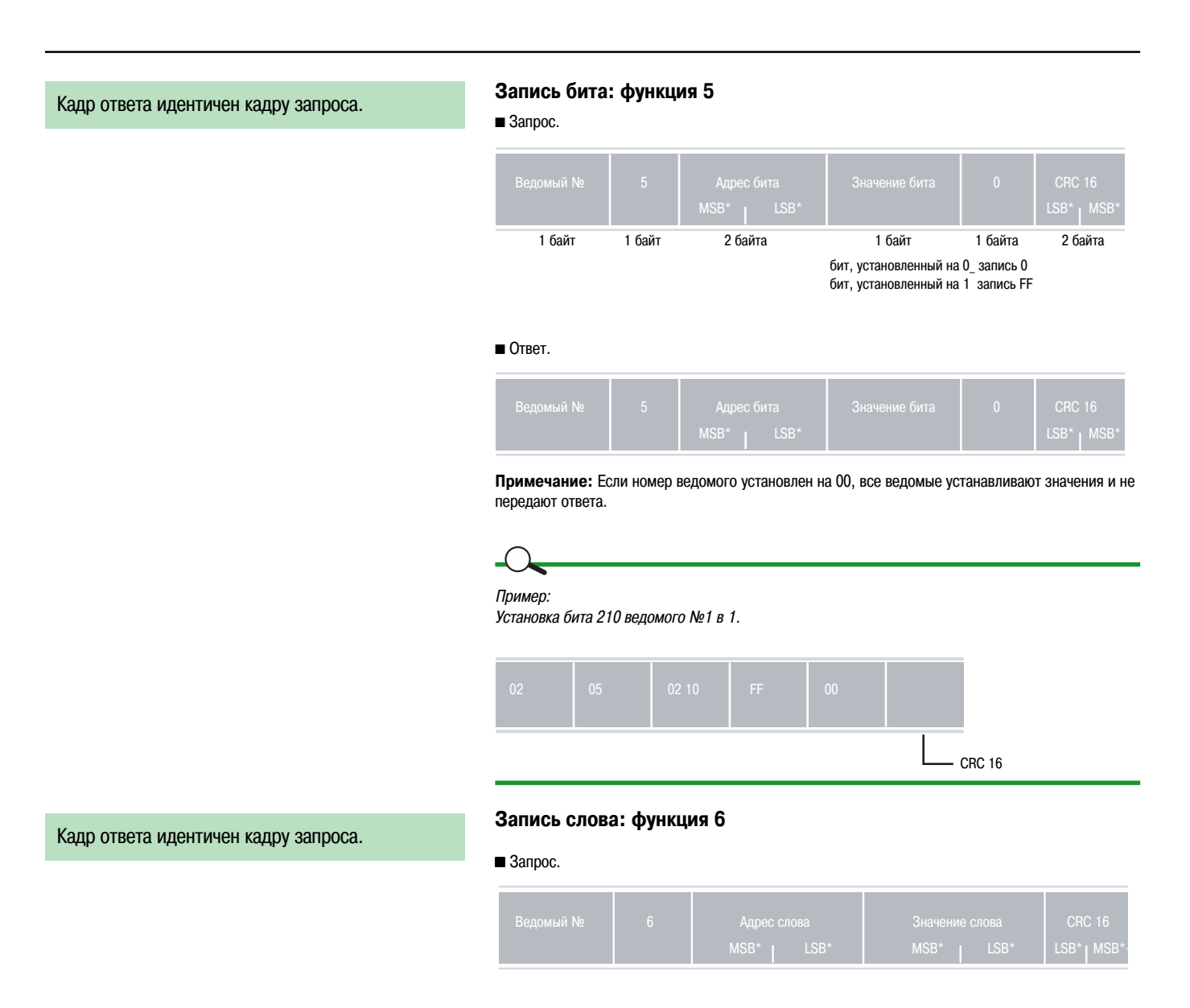

#### $O$ твет.

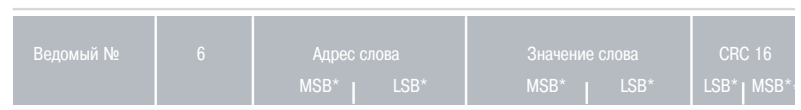

**Примечание:** Если номер ведомого установлен на 00, все ведомые устанавливают значения и не передают ответа.

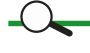

Пример:

Запись значения 1000 в слово по адресу 810 ведомого №1.

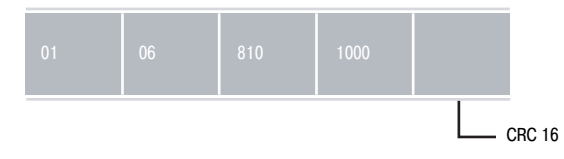

1 байт 1 байт 1 байт 2 байта

### Руководство по интеграции Modbus/Jbus

# Адреса 8 битов задаются ведомым. **Быстрое считывание 8 битов: функция 7**  $\blacksquare$  Запрос.  $O$ твет. 1 байт 1 байт 2 байта

### **Протокол Modbus** (продолжение)

#### Каждый ведомый имеет ряд счетчиков событий (или диагностических счетчиков):

- b Всего имеется 9 счетчиков для одного
- ведомого.
- В Эти счетчики являются 16-битовыми словами.

#### **Считывание диагностических счетчиков: функция 8**

#### $\blacksquare$  Запрос/ответ.

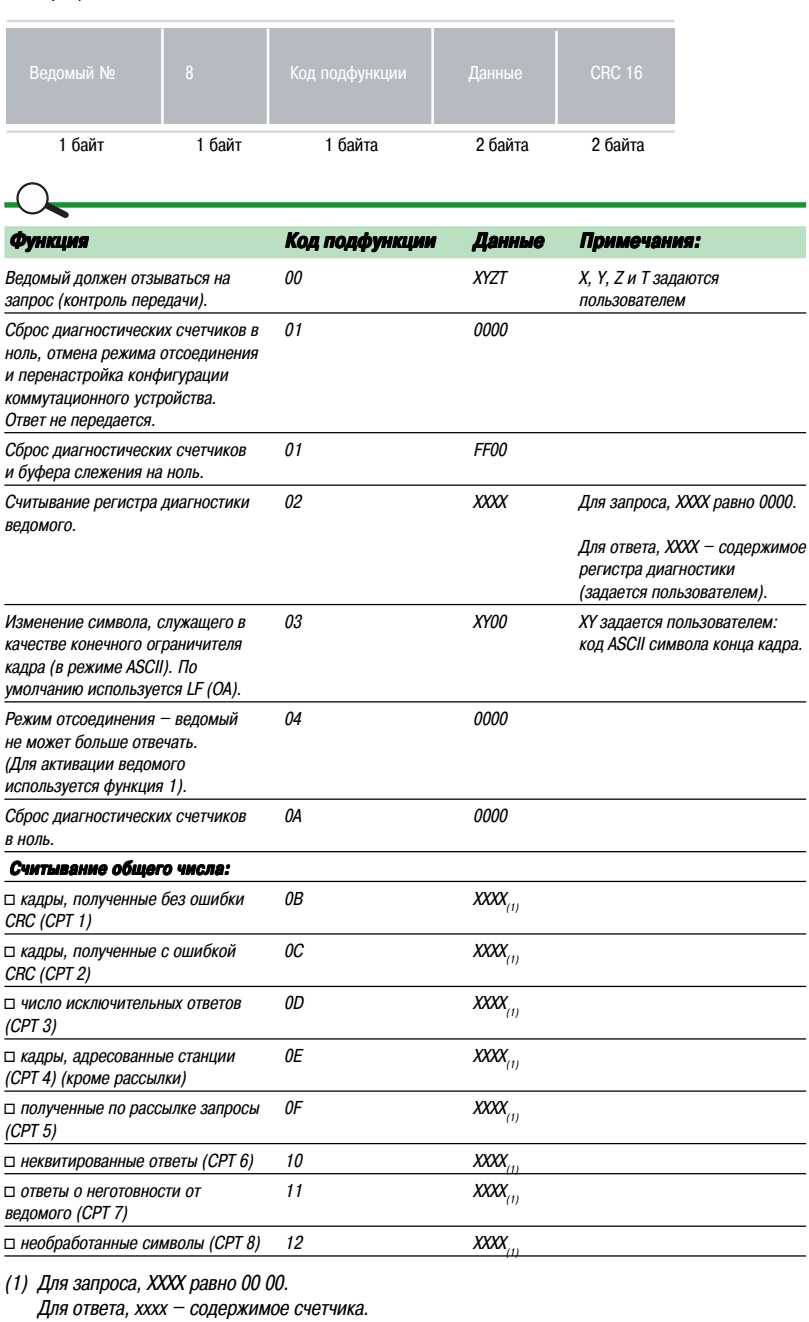

### **Протокол Modbus** (продолжение)

Этот счетчик указывает ведущему:

- b Правильная обработка команды ведомым
- (приращение счетчика событий).
- b Неправильная обработка команды ведомым
- (счетчик без приращения).

#### **Считывание счетчиков событий: функция 11**

Каждый ведомый имеет счетчик событий. Ведущий также имеет счетчик событий. Значение этого счетчика увеличивается на единицу при каждом кадре, правильно принятом и обработанном ведомым (кроме специальной команды для считывания этого счетчика, т.е., функции 11). Значение счетчика также увеличивается при успешной команде рассылки. Но если ведомый передает исключительный ответ, значение счетчика не увеличивается.

Диагностика обмена информацией между ведущим и ведомым обеспечивается считыванием различных счетчиков.

Если счетчик ведущего равен счетчику ведомого, команда, посланная ведущим, выполнена. Если счетчик ведущего равен счетчику ведомого + 1, команда, посланная ведущим, не выполнена.

#### $\blacksquare$  Запрос.

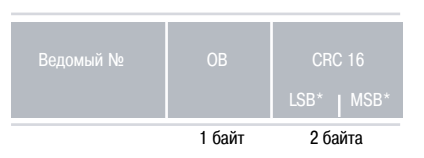

#### $\blacksquare$  Ответ.

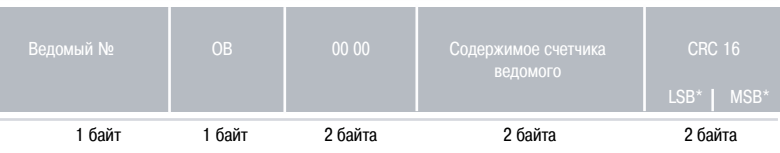
## **Протокол Modbus (продолжение)**

Пользователь может получить доступ к 64байтовой памяти, содержащей предысторию последних 64 операций.

### Считывание буфера слежения: функция 12

Примечание: Функции 12, 13 и 14 не реализованы на контроллерах Modicon и описываются только в качестве справочной информации, так как они включены в список функций Jbus.

Ведущий может запросить операцию считывания памяти. Ведомый отвечает и посылает содержимое счетчиков событий и счетчика сообщений.

#### 3anpoc.

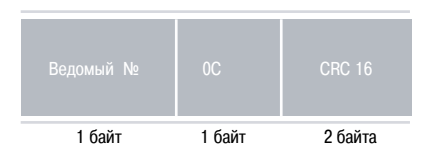

#### $O$ ТВЕТ.

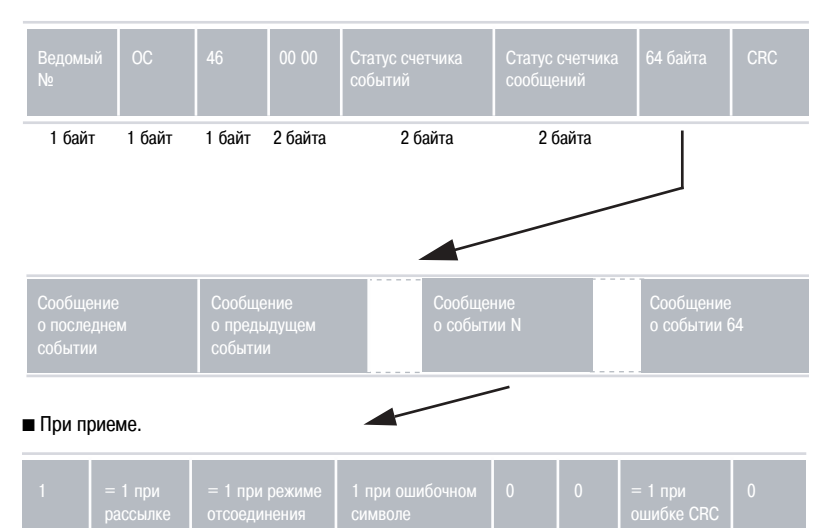

#### При передаче, число ошибок (при наличии).

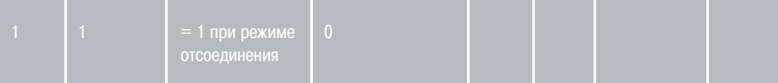

#### ■ При режиме отсоединения (1).

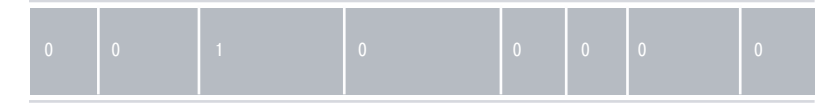

■ Диагностические счетчики сбрасываются в ноль (команда 8, подкоманда 01).

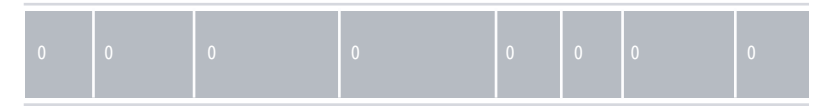

(1) Режим отсоединения используется для анализа определенных проблем. В этом режиме коммутационное устройство следит за состоянием линии, счетчиками приращений и обновляет таблицу слежения. При этом отсутствует передача данных в память ведомого и ответы по линии. Этот режим задается командой 8 (подфункция 01 и 04).

#### **Программные команды: функция 13**

Программные команды могут использоваться для выполнения следующих функций:

- b Подсоединение к памяти ведомого.
- b Отсоединение от памяти ведомого.
- **Остановка ведомого (ОСТАНОВ/STOP).**
- **B Запуск ведомого (ЗАПУСК/RUN).**
- $\blacksquare$  Чтение программы от ведомого (считывание содержимого памяти).
- b Загрузка программы в ведомый (запись памяти).

#### $\overline{1}$

Функции, используемые для загрузки и чтения памяти, могут также использоваться для чтения и записи памяти данных сверх адресного ограничения в 16 бит.

Команды загрузки и чтения памяти доступны в любое время. Программные команды должны быть организованы в течение сеанса, включающего:

- Подсоединение.
- $K$ оманды.
- **Отсоединение.**

**Примечание:** Команды чтения и записи не могут быть объединены в рамках одного сеанса.

При ответе «неквитировано» (исключительный ответ 7), диагностика, связанная с такими функциями, производится с помощью функции 14 (см. следующий раздел).

Только одно коммутационное устройство одновременно может иметь доступ к памяти ведомого и/ или давать команды центральному процессору ведомого.

Такое взаимное исключение учитывается в организации программных команд в сеансах:  $\blacksquare$  Непосредственно программные команды (останов, пуск, чтение, загрузка и т.д.).

b Отсоединение памяти.

#### **Примечания:**

**• Память данных всегда доступна независимо от статуса коммутационного устройства (есть** соединение или нет). Таки образом учитывается принцип взаимного исключения.

b Процедура автоматического отсоединения (истечение времени и т.д.) ведомого устройства предусматривается на случай отсутствия команды отсоединения (линия не работает, ошибка связи и т.д.).

### **Диагностика программных команд: функция 14**

Эта команда используется для индикации результатов диагностики, в случае поступления исключительного ответа 7 (без квитирования), полученного при выполнении программной команды (функция 13). Этим обеспечивается диагностика последней выполненной команды.

Команда не санкционирована для рассылки.

### Синтаксическая структура:

#### $\blacksquare$  Запрос.

 $\sqrt{ }$ 

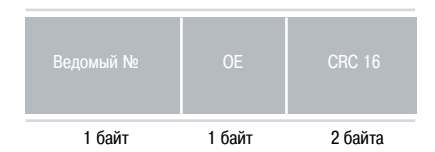

 $O$ твет.

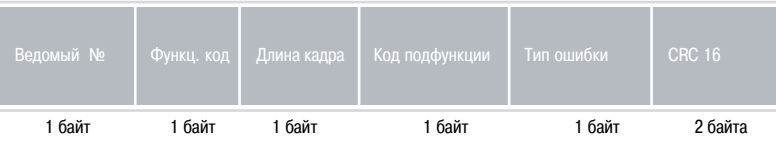

Возвращенный код подфункции – это код подфункции последней выполненной программной команды, со старшим битом, устанавливаемым в 1, в случае обнаружения ошибки при выполнении команды.

Пример: 82 для запроса запуска (подфункция 2). Тип ошибки кодируется следующим образом:

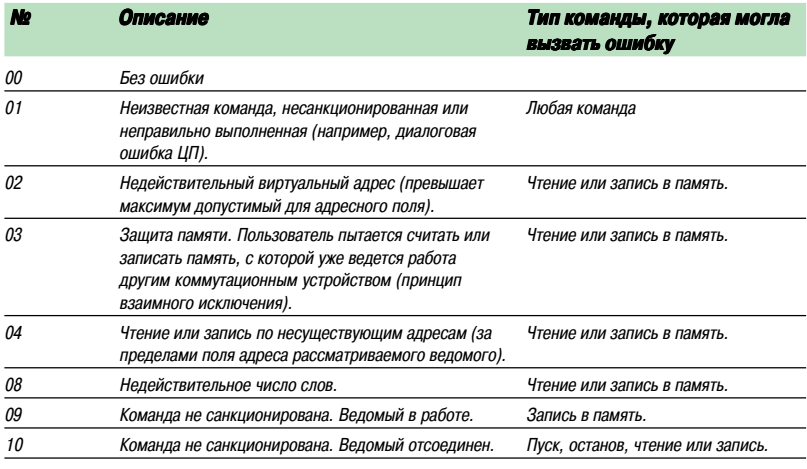

## Руководство по интеграции Modbus/Jbus

Если указан номер ведомого 0, то все ведомые выполняют операцию записи без возврата ответа.

### Запись последовательности из n-битов: функция 15

### $\blacksquare$  Запрос.

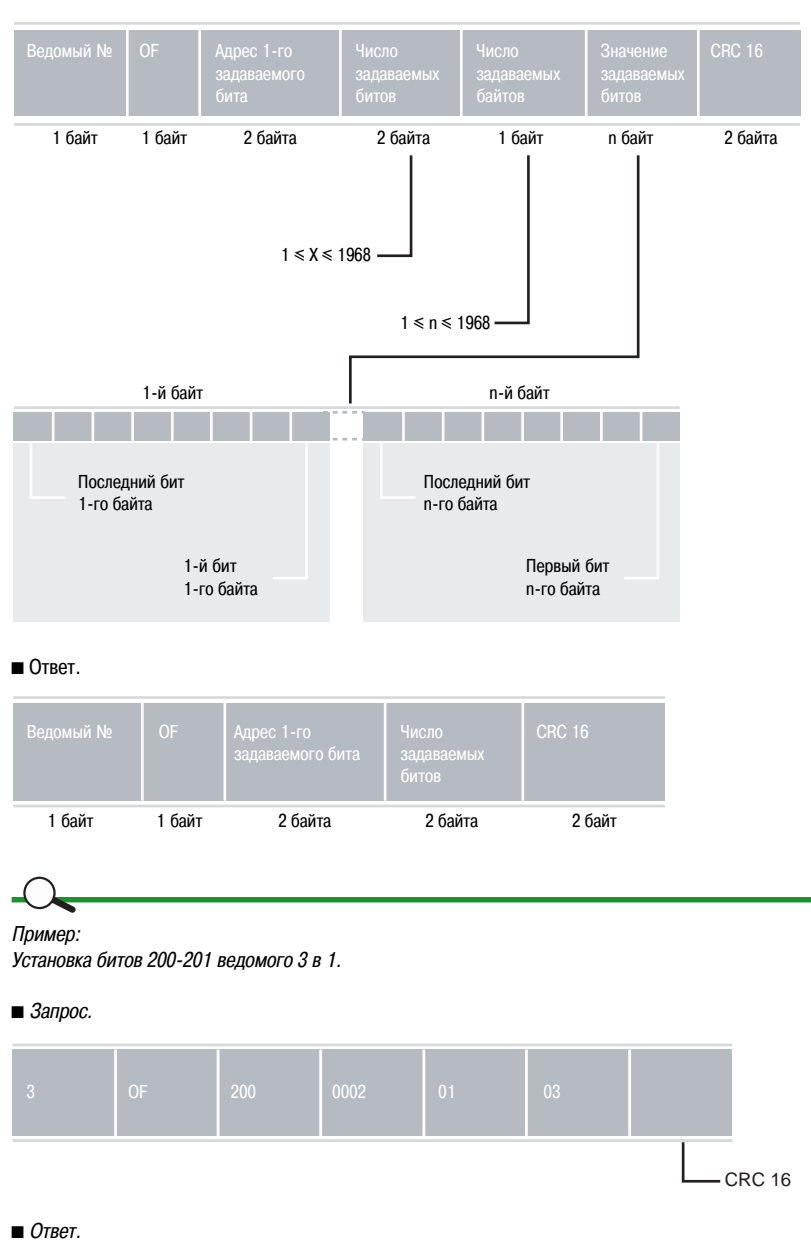

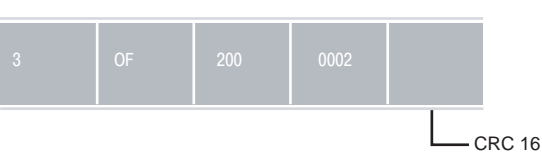

Если указан номер ведомого 0, то все ведомые выполняют операцию записи без возврата ответа.

### Запись последовательности из n-слов: функция 16

### $\blacksquare$  Запрос.

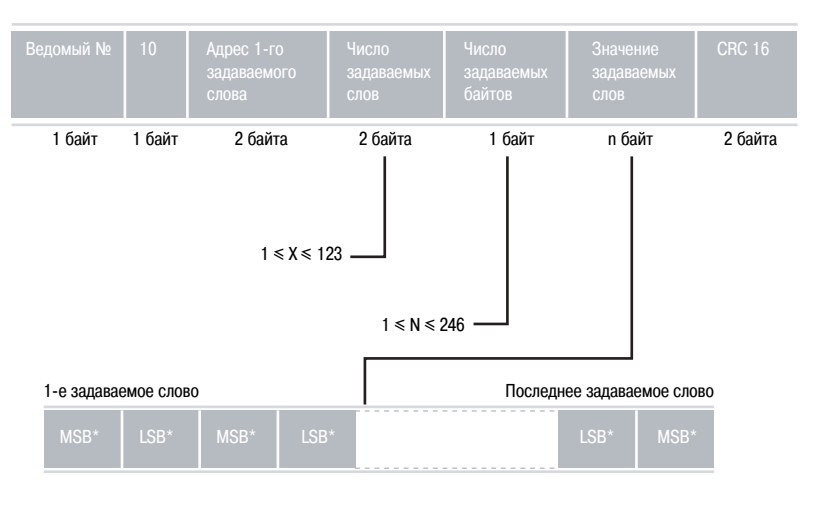

### $O$ твет.

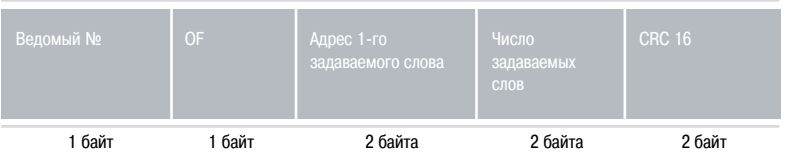

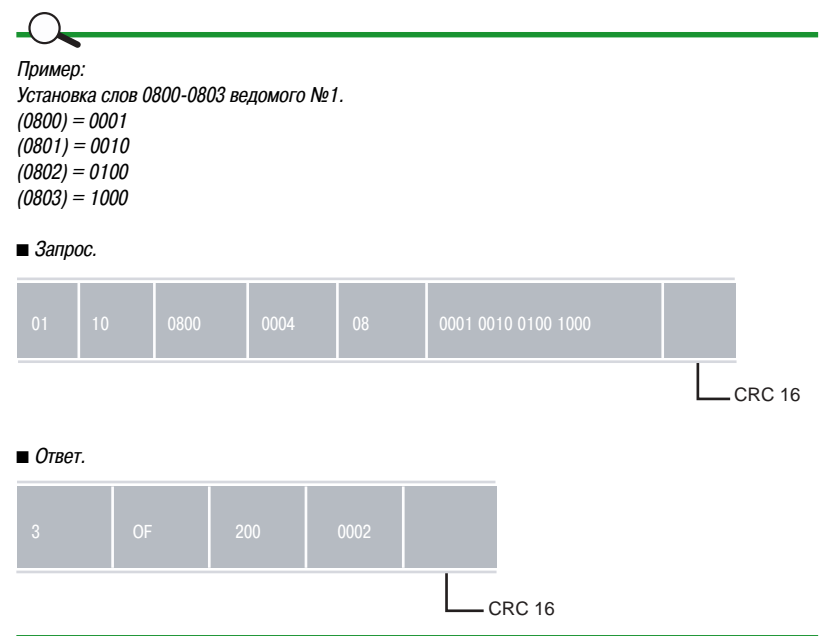

Функция возвращает описание типа контроллера по этому адресу, статус «индикатора работы» и информацию, относящуюся к каждому типу ведомого. Рассылка не поддерживается.

### **Идентификация ведомого: функция 17 (только для РМ 6хх/СМ2ххх).**

#### $\blacksquare$  Запрос.

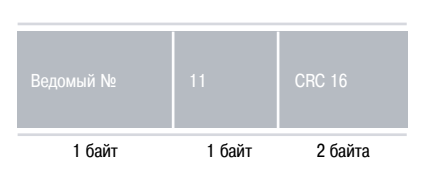

#### $O$ твет.

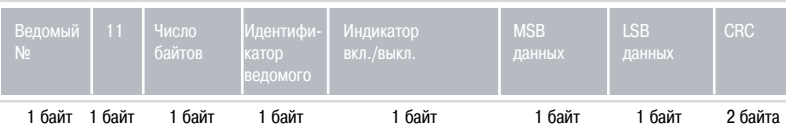

**Примечание:** Число байтов, идентификатор ведомого и доступные данные зависят от типа ведомого. Для индикатора вкл./выкл.: FF = ON/ВКЛ и 00 = OFF/ВЫКЛ.

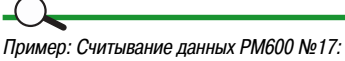

#### $\blacksquare$  Запрос

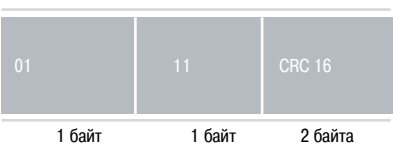

### $O$ твет.

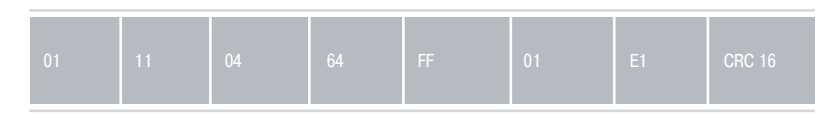

64 = только для модулей Powerlogic. 01 E1 = адреса Powerlogic.

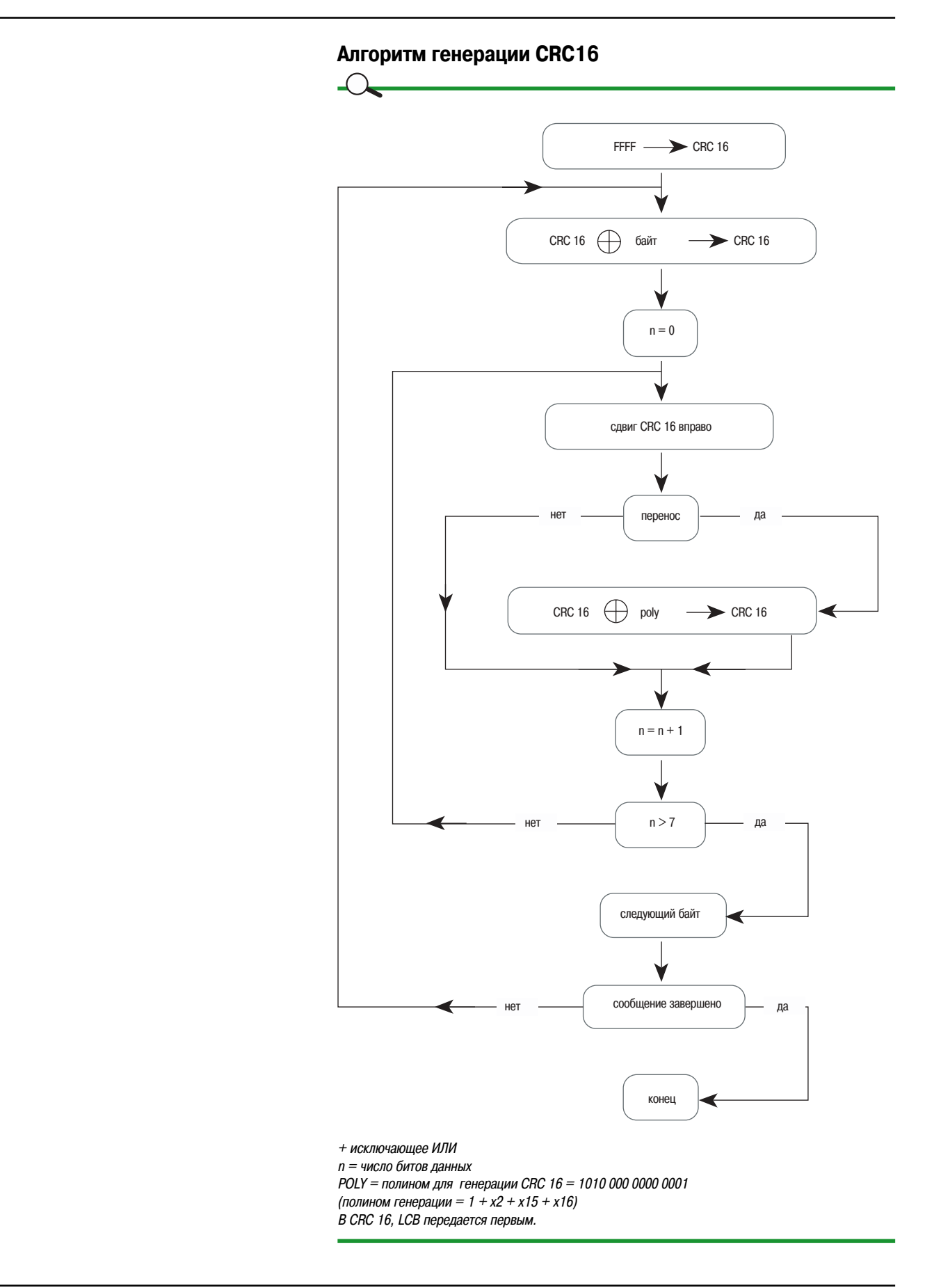

 $\begin{array}{c} \bigcirc \mathcal{A} \end{array}$ 

Пример расчета CRC: кадр 020B = считывание счетчика событий (функция 11) ведомого в 02h.

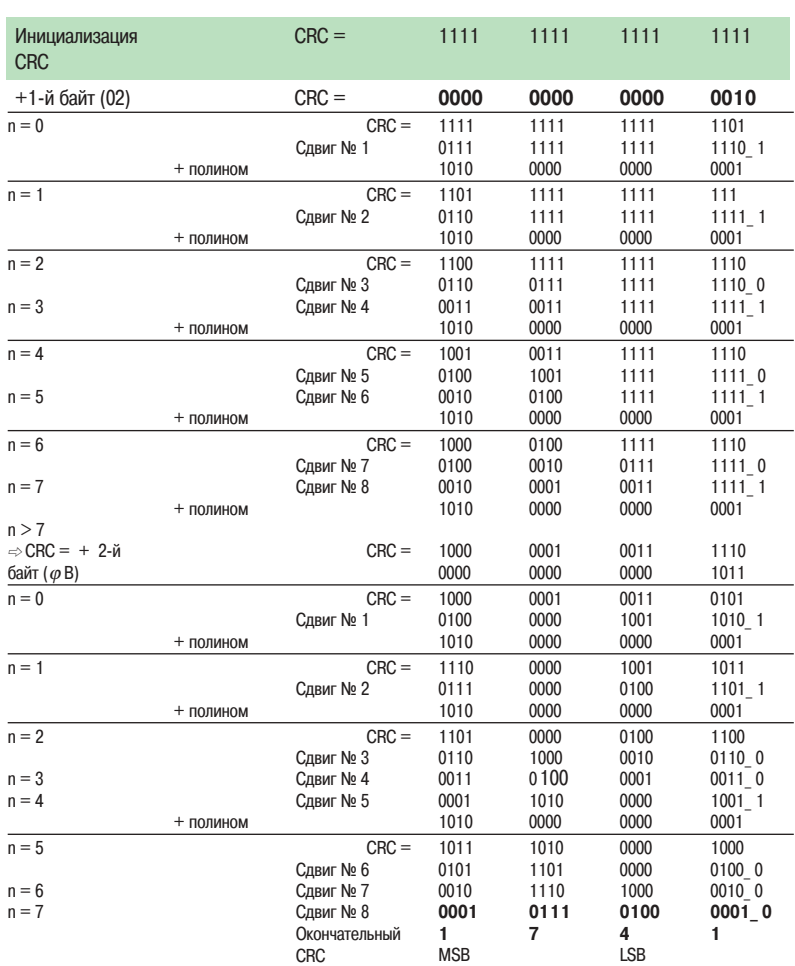

Таким образом, CRC для данного кадра: 4117 в шестнадцатеричном формате.

MSB = старшие байты.

LSB = младшие байты.

Руководство по интеграции

Modbus/Jbus

 $\overline{\mathcal{L}}$ 

Электротехническая интерпретация CRC в сети RS485:  $\blacksquare$  В нашем примере, запрос от ведущего:  $\blacksquare$  В этом случае, ответ: 02 **| 0B | 00 00 | содержимое | А4 38** счетчика (00 00 CRC 16  $+ 6V$ CIV  $\mathbf 0$  $\circ$ ō  $\mathfrak o$  $\circ$ ō ŧ ö  $\mathbf{f}$ o o Ť ö o. ö ï ł ï ï ï  $-5V$ LSB MSB <mark>д</mark> Do D1 D2 D3 D4 D6 D6 D7  $\frac{5}{5}$  D0 D1 D2 D3 D4 D6 D6 D7 Стоп Стоп

 $\ddot{\phantom{1}}$ 

ÿ

ï

Таким образом, сигнал интерпретируется как: \$ 41 17 (как и было рассчитано).

ï

Руководство по интеграции Modbus/Jbus

### $\Omega$

«Физический» пример кадра:

- «Ведущие» кадры передаются специальным ПО.
- $\blacksquare$  «Ведомые» кадры передаются модулем Digipact.
- Для RS485 используется 2-х проводная кабельная разводка с нагрузкой и поляризацией.
- Измерения производятся с помощью осциллографа через выводы 8/9 ("горячая" точка датчика в измеряемой среде) и выводы 4/5 («холодная» точка, во внешней среде) на 9-контактном
- разъеме subD модуля.

Используется функция Modbus 11 («считывание счетчика событий»). Все модули имеют данную функцию (см. описание функций).

 $\blacksquare$  Запрос.

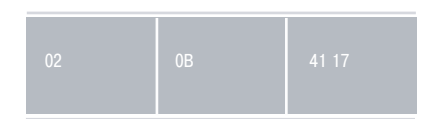

#### $O$ *TBeT.*

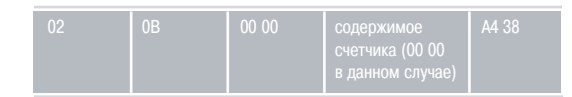

■ Примечание: поскольку скорость передачи - 19200 бод:

 $\Box$  1 бит = 52 мкс

 $\Box$  1 байт (1 старт. + 8 бит + 1 стоп.) = 520 мкс

 $\Box$  Следовательно, теоретическая длина ответа = 4, 16 мс (4, 14 мс при измерении).

#### ■ Форма измеренного сигнала (начало кадра):

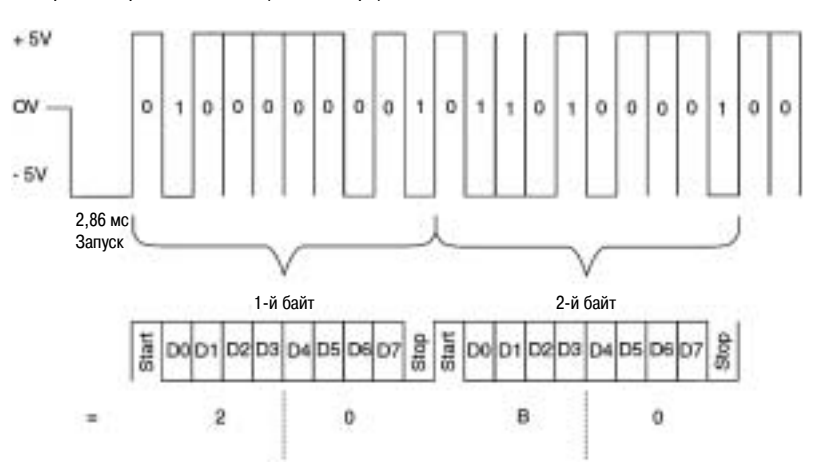

В таком случае, получаем адрес ведомого (02 в шестнадцатеричном формате) и функциональный код (0В в шестнадцатеричном формате).

## Технические спецификации **Schneider**

### **Обзор**

Минимальные требования к конфигурации:

■ Функции для бит (чтение/запись): 1 и 2; 5 и 15 и/или функции для слов (чтение/запись): 3 и 4; 6 и 16.

■ Диагностические функции: 8 (подкоды 10-18), 11.

Кроме того, все устройства должны поддерживать рассылку для функций записи.

Формат передачи должен включать следующие данные:

- 1 стартовый бит.
- $\blacksquare$  8 битов данных.
- 1 стоповый бит.
- Без контроля четности.

Скорость передачи данных должна включать 9600 бод.

Выбор физического интерфейса (RS232C, RS422A, RS485, 20 мА CL) зависит от среды и требуемых рабочих характеристик.

Для физического интерфейса используйте разъем RS485 с 4-х проводной топологией. (Это единственный стандарт, определенный для многоточечного применения). Оборудование также должно поддерживать 2-Х ПООВОДНУЮ ТОПОЛОГИЮ.

Требуемые принципы:

- Учет формата кадра.
- Учет номеров функций.
- Учет предельных значений, заданных протоколом:
- Считывание 2000 бит или 125 слов максимум
- Запись 1968 бит или 123 слова максимум.
- Использование номеров ведомых, которые могут задаваться с параметрами.
- Обнаружение окончаний кадров с 3-символьной паузой.
- Приращение диагностических счетчиков в строгом соответствии с техническими требованиями.
- Адекватная реакция на непредвиденные события:
- При получении недействительного кадра от ведущего с правильным СRC 16 (циклическим
- контрольным кодом) и номером ведомого, возврат исключительного сообщения.
- Отсутствие ответа на кадр с ошибкой CRC 16.
- Отклонение неполных или слишком длинных кадров.

## Технические спецификации **Schneider** (продолжение)

 $\bigcap$ 

- Пауза между двумя символами в кадре должна быть всегда меньше трех символов (1 символ =
- стартовый бит, биты данных, бит контроля четности и стоповый бит).
- Пауза между двумя кадрами (от ведущего или ведомого) не должна быть меньше трех символов. ■ Если устройство запрограммировано с контролем четности, контролю четности подлежат все
- байты в полученном кадре.
- Если устройство запрограммировано без контроля четности, отклонению подлежат кадры с
- байтами, имеющими контроль четности.
- Кадр от ведущего или ведомого должен подвергаться следующим проверкам:
- □ Корректность CRC 16
- номер ведомого
- функциональный код и подкоды (если присутствуют)
- длина поля (предельные значения, допускаемые протоколом)
- фактическая длина (длина поля = число полученных байтов)
- □ Ведущий должен:

- сигнализировать об ошибках (сообщение об ошибке, экран, светодиоды и т.д.) в ответах ведомого

- всегда быть способным установить связь после неправильного ответа от ведомого
- отклонять ответ от ведомого, поступающий в течение передачи кадра от ведущего (полный дуплекс не допускается шиной Jbus)

- проверять соответствие структуры передаваемого кадра протоколу (число переменных, число байтов J 255 и т.д.).

#### Поимечания:

■ Ошибка связи указывает на ошибку в формате (кадрирование), кадрировании, ошибку четности или переполнения.

• Неправильная длина кадра обнаруживается проверкой поля «число данных» (при наличии), поля «число байтов» (при наличии) и фактической длины кадра.

■ Для кадра длиной свыше 255 байт ведомый должен ожидать конца кадра (обнаружение 3символьной паузы). Кадр не обрабатывается и счетчик 2 (кадр с ошибкой СВС) увеличивается только раз.

Введен новый диагностический счетчик 6 для функции 13 (загрузка программы). Старый счетчик 6 «ПЛК не готов» стал счетчиком 7. Новый счетчик 6 увеличивается каждый раз при передаче исключительного ответа «неквитировано» (включая рассылку). В режиме дистанционной загрузки все исключительные коды (1, 2, 3, 4, 8 и 9) заменяются кодом «неквитировано» (7). Это происходит всякий раз при обнаружении кода 13 (см. <неизвестный функциональный код> - нет алгоритма). Функция 14 может использоваться для получения более детальной информации по ошибкам.

## **Технические спецификации Schneider** (продолжение)

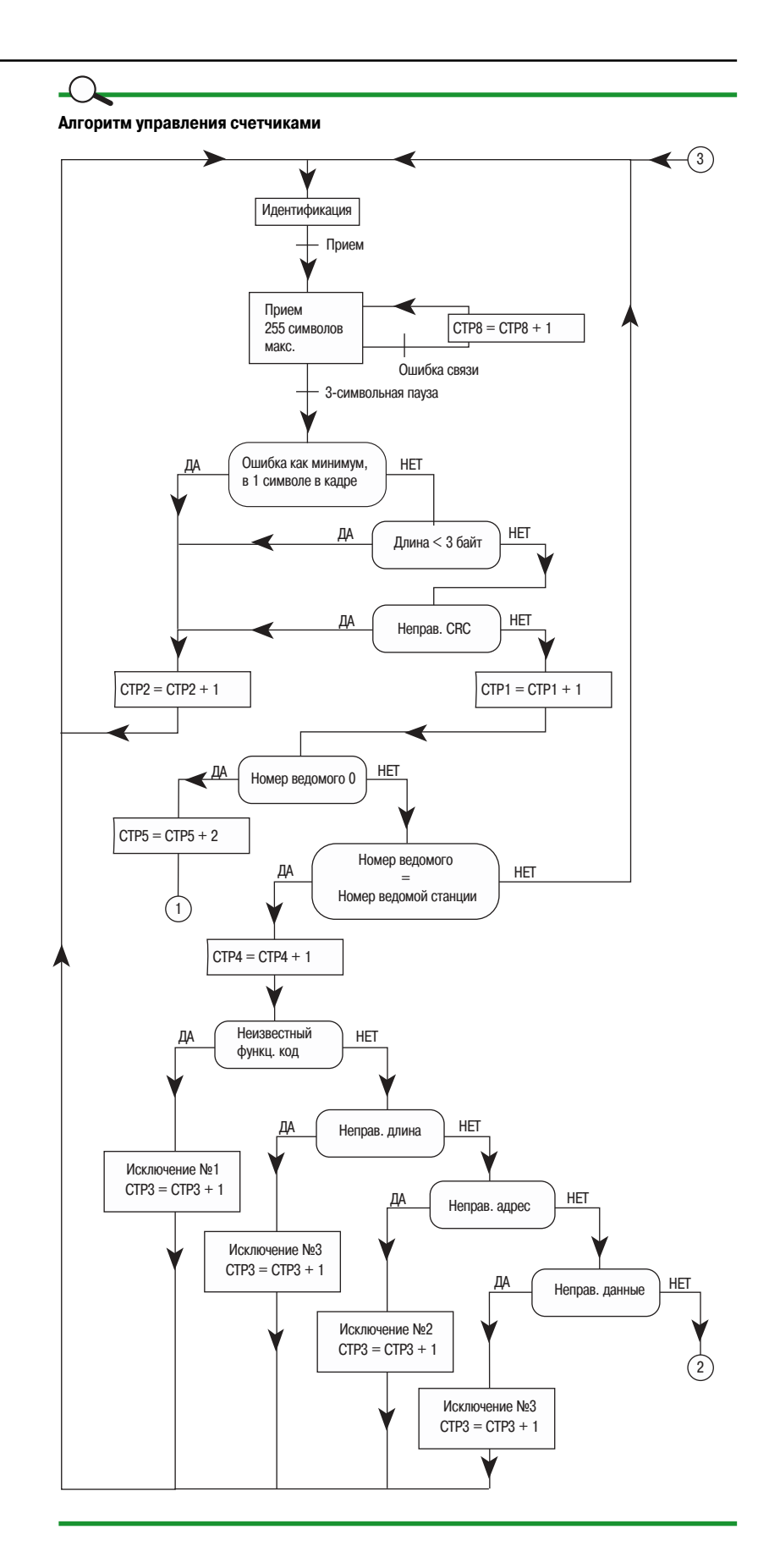

## **Технические спецификации Schneider** (продолжение)

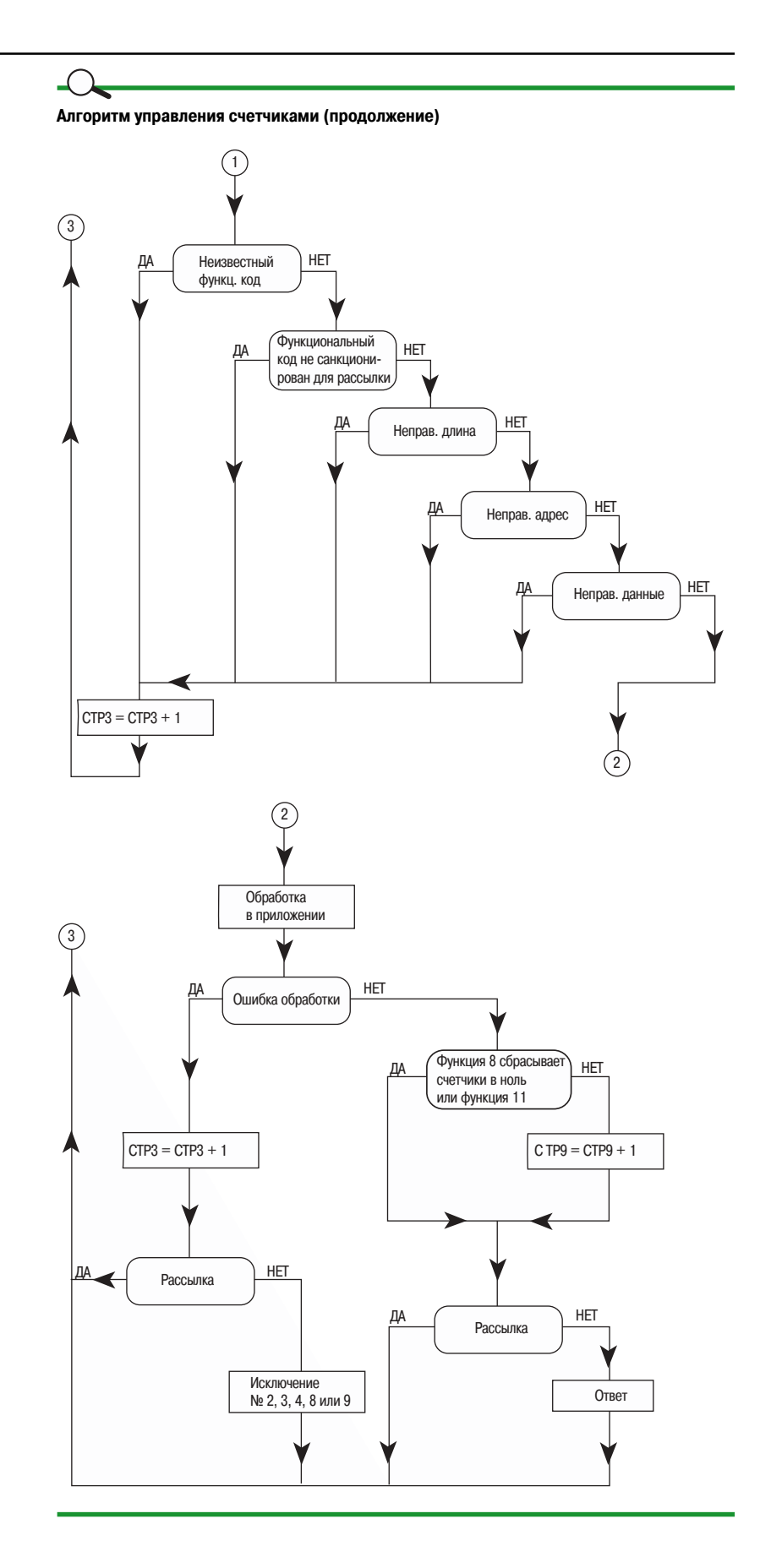

## **Технические спецификации Schneider** (продолжение)

**Примечание:** Согласно новым рекомендациям компании Schneider по электромагнитной совместимости (ЕМС, эквипотенциальные сети), экранирование следует заземлять на обоих концах. Средства, используемые для соединения с землей, должны ограничивать индуктивность рассеивания.

Для соединения следует использовать гнездовой 9-контактный разъем subD

### **Соединение**

#### **4\*х проводный ведомый без поляризации или адаптации**

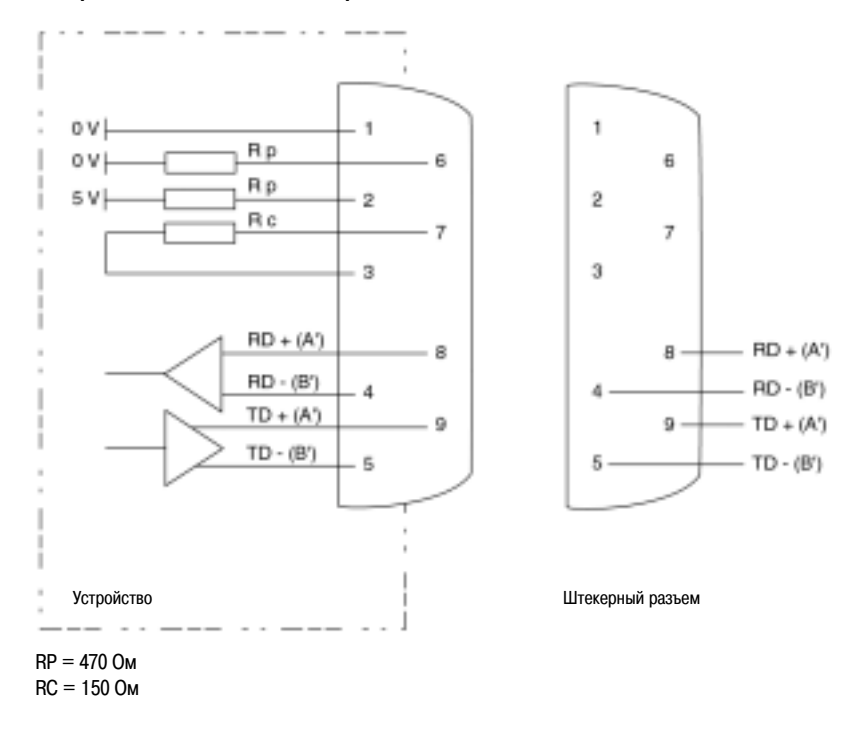

#### Ведомый без поляризации или адаптации, сконфигурированный по 2-х проводной **топологии**

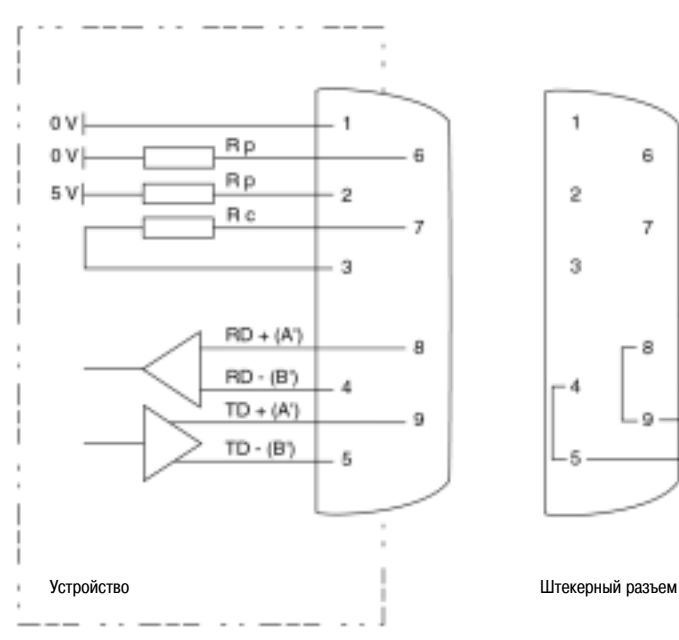

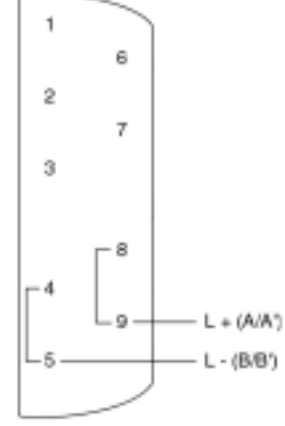

## **Технические спецификации Schneider** (продолжение)

См. документацию по внедрению PCR. **Доступные документы**

См. справочный документ:

■ На французском: PCRED 399074FR,

■ На английском: PCRED 3990774EN.

■ На русском: PCRED 3990774RU.

Internet-адрес: http://139.160.28.99/sitemt/sep1000.nsf

## **Заключение**

### **RS232C:**

 $\blacksquare$  Предельная длина – 15 м.

b Следует учитывать конкретные требования каждого интерфейса и программного обеспечения (ПО) по управлению контрольными линиями (RTS/CTS) при установке связи.

### **RS232/RS485**

**• При возможности используйте преобразователи, рекомендованные компанией Schneider** Electric; они испытаны и предназначены для работы в независимости от конфигурации системы.

#### **Линия RS485:**

 $\blacksquare$  При возможности, выберите 2-х проводное соединение по 4-хпроводной линии связи.

- b Используйте экранированную витую пару с характеристическим импедансом 120 Вт.
- b Обеспечьте соединение с землей.
- b Обеспечьте нагрузочные сопротивления (120 Вт) на каждой стороне линии связи, а также поляризационные сопротивления (рекомендуется на стороне ведущего).
- **Ограничивайте количество ведомых (до 32).**

#### **Модули:**

b Каждый модуль должен иметь свой собственный адрес. Обеспечьте одинаковые скорости передачи данных и форматы (данные, контроль четности, стоповый бит).

### **Протокол Modbus:**

 $\blacksquare$  Не смешивайте в одной сети Modbus ASCII и Modbus RTU.

b Проверяйте соответствие функций, реализованных в подсоединяемых модулях, и функций, используемых супервизором.

b Учитывайте различные временные ограничения, указываемые в протоколе.

# **Характеристики оборудования**

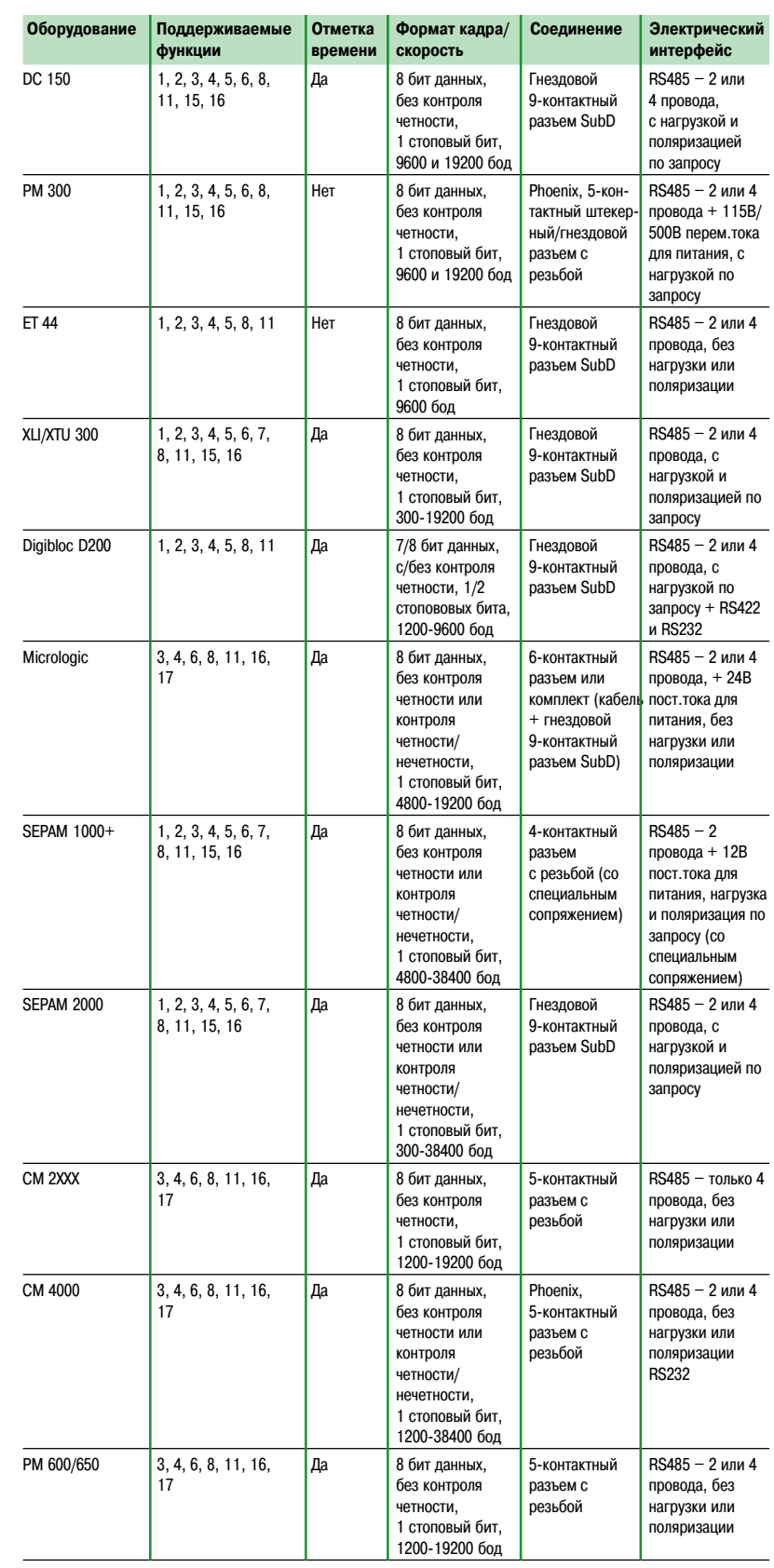

## **Реализация в оборудовании**

**Средства диагностики 89**

Перечень диагностических проверок 89

## Средства диагностики

### Перечень диагностических проверок

#### Контроль:

■ Все получаемые/отправляемые кадры совместимы с функциями, поддерживаемыми системой управления/оборудованием?

- Формат кадра одинаков для всех подсоединенных устройств?
- Учитывается максимальное число ведомых?
- Каждое из устройств имеет единственный и правильный адрес?
- и т.д.

#### Последовательная связь (RS232):

- ПО управляет контрольными сигналами (RTS/CTS)?
- Линия «перекрещена» (cross-over или нет) (2 и 3 на RS232)?
- Поддерживается заданная скорость передачи данных?
- Заданы параметры для интерфейса (скорость, формат кадра, DTE/DCE, и т.д.)?
- Светодиоды Rx и Tx мигают на интерфейсе?

■ и т.д.

#### Асинхронная связь (RS485):

- Конфигурация 2/4 провода учтена надлежащим образом?
- Соединения L+ и L- инвертированы?
- Поляризована линия на интерфейсе (или где-нибудь еще, но не в 2 точках)?
- Учтена максимальная длина сети (с учетом EMC)?

■ и т.д.

#### Подсоединенные устройства:

■ Получаемые/отправляемые кадры совместимы с функциями, поддерживаемыми оборудованием и/или системой управления?

- Используется правильный формат (число бит данных, стоповый бит, биты контроля четности и т.д.)?
- Параметры заданы правильно (скорость, адрес, 2/4 провода и т.д.)?
- и т.д.

#### Примечание:

- Подсоединяйте модули один за другим для обнаружения «проблемных» модулей.
- Используйте светодиоды связи в качестве индикаторов состояния.
- $M \times L$
- $\blacksquare$  UTE C 15-900: "Mise en oevre et cohabitation des reseaux de puissance et des reseaux de communication dans les installations des locaux d'habitation, du tertiare et analoques".
- $\blacksquare$  IEC 439.1: Низковольтные распределительные устройства и механизмы.
- **B Schneider Electric CT, публикация №149: Электромагнитная совместимость». B Schneider Electric CT, публикация № 187: «Сочетание высоких и низких токов».**
- b Документация по установке разрядников по защите от перенапряжений.

## **Список терминов**

### **Термин**

Токовая петля 20 мА

### **A**

Адрес **61** АТС сети общего пользования (PABX) **52**

### **Б**

Бод **40** Бит в секунду **40**

### **В**

Ведущий **58** Вызываемый абонент **52** Вызов удаленных процедур (RPC) **33** Ведомый **58**

### **Д**

Двустороннее соединение **24** Длина сегмента **32**

### **Е**

Емкость **22**

### **З**

Заземление **13** Защита **11, 25, 29** Запрос от ведущего **59** Затухание **22**

### **И**

Источник вызова **52** Изолированный участок **16**

### **К**

Канал RS232 **41** Канал RS422 **41** Канал RS485 **41** Контрольное слово **62** Контур заземления **10** Клетка Фарадея **28** Кадры **58**

### **Л**

Локальные вычислительные сети (LAN) **4**

### **М**

Максимальная теоретическая длина для электромагнитной совместимости **32** Модем **51**

### **Н**

Напряжения синфазного сигнала **19**

### **Список терминов** (продолжение)

### **О**

Оборудование передачи данных **43** Оконечное оборудование передачи данных **43** Одностороннее соединение **24** Ответ от ведомого **59** Опорный потенциал **30**

### **П**

Преобразователь АЦП (А/D) **52** Проводимость **30** Процессор (CPU) **52** Преобразователь ЦАП (D/A) **52** Протокол Jbus **56** Протокол Modbus **56** Протокол Modbus+ **56** Параллельная связь **43** Протокол **40** Погонное сопротивление **22** Последовательная связь **43**

### **Р**

Режим ASCII **56** Режим RTU **56** Рассылка **59** Режимы передачи данных **40**

### **С**

Сеть передачи данных **40** Сжатие данных **54** Системы ослабления помех **33** Сеть ISDN **52** Скорость порта СОМ **53** Скорость модема **53** Система **40** Скорость передачи данных **22** Соотношение пропускной способности и скорости передачи данных **40**

### **Т**

Температура использования **22** Топология **40** Токи синфазного сигнала **12**

### **У**

Управление потоками данных **46, 54** Устранение ошибок **54**

### **Х**

Волновое сопротивление **21**

### **Ц**

Целостность цепи **25**

### **Ч**

Частота ошибок **34**

### **Э**

Электромагнитная совместимость **9** Эквипотенциальность **31** Экранирование **20**

94 Schneider Electric Выпуск № 8